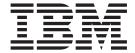

# Introduction and Release Guide

Version 2 Release 1

| Note Before using | this information a                                                                                        | nd the product it | t supports read | d the informatio | n in "Notices" or | nage 103 |  |
|-------------------|----------------------------------------------------------------------------------------------------|-------------------|-----------------|------------------|-------------------|----------|--|
|                   | Before using this information and the product it supports, read the information in "Notices" on page 103. |                   |                 |                  |                   |          |  |
|                   |                                                                                                    |                   |                 |                  |                   |          |  |
|                   |                                                                                                    |                   |                 |                  |                   |          |  |
|                   |                                                                                                    |                   |                 |                  |                   |          |  |
|                   |                                                                                                    |                   |                 |                  |                   |          |  |
|                   |                                                                                                    |                   |                 |                  |                   |          |  |
|                   |                                                                                                    |                   |                 |                  |                   |          |  |
|                   |                                                                                                    |                   |                 |                  |                   |          |  |
|                   |                                                                                                    |                   |                 |                  |                   |          |  |
|                   |                                                                                                    |                   |                 |                  |                   |          |  |
|                   |                                                                                                    |                   |                 |                  |                   |          |  |
|                   |                                                                                                    |                   |                 |                  |                   |          |  |
|                   |                                                                                                    |                   |                 |                  |                   |          |  |
|                   |                                                                                                    |                   |                 |                  |                   |          |  |
|                   |                                                                                                    |                   |                 |                  |                   |          |  |
|                   |                                                                                                    |                   |                 |                  |                   |          |  |
|                   |                                                                                                    |                   |                 |                  |                   |          |  |
|                   |                                                                                                    |                   |                 |                  |                   |          |  |
|                   |                                                                                                    |                   |                 |                  |                   |          |  |
|                   |                                                                                                    |                   |                 |                  |                   |          |  |
|                   |                                                                                                    |                   |                 |                  |                   |          |  |
|                   |                                                                                                    |                   |                 |                  |                   |          |  |
|                   |                                                                                                    |                   |                 |                  |                   |          |  |
|                   |                                                                                                    |                   |                 |                  |                   |          |  |
|                   |                                                                                                    |                   |                 |                  |                   |          |  |
|                   |                                                                                                    |                   |                 |                  |                   |          |  |
|                   |                                                                                                    |                   |                 |                  |                   |          |  |
|                   |                                                                                                    |                   |                 |                  |                   |          |  |
|                   |                                                                                                    |                   |                 |                  |                   |          |  |
|                   |                                                                                                    |                   |                 |                  |                   |          |  |
|                   |                                                                                                    |                   |                 |                  |                   |          |  |
|                   |                                                                                                    |                   |                 |                  |                   |          |  |
|                   |                                                                                                    |                   |                 |                  |                   |          |  |

© Copyright IBM Corporation 2000, 2015. US Government Users Restricted Rights – Use, duplication or disclosure restricted by GSA ADP Schedule Contract with IBM Corp.

# Contents

1

| How to send your comments to IBM   Ix   Ix   Ix   Ix   Ix   Ix   Ix   I                                                                                                    | Abstract for z/OS Introduction and                 | ICSF: Support architecture for greater than 16 |
|----------------------------------------------------------------------------------------------------|----------------------------------------------------|------------------------------------------------|
| How to send your comments to IBM ix If you have a technical problem. ix If you have a technical problem. ix If you have for consider a technical problem. ix If you have for consider in you have a technical problem. ix If you have for consider in you have a technical problem. in you have a technical problem. in you have a technical problem. in you have a technical problem. in you have a t | Release Guide vii                                  | domains                                        |
| If you have a technical problem. 18  Summary of changes as updated  February 2015. xi  z/OS information   xiii  Chapter 1. What is new in z/OS V2R1   1  Elements and features with no enhancements   1   2 /OS system-SEI. Suite B Cryptography   25   25 / 25 / 25 / 25 / 25 / 25 / 25                                                                                                    | I                                                  |                                                |
| Summary of changes as updated February 2015. xi  Z/OS information                                                                                                    | How to send your comments to IBM ix                | PKI Services: Enterprise PKC5#11 secure key    |
| Summary of changes as updated February 2015. xi  Z/OS information xiii  Chapter 1. What is new in z/OS V2R1 1  Elements and features with no enhancements 1 2/OS system-level new functions to consider 1 2/OS Client Web Enablement Toolkit 2 2  Elements and features with no enhancements 1 2/OS system-level new functions to consider 3 3  Allocation considerations 4 4 Consoles considerations 5 6  Global Resource Serialization (CRS) 7  Hardware Instrumentation Services (HIS) 7  IBM Health Checker for z/OS considerations 8 10S considerations 8 10S considerations 8 10S considerations 9 9 Program Management (Binder) Considerations 9 Predictive Failure Analysis considerations 9 Program Management (Binder) Considerations 9 Program Management (Binder) Considerations 9 Supervisor considerations 9 10 System SEX considerations 9 10 System SEX seaver Recovery Services (RRS) considerations 9 10 System SEX considerations 9 12 Cystem SEX considerations 9 12 Cystem SEX considerations 9 12 Cystem SEX seaver seave functions to consider 1 Support considerations 10 Consider 1 Support considerations 10 Consider 1 Support considerations 10 Consider 1 Support considerations 10 Consider 1 Support considerations 10 Consider 1 Signification 1 Security 1 Signification 1 Consider 1 Signification 1 Consider 1 Signification 1 Consider 1 Signification 1 System REXX considerations 1 Signification 1 Consider 1 Signification 1 Consider 1 S |                                                    |                                                |
| Summary of changes as updated February 2015 xi  z/OS information xiii  System SSL: Transport Layer Security (TLS)  Protocol version 1.2                                                                                                    |                                                    |                                                |
| Zoos information   Xiii   System SSL: Transport Layer Security (TLS)   Protocol version 1.2   2.5   System SSL: Suite B Cryptography   2.5   System SSL: Enhanced DSA Support   3.6   System SSL: Suite B Cryptography   2.5   System SSL: Enhanced DSA Support   3.6   System SSL: Suite B Cryptography   3.6   System SSL: Enhanced DSA Support   3.6   System SSL: Suite B Cryptography   3.6   System SSL: Suite B Cryptography   3.6   System SSL: Suite B Cryptography   3.6   System SSL: Suite B Cryptography   3.6   System SSL: Salve B Cryptography   3.6   System SSL: Salve B Cryptography System SSL: Salve B Cryptography   3.6   System SSL: Salve B Cryptography   3.6   System SSL: Salve B Cryptography System SSL: Salve B Cryptography System SSL: Salve B Cryptography System SSL: Salve B Cryptography System SSL: Salv   | Summary of changes as updated                      |                                                |
| protocol version 1.2                                                                                                    |                                                    |                                                |
| Z/OS information xiii System SSL: Suite B Cryptography 25 System SSL: Enhanced D6A Support 30 System SSL: Suite B Cryptography 32 System SSL: Suite B Cryptography 32 System S | ,                                                  |                                                |
| System SSL: Rhanced DSA Support   30                                                                                                    | z/OS information                                   |                                                |
| Elements and features with no enhancements   1                                                                                                    |                                                    |                                                |
| Elements and features with no enhancements 1 2/OS system-level new functions to consider 1 2/OS Client Web Enablement Toolkit 2 2 BCP (MVS) new functions to consider 3 Allocation considerations 4 Consoles considerations 5 5 Generic Tracker considerations 5 6 Global Resource Serialization (GRS) 7 Hardware Instrumentation Services (HIS). 7 Hardware Instrumentation Services (HIS). 7 Hardware Instrumentation Services (HIS). 7 Hardware Instrumentation Services (HIS). 7 Hardware Instrumentation Services (HIS). 7 Hardware Instrumentation Services (HIS). 7 Hardware Instrumentation Services (HIS). 7 Hardware Instrumentation Services (HIS). 7 Hardware Instrumentation Services (HIS). 7 High Health Checker for z/OS considerations 8 IOS considerations 8 Predictive Failure Analysis considerations 8 Program Management (Binder) Considerations 10 Supervisor considerations 10 Supervisor considerations 11 System logger considerations 11 System logger considerations 11 System logger considerations 12 Unicode considerations 12 Unicode considerations 13 WLM considerations 13 WLM considerations 14 WLM considerations 15 Communications Server new functions to consider 15 Security 15 Security 15 Security 15 Security 15 Security 15 Simplification 17 Availability 20 Application, middleware, and workload enablement 25 ICSF: CPACF RNG support 26 ICSF: EXP See yarchiving 26 ICSF: Key material validity 26 ICSF: Format preserving encryption 26 ICSF: Format preserving encryption 26 ICSF: Format preserving encryption 26 ICSF: New functionality in the Crypto Express 2 TCSF: New functionality in the Crypto Express 2 TCSF: New functionality in the Crypto Express 2 TCSF: New functionality in the Crypto Express 2 TCSF: New functionality in the Crypto Express 2 TCSF: New functionality in the Crypto Express 2 TCSF: New functionality in the Crypto Express 2 TCSF: New functionality in the Crypto Express 2 TCSF: New functionality in the Crypto Express 2 TCSF: New functionality in the Crypto Express 2 TCSF: New functionality in the Crypto Express 2 TCSF: N | Chapter 1 What is now in 7/05 V2P1 1               |                                                |
| z/OS cystem-level new functions to consider<br>z/OS Client Web Enablement Toolkit2BCP (MVS) new functions to consider3Allocation considerations3BCPi (mVS) new functions to consider3BCPi (mVS) new functions to consider3BCPi (mVS) new functions to consider3BCPi (mVS) new functions to considerations4Consoles considerations5Generic Tracker considerations6Global Resource Serialization (GRS)7Hardware Instrumentation Services (HIS)7IBM Health Checker for z/OS considerations8IOS considerations9Program Management (Binder) Considerations9Program Management (Binder) Considerations10Service Aids considerations10Supervisor considerations11System Bogger considerations12Unicode considerations12Unicode considerations13MYLM considerations13MYLM considerations13MYLM considerations13Support considerations in v2R115Security15Sompont Information Model new functions to consider15Communications Server new functions to consider15Support considerations in v2R115Support considerations16Support considerations17Availability20Application, middleware, and workload<br>enablement22ICSF AES counter mode encryption26ICSF AES counter mode encryption                                                                                                    |                                                    |                                                |
| z/OS Client Web Enablement Toolkit 2 BCP (MVS) new functions to consider 3 Allocation considerations 3 BCPti considerations 4 Consoles considerations 5 Generic Tracker considerations 6 Global Resource Serialization (GRS) 7 Hardware Instrumentation Services (HIS) 7 IBM Health Checker for z/OS considerations 8 IOS considerations 8 IOS considerations 8 IOS considerations 9 Program Management (Binder) Considerations 10 Service Aids considerations 10 Supervisor considerations 11 System logger considerations 12 Unicode considerations 12 Unicode considerations 12 Unicode considerations 13 XCF considerations 14 Capacity Provisioning new functions to consider 15 Communications Server new functions to consider 15 Communications Server new functions to consider 15 Security 15 Security 15 Simplification 17 Availability 15 Security 15 Simplification 17 Availability 15 Security 15 Simplification 17 Availability 15 Security 15 Simplification 17 Availability 15 Simplification 17 Availability 15 Security 15 Simplification 17 Availability 16 Application middleware, and workload enablement 16 Economics and platform efficiency 16 CISF: AES counter mode encryption support 16 CISF: CPACF RNG support 16 CISF: EPACF RNG support 16 CISF: EPACF RNG support 17 CISF: CPACF RNG support 17 CISF: CPA |                                                    |                                                |
| BCP (MVS) new functions to consider                                                                                                    | •                                                  |                                                |
| Allocation considerations 3 BCPii considerations 4 Consoles considerations 5 Generic Tracker considerations 6 Global Resource Serialization (GRS) 7 Hardware Instrumentation Services (HIS) 7 IBM Health Checker for z/OS considerations 8 IOS considerations 8 Predictive Failure Analysis considerations 9 Program Management (Binder) Considerations 10 Supervisor considerations 11 System logger considerations 11 System logger considerations 12 Unicode considerations 12 Unicode considerations 12 Unicode considerations 13 WLM considerations 14 WLM considerations 14 Capacity Provisioning new functions to consider 15 Communications Server new functions to consider 15 Security 1 Security 1 Security 1 Security 1 Simplification 1 Availability 2 Application, middleware, and workload enablement 1 ICSF: AES counter mode encryption support 1 ICSF: EDS key archiving 2 ICSF: CPACF RNG support 2 ICSF: CPACF RNG support 2 ICSF: CPACF RNG support 2 ICSF: Format preserving encryption 2 ICSF: New functionality in the Crypto Express 5  JESMS and unctions to consider 1 JDADSM/CVAF enhancements 12 JDADSM/CVAF enhancements or 2/OS V2R1 3 DFSMS atalog enhancements or 2/OS V2R1 3 DFSMS atalog enhancements for z/OS V2R1 3 DFSMSms enhancements for z/OS V2R1 3 DFSMShsm enhancements for z/OS V2R1 3 DFSMShsm enhancements for z/OS V2R1 3 DFSMShsm enhancements for z/OS V2R1 3 DFSMShsm enhancements for z/OS V2R1 3 DFSMShsm enhancements for z/OS V2R1 3 DFSMShsm enhancements for z/OS V2R1 3 DFSMShsm enhancements for z/OS V2R1 3 DFSMShsm enhancements for z/OS V2R1 3 SDFSMShsm enhancements for z/OS V2R1 3 SDFSMShsm enhancements for z/OS V2R1 3 SDFSMShsm enhancements for z/OS V2R1 3 SDFSMShsm enhancements for z/OS V2R1 3 SDFSMShsm enhancements for z/OS V2R1 3 SDFSMShsm enhancements for z/OS V2R1 4 SM DFSMShsm enhancements for z/OS V2R1 4 SM DFSMShsm enhancements for z/OS V2R1 4 SM DFSMShsm enhancements for z/OS V2R1 4 SM DFSMShsm enhancements for z/OS V2R1 4 SM DFSMShsm enhancements for z/OS V2R1 4 SM DFSMShsm enhancements for z/OS V2R1 4 SM Seaura at z s |                                                    |                                                |
| BCPii considerations 4 Consoles considerations 5 Generic Tracker considerations 6 Global Resource Serialization (GRS) 7 Hardware Instrumentation Services (HIS) 7 Hardware Instrumentation Services (HIS) 7 Hardware Instrumentation Services (HIS) 7 Hardware Instrumentation Services (HIS) 7 Hardware Instrumentation Services (HIS) 7 Hardware Instrumentation Services (HIS) 7 Hardware Instrumentation Services (HIS) 7 Hardware Instrumentation Services (HIS) 7 Hardware Instrumentation Service (HIS) 7 Hardware Instrumentation Service (HIS) 7 Hardware Instrumentation Service (HIS) 7 Hardware Instrumentation Service (HIS) 7 Hardware Instrumentation Service (HIS) 7 Hardware Instrumentation Service (HIS) 7 Hardware Instrumentation Service (HIS) 7 Hardware Instrumentation Service (HIS) 7 Hardware Instrumentation Service (HIS) 7 Hardware Instrumentation Service (HIS) 7 Hardware Instrumentation Service (HIS) 7 Hardware Instrumentation Service (HIS) 7 Hardware Instrumentation Service (HIS) 7 Hardware Instrumentation Services (HIS) 7 Hardware Instrumentation Services (HIS) 1 Horswitch Schalagentations 1 Horswitch Schalagentations 1 Horswitch Schalagentations 1 Horswitch Schalagentations 1 Horswitch Schalag |                                                    |                                                |
| Consoles considerations 5 Generic Tracker considerations 6 Global Resource Serialization (GRS) 7 Hardware Instrumentation Services (HIS) 7 Hardware Instrumentation Services (HIS) 7 Hardware Instrumentation Services Instrumentation Services Instruments Services Instrumentation Services Instrumentation Services Instrumentation S |                                                    |                                                |
| Generic Tracker considerations 6 Global Resource Serialization (GRS) 7 Hardware Instrumentation Services (HIS) 7 IBM Health Checker for z/OS considerations 8 IOS considerations 9 Program Management (Binder) Considerations 10 Supervisor considerations 11 System logger considerations 11 System REXX considerations 12 Unicode considerations 12 Unicode considerations 13 XCF considerations 13 XCF considerations 14 Capacity Provisioning new functions to consider 15 Security 15 Security 15 Security 15 Simplification 20 Application, middleware, and workload enablement 1 CSF: AES counter mode encryption 26 ICSF: RDS key archiving 10 CSF: New functionality in the Crypto Express 5 27 DADSM/CVAF enhancements 3 3DPSMSs anhancements for z/OS V2R1 33 DFSMSsm enhancements for z/OS V2R1 35 DFSMSsm enhancements for z/OS V2R1 35 DFSMSsm enhancements for z/OS V2R1 37 Object Access Method (OAM) enhancements for z/OS V2R1 37 Object Access Method (OAM) enhancements for z/O |                                                    |                                                |
| Global Resource Serialization (GRS) 7 Hardware Instrumentation Services (HIS) 7 IBM Health Checker for z/OS considerations 8 IOS considerations 8 Predictive Failure Analysis considerations 9 Program Management (Binder) Considerations 10 Resource Recovery Services (RRS) considerations 10 Supervisor considerations 11 System logger considerations 11 System logger considerations 12 System REXX considerations 13 Dynamic modifications to VLF without restart 13 WLM considerations 13 Communications Server new functions to consider 15 Communications Server new functions to consider 15 Support considerations 12 Communications Server new functions to consider 15 Support considerations 17 Availability 4 Availability 4 Availability 5 Availability 5 Cryptographic Services mew functions to consider 16CSF: AES counter mode encryption 26 ICSF: CPACF RNG support 26 ICSF: CPACF RNG support 26 ICSF: Key material validity 16 ICSF: New functionality in the Crypto Express 5  DFSMScatalog enhancements for z/OS V2R1 3 DFSMSdss enhancements for z/OS V2R1 3 DFSMSdss enhancements for z/OS V2R1 3 DFSMSdss enhancements for z/OS V2R1 3 DFSMSdss enhancements for z/OS V2R1 3 DFSMShsm enhancements for z/OS V2R1 3 DFSMShsm enhancements for z/OS V2R1 3 DFSMShsm enhancements for z/OS V2R1 3 DFSMShsm enhancements for z/OS V2R1 3 DFSMShsm enhancements for z/OS V2R1 3 DFSMShsm enhancements for z/OS V2R1 3 DFSMShsm enhancements for z/OS V2R1 3 DFSMShsm enhancements for z/OS V2R1 3 DFSMShsm enhancements for z/OS V2R1 3 DFSMShsm enhancements for z/OS V2R1 3 DFSMShsm enhancements for z/OS V2R1 3 DFSMShsm enhancements for z/OS V2R1 3 DFSMShsm enhancements for z/OS V2R1 3 DFSMShsm enhancements for z/OS V2R1 4 SSFS enhancements for z/OS V2R1 3 DFSMShsm enhancements for z/OS V2R1 4 SMS enhancements for z/OS V2R1 4 SMS enhancements for z/OS V2R1 4 SMS enhancements for z/OS V2R1 4 SMS enhancements for z/OS V2R1 4 SMS enhancements for z/OS V2R1 4 SMS enhancements for z/OS V2R1 4 SMS enhancements for z/OS V2R1 4 SMS enhancements for z/OS V2R1 4 SMS enhancements  |                                                    |                                                |
| Hardware Instrumentation Services (HIS). 7 IBM Health Checker for z/OS considerations 8 IOS considerations . 8 Predictive Failure Analysis considerations 9 Program Management (Binder) Considerations 10 Resource Recovery Services (RRS) considerations 5 Service Aids considerations . 10 Supervisor considerations . 11 System logger considerations . 12 Unicode considerations . 12 Unicode considerations . 13 Dynamic modifications to VLF without restart. 13 WLM considerations . 13 XCF considerations . 14 Capacity Provisioning new functions to consider . 15 Common Information Model new functions to consider . 15 Security . 15 Security . 15 Simplification . 17 Availability . 20 Application, middleware, and workload enablement . 22 Economics and platform efficiency . 24 Cryptographic Services new functions to consider . 15 ICSF: CPACF RNG support . 26 ICSF: Format preserving encryption . 26 ICSF: Key material validity . 26 ICSF: Key material validity . 26 ICSF: New functionality in the Crypto Express 5  DESMSdfp utility enhancements for z/OS V2R1 . 35 DFSMSdfs enhancements for z/OS V2R1 . 35 DFSMSdfs utility enhancements for z/OS V2R1 . 35 DFSMSdfp utility enhancements for z/OS V2R1 . 35 DFSMSdfp utility enhancements for z/OS V2R1 . 35 DFSMSdfp utility enhancements for z/OS V2R1 . 35 DFSMSdfp utility enhancements for z/OS V2R1 . 35 DFSMSdfs enhancements for z/OS V2R1 . 36 DFSMSdfs enhancements for z/OS V2R1 . 36 DFSMSdfp utility enhancements for z/OS V2R1 . 37 Object Access Method (OAM) enhancements for z/OS V2R1 . 36 DFSMSdfp utility enhancements for z/OS V2R1 . 36 DFSMSdfp utility enhancements for z/OS V2R1 . 36 DFSMSdfp utility enhancements for z/OS V2R1 . 36 DFSMSdfp utility enhancements for z/OS V2R1 . 36 DFSMSdfp utility enhancements for z/OS V2R1 . 36 DFSMSdfp utility enhancements for z/OS V2R1 . 35 DFSMSdfp utility enhancements for z/OS V2R1 . 36 DFSMSdfp utility enhancements for z/OS V2R1 . 35 DFSMSdfp utility enhancements for z/OS V2R1 . 35 DFSMSdfp utility enhancements for z/OS V2R1 . 35 DFSMSdfp utility enhan |                                                    |                                                |
| IBM Health Checker for 2/OS considerations IOS considerations . 8 Predictive Failure Analysis considerations . 9 Program Management (Binder) Considerations . 9 Program Management (Binder) Considerations . 10 Resource Recovery Services (RRS) considerations . 10 Supervisor considerations . 11 System logger considerations . 12 Vinicode considerations . 12 Unicode considerations . 13 Dynamic modifications to VLF without restart . 13 WLM considerations . 14 Capacity Provisioning new functions to consider . 15 Common Information Model new functions to consider . 15 Support considerations in V2R1 . 15 Security . 15 Simplification . 17 Availability . 20 Application, middleware, and workload enablement . 22 Economics and platform efficiency . 24 Cryptographic Services new functions to consider ICSF: AES counter mode encryption support . 26 ICSF: Format preserving encryption . 26 ICSF: Key material validity . 26 ICSF: Key material validity . 26 ICSF: New functionality in the Crypto Express . 27  DFSMSshsm enhancements for z/OS V2R1 . 33 DFSMShsm enhancements of . 35 DFSMShsm enhancements for z/OS V2R1 . 35 DFSMShsm enhancements for z/OS V2R1 . 35 Object Access Method (OAM) enhancements of z/OS V2R1 . 35 Object Access Method (OAM) enhancements of z/OS V2R1 . 35 Object Access Method (OAM) enhancements of z/OS V2R1 . 35 Object Access Method (OAM) enhancements for z/OS V2R1 . 35 Object Access Method (OAM) enhancements of z/OS V2R1 . 35 Object Access Method (OAM) enhancements of z/OS V2R1 . 35 Object Access Method (OAM) enhancements of z/OS V2R1 . 35 Object Access Method (OAM) enhancements of z/OS V2R1 . 35 Object Access Method (OAM) enhancements of z/OS V2R1 . 35 Object Access Method (OAM) enhancements of z/OS V2R1 . 35 Object Access Method (OAM) enhancements of z/OS V2R1 . 35 Object Access Method (OAM) enhancements of z/OS V2R1 . 40 FSORT new functions to consider . 41 Ferformance and resource usage improvements XTIOT, uncaptured UCBs and DSAB above 16 Megabyte virtual . 44 Extended address volumes . 42 Alphanumeric tests f |                                                    |                                                |
| IOS considerations                                                                                                    |                                                    |                                                |
| Predictive Failure Analysis considerations Program Management (Binder) Considerations Resource Recovery Services (RRS) considerations Service Aids considerations Service Aids considerations Service Aids considerations System logger considerations System logger considerations System REXX considerations 12 Unicode considerations 13 Dynamic modifications to VLF without restart. WLM considerations 13 XCF considerations 14 Capacity Provisioning new functions to consider Common Information Model new functions to consider Support considerations in V2RI Simplification. 15 Service Aids considerations 16 System REXX considerations 17 Common Information Model new functions to consider Support considerations 18 Service Aids considerations 19 DFSSMsrmm enhancements for z/OS V2RI 37 Object Access Method (OAM) enhancements for z/OS V2RI 38 SMS enhancements 44 SMS enhancements 45 DFSORT new functions to consider 46-bit support 41 Performance and resource usage improvements XTIOT, uncaptured UCBs and DSAB above 16 megabytes virtual 42 Extended address volumes 43 Alphanumeric comparison tests 44 Alphanumeric tests for PARSE fields 45 Repeating PARSE fields 46 Repeating PARSE fields 47 Alphanumeric tests for PARSE fields 48 Alphanumeric tests for PARSE fields 49 Application, middleware, and workload enablement 20 Economics and platform efficiency 21 Economics and platform efficiency 22 Economics and platform efficiency 23 Economics and platform efficiency 24 Economics and platform efficiency 25 ICSF: AES counter mode encryption support 26 ICSF: Format preserving encryption 26 ICSF: Format preserving encryption 26 ICSF: Format preserving encryption 26 ICSF: Format preserving encryption 27 Eventomatical visual visua |                                                    |                                                |
| Resource Recovery Services (RRS) considerations Service Aids considerations Supervisor considerations System logger considerations System REXX considerations System REXX considerations System ReXX considerations System ReXX considerations System RexX considerations System RexX consideration |                                                    |                                                |
| Service Aids considerations 10 Supervisor considerations 11 System logger considerations 12 Unicode considerations 12 Unicode considerations 13 Dynamic modifications to VLF without restart. 13 WLM considerations 13 XCF considerations 13 XCF considerations 14 Capacity Provisioning new functions to consider 15 Common Information Model new functions to consider 15 Communications Server new functions to consider 15 Security 15 Simplification 17 Availability 20 Application, middleware, and workload enablement 22 ICSF: AES counter mode encryption support 1 ICSF: KDS key archiving 20 ICSF: KDS key archiving 20 ICSF: KDS key archiving 20 ICSF: KDS key archiving 20 ICSF: New functionality in the Crypto Express 27  PDSE enhancements for z/OS V2R1 4 SMS enhancements 4 SMS enhancements 4 VSAM and VSAM RLS enhancements 4 USAM and VSAM RLS enhancements 4 SMS enhancements 5 VSAM and VSAM RLS enhancements 4 SMS enhancements 4 SMS enhancements 5 VSAM and VSAM RLS enhancements 4 Ferform functions to consider 4 Inproved urange and resource usage improvements 4 Inproved urange and resource usage improvements 4 Inproved urange and resource usage imp |                                                    | Object Access Method (OAM) enhancements for    |
| Supervisor considerations. 11 System logger considerations 12 System REXX considerations 12 Unicode considerations 13 Dynamic modifications to VLF without restart. 13 WLM considerations 13 XCF considerations 14 Capacity Provisioning new functions to consider 15 Common Information Model new functions to consider 15 Support considerations in V2R1 15 Security 15 Simplification 17 Availability 15 Availability 15 Conomics and platform efficiency 16 Cryptographic Services new functions to consider 16 ICSF: AES counter mode encryption support 17 ICSF: KDS key archiving 16 ICSF: KDS key archiving 16 ICSF: New functionality in the Crypto Express5 27  ISSME enhancements 16 SMS enhancements 14 VSAM and VSAM RLS enhancements 14 VSAM and VSAM RLS enhancements 14 VSAM and VSAM RLS enhancements 14 VSAM and VSAM RLS enhancements 14 VSAM and VSAM RLS enhancements 14 VSAM and VSAM RLS enhancements 14 VSAM and VSAM RLS enhancements 14 VSAM and VSAM RLS enhancements 14 Ferformance and resource usage improvements 24 Inperformance and resource usage improvements 24 Inperf |                                                    |                                                |
| System logger considerations 12 System REXX considerations 12 Unicode considerations 13 Dynamic modifications to VLF without restart. 13 WLM considerations 13 XCF considerations 13 XCF considerations 14 Capacity Provisioning new functions to consider 15 Common Information Model new functions to consider 15 Support considerations 17 Security 15 Simplification. 17 Availability 20 Application, middleware, and workload enablement 22 Economics and platform efficiency. 24 Cryptographic Services new functions to consider 16 ICSF: AES counter mode encryption support 26 ICSF: Format preserving encryption 26 ICSF: Ky material validity 26 ICSF: Ky material validity 16 System REXX considerations 12 VSAM and VSAM RLS enhancements 44 DFSORT new functions to consider 41 64-bit support 26 44-bit support 26 44 |                                                    |                                                |
| System REXX considerations. 12 Unicode considerations . 13 Dynamic modifications to VLF without restart. 13 WLM considerations . 13 XCF considerations . 14 Capacity Provisioning new functions to consider . 15 Common Information Model new functions to consider . 15 Communications Server new functions to consider . 15 Security . 15 Security . 15 Simplification 17 Availability . 20 Application, middleware, and workload enablement . 22 Economics and platform efficiency. 24 Cryptographic Services new functions to consider ICSF: AES counter mode encryption support . 26 ICSF: KDS key archiving . 26 ICSF: KDS key archiving . 26 ICSF: Key material validity . 26 ICSF: New functionality in the Crypto Express5 27  DFSORT new functions to consider . 41 64-bit support . 41 Performance and resource usage improvements XTIOT, uncaptured UCBs and DSAB above 16 megabytes virtual . 42 Extended address volumes . 42 Alphanumeric comparison tests . 42 More PARSE fields . 43 Alphanumeric tests for PARSE fields . 43 Insert a string at the end of variable-length records . 43 Improved diagnostics . 44 Improved diagnostics . 44 Improved diagnostics . 45 Support added for Microsoft Windows Server 2008 . 45 ICSF: Key material validity . 26 ICSF: New functionality in the Crypto Express 27                                                                                                    |                                                    |                                                |
| Unicode considerations 13 Dynamic modifications to VLF without restart. 13 WLM considerations                                                                                                    | System REXX considerations 12                      |                                                |
| Dynamic modifications to VLF without restart. WLM considerations                                                                                                    | Unicode considerations                             |                                                |
| WLM considerations                                                                                                    |                                                    |                                                |
| Capacity Provisioning new functions to consider Common Information Model new functions to consider Communications Server new functions to consider Support considerations in V2R1 15 Security 15 Security 15 Simplification 17 Availability 20 Application, middleware, and workload enablement 21 Economics and platform efficiency 24 Cryptographic Services new functions to consider ICSF: AES counter mode encryption support 25 ICSF: CPACF RNG support 26 ICSF: KPS key archiving 26 ICSF: Key material validity 26 ICSF: New functionality in the Crypto Express 5  Alphanumeric comparison tests 42 Alphanumeric comparison tests 42 Alphanumeric tests for PARSE fields 43 Alphanumeric tests for PARSE fields 43 Alphanumeric tests for PARSE fields 43 Alphanumeric tests for PARSE fields 43 Alphanumeric tests for PARSE fields 43 Alphanumeric tests for PARSE fields 43 Alphanumeric tests for PARSE fields 45 Alphanumeric tests for PARSE fields 43 Alphanumeric tests for PARSE fields 45 Alphanumeric tests for PARSE fields 45 Alphanumeric tests f |                                                    |                                                |
| Capacity Provisioning new functions to Consider                                                                                                    | XCF considerations                                 |                                                |
| Common Information Model new functions to consider Consider                                                                                                    | Capacity Provisioning new functions to consider 15 | Extended address volumes 42                    |
| Communications Server new functions to consider Support considerations in V2R1                                                                                                    | Common Information Model new functions to          |                                                |
| Communications Server new functions to consider Support considerations in V2R1                                                                                                    |                                                    |                                                |
| Support considerations in V2R1                                                                                                    |                                                    | Repeating PARSE fields                         |
| Simplification                                                                                                    |                                                    |                                                |
| Availability                                                                                                    |                                                    |                                                |
| Application, middleware, and workload enablement                                                                                                    |                                                    |                                                |
| enablement                                                                                                    |                                                    |                                                |
| Economics and platform efficiency. 24  Cryptographic Services new functions to consider ICSF: AES counter mode encryption support 25  ICSF: CPACF RNG support 26  ICSF: Format preserving encryption 26  ICSF: KDS key archiving 26  ICSF: Key material validity 26  ICSF: Key material validity 27  Improved large directory performance 24  Enhancements to the salvager utility 25  Performing backup for changed aggregates 25  Support added for Microsoft Windows Server 2008 2008 2008 2008 2008 2008 2008 200                                                                                                    | enablement 22                                      |                                                |
| Cryptographic Services new functions to consider ICSF: AES counter mode encryption support 25 ICSF: CPACF RNG support 26 ICSF: Format preserving encryption 26 ICSF: KDS key archiving 26 ICSF: Key material validity 27 ICSF: Key material validity 27 ICSF: New functionality in the Crypto Express 27 ICSF: New functionality in the Crypto Express 27 Introduct large diffectory performance 24 Enhancements to the salvager utility 28 Performing backup for changed aggregates 25 Support added for Microsoft Windows Server 2008 2008 2008 2008 2008 2008 2008 200                                                                                                    |                                                    |                                                |
| ICSF: AES counter mode encryption support                                                                                                    |                                                    |                                                |
| ICSF: CPACF RNG support                                                                                                    |                                                    |                                                |
| ICSF: Format preserving encryption                                                                                                    |                                                    |                                                |
| ICSF: KDS key archiving                                                                                                    |                                                    |                                                |
| ICSF: Key material validity                                                                                                    |                                                    |                                                |
| ICSF: New functionality in the Crypto Express5 27 HCM                                                                                                    |                                                    |                                                |
| New support for HCM 47                                                                                                    | ICSF: New functionality in the Crypto Express5 27  |                                                |
|                                                                                                    |                                                    | New support for HCM 47                         |

| New function, feature, and support for HCD . IBM Tivoli Directory Server for z/OS new functions |                  | RMF new functions to consider                       | 59<br>59 |
|-------------------------------------------------------------------------------------------------|------------------|-----------------------------------------------------|----------|
| •                                                                                               |                  | Run-Time Library Extensions new functions to        | 5)       |
| to consider                                                                                     | . 40             | consider                                            | 63       |
|                                                                                                 | 10               | SDSF new functions to consider                      |          |
| 1.2                                                                                             | . 40             |                                                     |          |
|                                                                                                 |                  | 64-bit addressing                                   | 03       |
| ICTX Plug-in                                                                                    |                  | Enhanced support for browsing with REXX and         | 61       |
| Infoprint Server new functions to consider                                                      |                  | Java                                                |          |
| Dynamic configuration                                                                           |                  | Sort on up to 10 columns                            |          |
| SMF type 6 enhancements                                                                         |                  | Symbols in filtering                                |          |
| System logger                                                                                   | . 50             | Long job class names                                |          |
| Integrated Security Services new functions to                                                   |                  | Trace SDSF security                                 |          |
| consider                                                                                        | . 50             | Print using source attributes, carriage control and |          |
| ISPF new functions to consider                                                                  |                  | other enhancements                                  |          |
| ISPF Dialog Manager component changes                                                           |                  | Console name modification                           |          |
| PDF component changes                                                                           |                  | Display of duplicate data sets                      |          |
| JES2 new functions to consider                                                                  |                  | Security Server (RACF) new functions to consider    |          |
| JES2 supports 8-character job class names                                                       | . 52             | Database unload of certificate DNs                  |          |
| JES2 supports job modification SSI 85                                                           | . 52             | Restricting access to a zFS file system             | 65       |
| JES2 supports JCL symbolics                                                                     | . 52             | Remove BPX.DEFAULT.USER Profile                     | 66       |
| JES2 adds in-stream data support                                                                | . 53             | Reporting certificates in the chain when added      |          |
| JES2 supports 64-bit storage requests                                                           |                  | and listed                                          | 66       |
| JES2 adds SYSOUT work selection optimization                                                    |                  | Enterprise PKCS#11 secure key support               |          |
| JES2 supports new keywords on the JOB JCL                                                       |                  | RACF Remote sharing enhancements                    |          |
| statement                                                                                       | . 53             | RACDCERT enhancement                                |          |
| JES2 supports access controls on job classes                                                    |                  | Health check for digital certificate expiration     |          |
| JES3 new functions to consider                                                                  |                  | RACF support for DB2 V11                            | 68       |
| JES3 expands 8-character class name support .                                                   |                  | ServerPac new functions to consider                 |          |
| JES3 supports system symbol updates                                                             |                  | ServerPac supports ordering products without a      |          |
| JES3 adds in-stream data support                                                                |                  | full system or subsystem                            | 68       |
| JES3 supports 64-bit storage requests                                                           |                  | Secure FTP                                          |          |
| JES3 supports deleting spool volumes                                                            |                  | RACF enhancements                                   |          |
| JES3 supports ENF 70 events                                                                     | . 5 <del>1</del> | SMP/E new functions to consider                     |          |
|                                                                                                 | . 54             |                                                     |          |
| JES3 supports new keywords on the JOB JCL                                                       | E4               | Support for SMP/E ISPF dialog split screen          |          |
| statement                                                                                       |                  | TSO/E new functions to consider                     | 65       |
| JES3 supports access controls on job classes                                                    |                  | TSO/E REXX enhancements to EXECIO,                  |          |
| JES3 supports multiple TSO/E user ID log on .                                                   |                  | LISTDSI, and STORAGE functions and new              |          |
| Language Environment new functions to consider                                                  |                  | MVSVAR variable                                     | 69       |
| Providing support for SIMD                                                                      |                  | TSO/E TMP supports PARMDD keyword of the            |          |
| Accessing exported JCL symbols                                                                  |                  | JCL EXEC statement passing a parameter string       |          |
| AMODE 64 support for large pages                                                                | . 56             | greater than 100 characters long to TMP             |          |
| Enterprise COBOL V5.1 support                                                                   | . 56             | XL C/C++ new functions to consider                  | 70       |
| Converting between multibyte characters and                                                     |                  | Automonitor type support for XL C/C++               |          |
| *                                                                                               | . 56             | applications                                        |          |
| Added support for exposing memory overlays                                                      |                  | Changes to default ARCH and TUNE level              | 70       |
| that cause heap damage                                                                          | . 56             | Changes to the SUPPRESS compiler option             | 70       |
| Nested CEEPIPI environments                                                                     | . 57             | Name change of the OBJECTMODEL(COMPAT)              |          |
| Accessing data by blocks instead of bytes or                                                    |                  | compiler option                                     | 70       |
| records                                                                                         | . 57             | New debug information format                        | 71       |
| Removal of runtime option usermods                                                              | . 57             | Support for debugging optimized code                |          |
| Additional file I/O programming interfaces for                                                  |                  | Support for new hardware built-in functions         |          |
| z/OS UNIX System Services                                                                       | . 57             | Support for parallel programming                    |          |
| Updates made for C11 compliance                                                                 |                  | XL C/C++ compiler option INCLUDE is                 |          |
| Converting multibyte Unicode encoded data to                                                    |                  |                                                     | 72       |
| wide character data                                                                             | . 58             | XL C/C++ compiler option LANGLVL has new            |          |
| Library Server new functions to consider                                                        |                  |                                                     | 72       |
| Metal C Runtime Library new functions to consider                                               |                  | -                                                   | 72       |
| Support for alternative name for function "main"                                                |                  | XL C/C++ compiler option SYSSTATE is                |          |
| Support for mixed mode IPA                                                                      |                  |                                                     | 72       |
| NFS new functions to consider                                                                   |                  | XL C/C++ compiler option THREADED is                | , 4      |
| AMODE64 or LP64                                                                                 | . 59             | introduced.                                         | 73       |

| z/OS UNIX System Services new functions to         | Library Server                                    |
|----------------------------------------------------|---------------------------------------------------|
| consider                                           | MICR/OCR                                          |
| Debugging vector registers                         | Metal C Runtime Library                           |
| Added dbx support of vector-enabled programs 73    | Network File System (NFS)                         |
| Additional support for conversion of text files 73 | Open Systems Adapter Support Facility (OSA/SF) 89 |
| Debugging production-level code 74                 | Run-Time Library Extensions                       |
| Enhancements to the automount facility 74          | SMP/E                                             |
| Expanded number of shared condition variables      | Time Sharing Option/Extensions (TSO/E) 90         |
| and mutexes                                        | Terminal Input Output Controller (TIOC) 90        |
| Full support added for conversion between code     | z/OS Font Collection                              |
| pages                                              | z/OS UNIX System Services (X/Open UNIX 95         |
| Increased number of supported pipes 74             | functions)                                        |
| More accurate access counts in a new SMF record 75 | 3270 PC File Transfer Program 92                  |
| Running tagged shell scripts in different SBCS     | O                                                 |
| locales                                            | Chapter 4. z/OS optional features                 |
| Simplified management of TFS file systems 75       | descriptions                                      |
| Using the _login() service without specifying a    | Parl Manager PLULD                                |
| password                                           | BookManager BUILD                                 |
| •                                                  | Bulk Data Transfer (BDT) File-to-File             |
| Chapter 2. z/OS elements and features 77           | Bulk Data Transfer (BDT) SNA NJE 90               |
| z/OS base elements                                 | Communications Server Security Level 3 90         |
| z/OS optional features                             | DFSMS Features (DFSMSdss, DFSMShsm,               |
| 2/03 optional features                             | DFSMSrmm, and DFSMStvs)                           |
| Observan O/OC base elements                        | DFSORT                                            |
| Chapter 3. z/OS base elements                      | GDDM-PGF                                          |
| descriptions 79                                    | GDDM-REXX                                         |
| Alternate Library for REXX                         | Hardware Configuration Manager (HCM) 95           |
| BCP (Base Control Program)                         | High Level Assembler Toolkit                      |
| BookManager READ 80                                | Infoprint Server                                  |
| BDT (Bulk Data Transfer) 80                        | JES3                                              |
| Common Information Model (CIM) 80                  | RMF (Resource Measurement Facility) 97            |
| Communications Server                              | SDSF (System Display and Search Facility) 99      |
| Cryptographic Services                             | Security Server                                   |
| Distributed File Service                           | XL C/C++                                          |
| DFSMSdfp                                           | z/OS Security Level 3                             |
| Environmental Record Editing and Printing          |                                                   |
| Program (EREP)                                     | Appendix. Accessibility 99                        |
| ESCON Director Support                             | Accessibility features                            |
| FFST/MVS (First Failure Support Technology/MVS) 84 | Consult assistive technologies                    |
| GDDM (includes PCLK and OS/2 LINK) 84              | Keyboard navigation of the user interface 99      |
| HCD (Hardware Configuration Definition) 85         | Dotted decimal syntax diagrams                    |
| HLASM (High Level Assembler)                       | , 0                                               |
| IBM HTTP Server                                    | Notices                                           |
| IBM Tivoli Directory Server for z/OS (IBM TDS for  | Policy for unsupported hardware                   |
| z/OS)                                              | Minimum supported hardware                        |
| ICKDSF (Device Support Facility)                   | Trademarks                                        |
| Integrated Security Services                       | mademarks                                         |
| ISPF                                               | Indov 40*                                         |
| JES2                                               | Index                                             |
| Language Environment                               |                                                   |
|                                                    |                                                   |

| |

# Abstract for z/OS Introduction and Release Guide

This information is an introduction to  $z/OS^{\text{®}}$ . It explains the enhancements that make z/OS the premier operating system, unmatched in the industry today. It also lists and describes the functional elements and features that together make up z/OS.

#### This information:

- Provides a quick overview of the advances that z/OS offers
- Lists and describes the functional elements and features that together make up z/OS
- Acts as a guide to this z/OS release and explains the new functional content of the current release
- Serves as a resource for anyone that is interested in using an advanced technology, enterprise-wide operating system environment that is dedicated to supporting business goals.

This publication is for people who are interested in using an advanced-technology, enterprise-wide operating system environment that is dedicated to supporting business goals. It can help anyone who needs a quick overview of the current features and functions that z/OS offers.

# How to send your comments to IBM

We appreciate your input on this publication. Feel free to comment on the clarity, accuracy, and completeness of the information or provide any other feedback that you have.

Use one of the following methods to send your comments:

- 1. Send an email to mhvrcfs@us.ibm.com.
- 2. Send an email from the "Contact us" web page for z/OS (http://www.ibm.com/systems/z/os/zos/webqs.html).
- 3. Mail the comments to the following address:

**IBM** Corporation

Attention: MHVRCFS Reader Comments

Department H6MA, Building 707

2455 South Road

Poughkeepsie, NY 12601-5400

US

4. Fax the comments to us, as follows:

From the United States and Canada: 1+845+432-9405

From all other countries: Your international access code +1+845+432-9405

Include the following information:

- · Your name and address.
- · Your email address.
- Your telephone or fax number.
- The publication title and order number:

z/OS Introduction and Release Guide GA32-0887-01

- The topic and page number that is related to your comment.
- The text of your comment.

When you send comments to IBM, you grant IBM a nonexclusive right to use or distribute the comments in any way appropriate without incurring any obligation to you.

IBM or any other organizations use the personal information that you supply to contact you only about the issues that you submit.

# If you have a technical problem

Do not use the feedback methods that are listed for sending comments. Instead, take one of the following actions:

- Contact your IBM service representative.
- Call IBM technical support.
- Visit the IBM Support Portal at z/OS support page (http://www.ibm.com/systems/z/support/).

# Summary of changes as updated February 2015

The summary of changes that are made to z/OS Version 2 Release 1 (V2R1) Introduction and Release Guide, as updated February 2015, in support of IBM z Systems<sup>TM</sup>.

This document contains information that is previously presented in GA32-0887-01, which supports z/OS Version 2 Release 1 (V2R1).

This information includes terminology, maintenance, and editorial changes. Technical changes or additions to the text and illustrations are indicated by a vertical line to the left of the change.

### New

Multiple elements have new function.

- Cryptographic Services has new functions to consider.
  - "ICSF: AES counter mode encryption support" on page 25
  - "ICSF: CPACF RNG support" on page 26
  - "ICSF: Format preserving encryption" on page 26
  - "ICSF: KDS key archiving" on page 26
  - "ICSF: Key material validity" on page 26
  - "ICSF: New functionality in the Crypto Express5" on page 27
  - "ICSF: Support architecture for greater than 16 domains" on page 27
  - "ICSF: UDX exit support" on page 28
- Language Environment added support for vector registers. See "Providing support for SIMD" on page 55.
- MVS Supervisor added new function for: "Multithreading support" on page 11.
- The z/OS UNIX ptrace callable service supports the reading and writing of vector registers. See "Debugging vector registers" on page 73.
- For dbx, support was added for machine-level debugging of vector-enabled programs. See "Added dbx support of vector-enabled programs" on page 73.
- "RMF new functions to consider" on page 59 lists the new RMF functions.
- Information about the new support for "z/OS Client Web Enablement Toolkit" on page 2 is added to the system level information.

### Changed

Multiple elements are changed.

- Communications Server has new functions to consider.
  - "Security" on page 15
  - "Simplification" on page 17
  - "Economics and platform efficiency" on page 24

# z/OS information

This information explains how z/OS references information in other documents and on the web.

When possible, this information uses cross document links that go directly to the topic in reference using shortened versions of the document title. For complete titles and order numbers of the documents for all products that are part of z/OS, see z/OS Information Roadmap.

To find the complete z/OS library, go to IBM Knowledge Center (http://www.ibm.com/support/knowledgecenter/SSLTBW/welcome).

# Chapter 1. What is new in z/OS V2R1

This topic lists the major enhancements in z/OS that have been introduced in z/OS V2R1. Some enhancements require customization actions before you can use them. This topic refers you to the documents that describe the customization actions.

### Elements and features with no enhancements

The following z/OS elements and features do not have exploitation information for z/OS V2R1:

- · Alternate Library for REXX
- BDT
- BDT File-to-File
- BDT SNA NJE
- BookManager<sup>®</sup> BUILD
- BookManager READ
- EREP
- ESCON Director Support
- FFST<sup>TM</sup>
- GDDM
- · GDDM-PGF
- GDDM-REXX
- HCM
- High Level Assembler (HLASM)
- High Level Assembler (HLASM) Toolkit
- MICR/OCR
- OSA/SF
- TIOC
- 3270 PC File Transfer Program

# z/OS system-level new functions to consider

Describes z/OS system-level enhancements in V2R1. Also, see the topic about "Predictive Failure Analysis considerations" on page 9.

### z/OS Font Collection

### **Description:**

*z/OS Font Collection* is a new publication that describes a comprehensive set of fonts for IBM<sup>®</sup> products that were traditionally ordered separately. The fonts include selected object fonts, AFP, and IBM Infoprint Server fonts.

#### Reference information:

The topic about "z/OS Font Collection" on page 90 z/OS Font Collection z/OS Migration

# Component-specific diagnosis information

### **Description:**

There are new topics for component-specific diagnosis information. In z/OS V2R1, information was added for catalog, PDSE, System Data Mover

(SDM), and VSAM record-level sharing (RLS). The diagnosis information for Resource Recovery Service (RSS) contains updates.

### Reference information:

See the topic about "Diagnosing component-specific problems" in *z/OS Problem Management*.

# z/OS Client Web Enablement Toolkit

IBM intends to make available a portion of the z/OS client web enablement toolkit in z/OS Version 2 Release 1 (V2R1) with SPE APAR OA46575 toward the end of the first quarter of 2015. This portion of the toolkit provides a generic, default z/OS Java $^{\text{TM}}$  Script Object Notation (JSON) parser for z/OS applications. JSON is a text-based, open standard that is designed for human-readable data interchange, as described in RFC 4627.

This topic describes new z/OS Client Web Enablement Toolkit function in z/OS V2R1 with appropriate APARs installed:

### The z/OS Client Web Enablement Toolkit:

Applications running in traditional z/OS environments can choose to play the client role of a RESTful web application and initiate a request to a web server that resides on z/OS or any other platform that supports web applications. In z/OS Version Release 1 with appropriate APARs installed, the new z/OS Client Web Enablement toolkit enables these applications to more easily participate in this client/server space by providing a built-in:

- z/OS JSON parser to parse JSON text that is coming from any source and the ability to build new JSON text or add to existing JSON text. (Provided with APAR OA46575).
- z/OS HTTP/HTTPS protocol enabler that uses interfaces similar in nature to other industry-standard APIs. (Provided with APAR OA46622.)

The intention of the toolkit is to enable traditional z/OS programs apart from a Java virtual machine (JVM) environment to have easy access to these types of services. Programs running as a batch job, as a started procedure or running in almost any address space on a z/OS system now have APIs that they can use in a similar manner to any standard z/OS APIs provided by the operating system. Furthermore, programs can invoke these APIs in the programming language of their choice. C/C++, COBOL, PL/I, and assembly languages are fully supported.

### When change was introduced:

z/OS V2R1 with APARs OA46575 and OA46622.

### Reference information:

When the JSON parser portion of the z/OS client web enablement toolkit becomes generally available, the documentation will be available at http://publibz.boulder.ibm.com/zoslib/pdf/OA46575.pdf upon the closure of APAR OA46575. The same information will also be included in the next edition of z/OS MVS Programming: Callable Services for High-Level Languagesfor z/OS.

A follow-on portion of the z/OS client web enablement toolkit to provide HTTP support will also become available on z/OS V2R1 with SPE APAR OA46622 later in 2015 and will also be documented in z/OS MVS Programming: Callable Services for High-Level Languages for z/OS.

# **BCP (MVS)** new functions to consider

This topic describes the new features and function in  $MVS^{TM}$ , also called the base control program (BCP).

# Allocation considerations

This topic describes new function for allocation and supervisor in z/OS.

### Switch (CUP) Diagnostics

Description: With Switch (CUP) Diagnostics, a new fabric wide diagnostic command channel program is provided to enable z/OS to obtain fabric topology, collect diagnostic information such as performance data, determine the health of the fabric, generate a diagnostic log on the switch, and resolve problems in the fabric.

The diagnostic command is issued as a channel program to a special device called the control unit port (CUP) device, also called the switch or control device. The CUP device is simulated as a special firmware load on the switch that allows z/OS to issue channel programs to it. The CUP device is defined in z/OS as an actual device and brought online.

The control unit definition for the CUP device consists of one or more channel paths attached to the switch with a special destination port of FE. This destination port allows the switch to determine that the request is being routed to the CUP device, rather than a real destination port on the switch.

A switch device also provides an unsolicited unit check that indicates that one or more switches or ports in the fabric is operating at less than optimal capability, called a health summary unit check. This will trigger z/OS to retrieve the diagnostic information from the switch to further diagnose the problem. The sense data will identify the source and destination ports to be used for the query.

The z/OS exploitation of the diagnostic command will consist of the following in z/OS V2R1:

- Setting the diagnostic interval at device initialization.
- Enhance the D M=DEV command to display the path through the fabric and the health of the fabric and its components.
- Generate a Health Check that is initiated after an error or anomaly is detected, such as a command response time (CMR) or I/O rate discrepancy on a path, or when a diagnostic health check is generated by the switch.

When change was introduced: z/OS V2R1.

### Reference information:

- z/OS MVS System Commands
- z/OS MVS System Messages, Vol 7 (IEB-IEE)
- z/OS MVS System Messages, Vol 9 (IGF-IWM)

### SYSDSN ENQ Downgrade in JCL

**Description:** MVS Device Allocation has the responsibility of ensuring the integrity of data sets and devices. For data sets, it does this using a GRS ENQ for each data set. When the JCL coder requests DISP=OLD, DISP=NEW or DISP=MOD, Allocation requests an exclusive ENQ with major name SYSDSN and a minor name of the data set. If the JCL coder uses the other disposition, DISP=SHR, Allocation obtains the same ENQ, but with shared control.

Once obtained, the ENQ is not released until the last step in which it is used. So, for a job with five steps, if the first step codes a data set with DISP=NEW and then uses the data set again in step 5 with DISP=SHR, the ENQ is held for all five steps. Further, the ENQ's level of control, initially exclusive in step 1, is never changed, even though step 5 only needs shared control. In this way, Allocation ensures that the data set integrity is not compromised in any way until the job that needed exclusive control gives up the data set or ends. This is the behavior without the new DSENQSHR function.

In the same example but using the new DSENQSHR function, the SYSDSN ENQ would be downgraded from exclusive control to shared control after step 1 since exclusive control is no longer needed for the data set. This allows other jobs which attempt to allocate the data set to have access earlier than the legacy behavior. This parallelism will reduce the IEF099I/IEF861I/IEF863I messages which indicate that a particular job is waiting the data set.

When change was introduced: z/OS V2R1.

### Reference information:

- z/OS MVS System Codes
- z/OS MVS System Messages, Vol 8 (IEF-IGD)
- z/OS MVS JCL Reference
- z/OS MVS JCL User's Guide

### Validation of processor type via D M=CONFIG

**Description:** In z/OS V2.1, the DISPLAY MATRIX=CONFIG and CONFIG CPU commands allow you to validate that the active processors in a configuration are of the type (standard CP, zAAP, zIIP) and number that you expect.

When change was introduced: z/OS V2R1.

#### Reference information:

- z/OS MVS System Commands
- z/OS MVS Initialization and Tuning Reference

### **BCPii** considerations

This topic describes new BCPii function in z/OS:

- BCPii APIs support applications using the REXX programming language Previously, z/OS BCPii APIs supported only applications that were using either the C or assembler programming languages. In z/OS Version 2 Release 1, BCPii provides a new REXX host command environment to allow REXX applications to easily use the BCPii APIs. The z/OS System REXX, TSO/E REXX, and independent software vendor (ISV) provided REXX programming environments are supported.
- Minimized traffic to the support element (SE) Efficiencies are built into the BCPii code to reduce the time it takes to perform queries when multiple attributes are requested on HWIQUERY requests, as well as practically all HWILIST requests.

When change was introduced: z/OS V2R1.

**Reference information:** z/OS MVS Programming: Callable Services for High-Level Languages

### Consoles considerations

This topic describes new consoles function in z/OS.

# Support for the Integrated 3270 Console

Description: In V2R1, support is added to allow the Hardware Management Console Integrated 3270 Console on System z<sup>®</sup> and zEnterprise<sup>®</sup> servers to be used as a z/OS console during and after IPL. This capability is intended to add another backup console and to allow z/OS LPARs to be operated without OSA-ICC 3270 connections when necessary.

When change was introduced: z/OS V2R1.

### **Reference information:**

- z/OS MVS System Commands
- z/OS MVS Initialization and Tuning Reference
- z/OS MVS Diagnosis: Reference
- z/OS MVS System Messages, Vol 4 (CBD-DMO)
- z/OS MVS System Messages, Vol 6 (GOS-IEA)
- z/OS MVS System Messages, Vol 7 (IEB-IEE)
- z/OS MVS Programming: Assembler Services Reference ABE-HSP
- z/OS MVS Planning: Operations

# Adding and removing MCS consoles

**Description:** In V2R1, support enables you to add and remove MCS consoles dynamically when they are being used in distributed mode.

- SET CON command processing is designed to process a CONSOLxx parmlib member and add new consoles, up to the system and sysplex limits for the maximum number of consoles.
- The SETCON command is designed to let you specify a console to be removed.

This support helps you to improve availability by removing another reason for system- and sysplex-wide IPLs.

When change was introduced: z/OS V2R1.

#### Reference information:

- z/OS MVS System Commands
- z/OS MVS System Codes
- z/OS MVS Diagnosis: Tools and Service Aids
- z/OS MVS Diagnosis: Reference
- z/OS MVS System Management Facilities (SMF)
- z/OS MVS System Messages, Vol 4 (CBD-DMO)
- z/OS MVS System Messages, Vol 6 (GOS-IEA)
- IBM Health Checker for z/OS User's Guide

### Synchronous WTOR Processing

**Description:** There are two enhancements available for synchronous WTOR processing using the disabled consoles communication facility synchronous WTOR:

- 1. The first is designed to extend the Timed Auto Reply function introduced in z/OS V1.12 to allow it to respond to WTORs displayed through synchronous WTOR.
- 2. The second is intended to notify all locally attached MCS consoles about the current destination of a WTOR displayed by synchronous WTOR, in order to make it easier and faster to locate the console on which the response may be entered.

These changes are expected to make it easier to automate responses to critical WTORs and to help you respond to unautomated WTORs displayed through synchronous WTORs more quickly.

When change was introduced: z/OS V2R1.

#### Reference information:

- z/OS MVS Diagnosis: Tools and Service Aids
- z/OS MVS System Messages, Vol 4 (CBD-DMO)
- z/OS MVS System Messages, Vol 6 (GOS-IEA)
- z/OS MVS System Messages, Vol 7 (IEB-IEE)
- z/OS MVS Planning: Operations
- z/OS Migration

# Specifying the TCB address of a task with FORCE TCB

**Description:** In V2R1, a new operand is available for the FORCE operator command, to enable you to specify the TCB address of a particular task for the system to terminate. This function is intended to be used to preserve system availability when a task holds resources required by other critical functions when there seems to be no other alternative to IPL.

When change was introduced: z/OS V2R1.

#### Reference information:

• z/OS MVS System Commands

# **Generic Tracker considerations**

**Description:** The intended purpose for Generic Tracker is to aid in migration, to allow current use of soon-to-be obsolete interfaces, and to assess exploitation of old and new functions.

The Generic Tracker Facility is a tracking facility that:

- provides a callable tracking service that users can instrument their code with:
  - the caller passes an event address and other related information to the service.
  - the service will resolve the event address to a program name and store it with the other information for later analysis.
- provides a callable "query" service that extracts previously stored track records and tracking facility information.
- provides operator commands to display and maintain tracking facility information and configuration details.
- supports parmlib members for easy reuse of tracking facility configuration statements.
- provides additional tools to aid in the use of the tracking facility and the information it stores.

The Generic Tracker Facility was introduced in z/OS V2R1 and replaces the Console Tracking Facility from previous releases. All Console Tracking Facility operator commands have been removed in V2R1 and only the callable macro service CNZTRKR is still supported. Any information CNZTRKR collects will be stored in the new tracking facility. IBM recommends you do not use the service CNZTRKR anymore and whenever possible, replace existing CNZTRKR invocations with GTZTRACK invocations.

When change was introduced: z/OS V2R1.

### Reference information:

- z/OS MVS System Commands
- z/OS MVS System Codes
- z/OS MVS Programming: Assembler Services Reference ABE-HSP
- z/OS MVS Diagnosis: Tools and Service Aids
- z/OS MVS System Messages, Vol 6 (GOS-IEA)
- z/OS MVS Initialization and Tuning Reference
- z/OS Migration

# Global Resource Serialization (GRS)

The following enhancements are made to Global Resource Serialization (GRS) considerations.

# **GRS FICON CTC Support**

**Description:** Global Resource Serialization (GRS) has added GRS ring support of FICON® CTCs. The configuration recommendation is for GRS Star over GRS Ring and for GRS Ring environments to utilize XCF messaging, which already supports FICON. However, it is still valid to configure a GRS complex that extends outside of a sysplex or to configure a GRS complex with no sysplex at all.

When change was introduced: z/OS V2R1 and is rolled back to z/OS V1R13, z/OS V1R12, and z/OS V1R11 with APAR OA38230.

### Reference information:

- z/OS MVS System Messages, Vol 9 (IGF-IWM)
- z/OS Migration

# GRS ISGENQ Change Exclusive to Shared

**Description:** Global Resource Serialization (GRS) has enhanced ISGENQ Request=Change processing. Currently a resource owner can only change from Shared control to Exclusive, and only when there are no other Shared owners. This enhancement is to allow an owner to change control from Exclusive down to Shared, providing the opportunity for greater parallelism.

The overall purpose of this enhancement is increased throughput, and the initial exploiter is Batch Modernization.

As with other ISGENQ enhancements, this new function is not being integrated with the older ENQ service, which was essentially functionally stabilized in z/OS R6. ENQ RET=CHNG requests will continue to function as-is. Also note that ISGENQ will only support changes of global ENQs from Exclusive to Shared when GRS is running in Star mode.

When change was introduced: z/OS V2R1.

### Reference information:

- z/OS MVS Programming: Assembler Services Reference IAR-XCT
- z/OS MVS Programming: Authorized Assembler Services Guide

# Hardware Instrumentation Services (HIS)

Description: In z/OS V2R1, a new authorized HISSERV service provides HIS data gathered from the CPU Measurement Facility available on IBM System z10® and zEnterprise servers to multiple consumers on the same system. It is also designed

to provide new software-based counter data. This new service is intended to make it easier to write programs that sample counter data.

When change was introduced: z/OS V2R1.

#### Reference information:

• z/OS MVS Programming: Authorized Assembler Services Reference EDT-IXG

### IBM Health Checker for z/OS considerations

The following new function is introduced:

- An automatic start of the IBM Health Checker for z/OS at IPL-time.
- A new system parameter HZSPROC to optionally specify the name of the procedure to be used for the automatic start.
- A new system parameter HZS to specify a list of HZSPRMxx parmlib member suffixes.
- Support for more than 100 characters as input to the HZSPRINT utility via exploiting the new PARMDD function.

When change was introduced: z/OS V2R1.

### Reference information:

• IBM Health Checker for z/OS User's Guide

### IOS considerations

This topic describes new function for Input/Output Supervisor in z/OS.

# zEnterprise Data Compression (zEDC)

**Description:** zEnterprise Data Compression (zEDC) allows you to compress and then restore data using zEDC Express<sup>®</sup>, a System z compression accelerator, to improve the speed of data compression.

When change was introduced: z/OS V2R1.

**Reference information:** z/OS MVS Programming: Callable Services for High-Level Languages

### HyperSwap sockets server

**Description:** z/OS Basic HyperSwap<sup>®</sup> is enhanced to allow TPC-R to connect to the HyperSwap address space using sockets, in addition to the current interface.

- Enables TPC-R running on z/OS in one sysplex to manage HyperSwap sessions running one or more other sysplexes.
- Allows complete HyperSwap management from TPC-R running on a non-z/OS server (that is, AIX®, Windows, Linux).

This function is available for z/OS V2R1 and z/OS V1R13 with PTFs for APARs OA40866, OA41936, and OA42171.

When change was introduced: z/OS V2R1.

#### Reference information:

- *z/OS MVS System Commands*
- z/OS MVS Initialization and Tuning Reference
- z/OS MVS System Codes
- z/OS MVS Diagnosis: Tools and Service Aids

- z/OS MVS Diagnosis: Reference
- z/OS MVS Dump Output Messages
- z/OS MVS System Messages, Vol 3 (ASB-BPX)
- z/OS MVS System Messages, Vol 9 (IGF-IWM)
- z/OS MVS System Messages, Vol 1 (ABA-AOM)
- IBM Tivoli Storage Productivity Center for Replication for System z V5.2 Installation and Configuration Guide

### Improved z/OS Discovery and Auto Configuration (zDAC) function

Description: z/OS Discovery and Auto Configuration (zDAC) has improved processing of device number-constrained configurations and those with constrained unit addresses for specific channels. It is also enhanced with the capability to allow you to specify switch and CHPID maps to guide path selection and to discover directly attached devices, in addition to those connected to a switch. There is improved toleration of inactive or incapable systems identified in an LPAR group and the discovery policy enhancements allow you to forego automatic device numbering so you can provide your own device numbers. In addition, the policy refresh capability allows some policy options to be dynamically refreshed without requiring a new fabric discovery.

When change was introduced: z/OS V2R1.

ı Ι

ı

ı I

ı

I

ı

**Reference information:** z/OS HCD User's Guide

# Support for up to four subchannel sets

**Description:** z/OS supports up to four subchannel sets on IBM z13<sup>™</sup> servers. This helps relieve subchannel constraints and can allow you to define larger I/O configurations that support multi-target Metro Mirror (PPRC), along with large numbers of PPRC secondaries and Parallel Access Volume (PAV) aliases. As with the prior support for up to three subchannel sets, you can define base devices, aliases, and secondaries in the first subchannel set (subchannel set zero), and define only aliases and secondaries in subchannel sets one, two, and three. All four subchannel sets support FICON and zHPF protocols.

This support is available on z/OS V2R1 with the PTF for APAR OA43495.

When change was introduced: z/OS V2R1.

**Reference information:** *z/OS MVS System Messages, Vol 9 (IGF-IWM)* 

# **Predictive Failure Analysis considerations**

This topic describes things to consider when using Predictive Failure Analysis (PFA) in z/OS.

When migrating from z/OS V1R12 to V2R1, you are required to run AIRSHREP.sh with either the new or migrate option. When migrating from z/OS V1R13 to V2R1, you are not required to run AIRSHREP.sh; however, if you want to delete all previous release data, run AIRSHREP.sh with the *new* option. For complete details, see the topic about "Using the *migrate* or *new* parameters when running AIRSHREP.sh" in *z/OS Problem Management* 

In z/OS V2R1, the minimum level of Java is IBM 31-bit SDK for z/OS, Java Technology Edition, V6.0.

The PFA\_ENQUEUE\_REQUEST\_RATE check was updated to produce more granular results.

# **Program Management (Binder) Considerations**

Description: In V2R1, Program Management has the following enhancements:

- Support is provided for symbol resolution tracing. New binder messages are added to trace the progress of binder symbol resolution processing for a particular symbol. The messages are produced only if requested using a new SYMTRACE binder option.
- Support is provided for more granular alignment within a program. Alignment for elements (sections or classes) is supported for all powers of 2 from doubleword up to a page boundary. Alignment for parts is supported for all powers of 2 from one byte up to a page boundary.
- LONGPARM support is provided, which enables AFP-authorized batch programs to accept more than 100-byte parameters. Programs are enabled by using a new LONGPARM option along with the AC option.

When change was introduced: z/OS V2R1.

#### Reference information:

- z/OS MVS Program Management: User's Guide and Reference
- z/OS MVS Program Management: Advanced Facilities
- z/OS MVS Diagnosis: Tools and Service Aids

# **Resource Recovery Services (RRS) considerations**

The following enhancements are made to Resource Recovery Services (RRS).

### **Internal Cold Start**

**Description:** Internal Cold Start processing is designed to eliminate the sysplex wide outage when certain problems are detected with the RM Data log. Normally the problem is corrected by cancelling RRS in the entire sysplex, request a cold start of RRS using the ATRCOLD procedure, and then restart RRS on each system in the sysplex. Internal Cold Start, will try to resolve the problem without the outage.

When change was introduced: z/OS V2R1.

#### Reference information:

- z/OS MVS System Codes
- z/OS MVS System Messages, Vol 3 (ASB-BPX)
- z/OS MVS Programming: Resource Recovery
- z/OS Problem Management

### Service Aids considerations

This topic describes new Service Aids function in z/OS:

### Ability to limit high virtual CSA storage in an SDUMP

To limit the amount of high virtual CSA storage in a dump, SDUMP provides three new options (HCsaByAsid, HCsaNoOwner, and HCsaSysOwner) on the SDATA keyword. When only the CSA option is specified, all of the above and below the bar CSA storage is included in the dump. When you combine any or all of these new options with the CSA option, though, you can adjust the amount of high virtual CSA storage that is captured in the dump.

When change was introduced: z/OS V2R1

#### Reference information:

- z/OS MVS Diagnosis: Tools and Service Aids
- z/OS MVS Initialization and Tuning Reference
- z/OS MVS Programming: Authorized Assembler Services Reference LLA-SDU
- z/OS MVS System Commands

# Supervisor considerations

This topic describes new function for allocation and supervisor in z/OS.

# Multithreading support

### **Description:**

Multithreading (MT) is a new function that is provided for z/OS to use a core more efficiently when it encounters cache misses. Multithreading allows multiple threads to dispatch a work unit simultaneously to the same core. Multithreading improves the probability that at least one thread has an instruction ready to run (not resolving a cache miss), which increases core throughput.

### When change was introduced

V2R1 (as updated February 2015).

### Reference information:

For more information about multithreading support, see:

- z/OS MVS Initialization and Tuning Reference
- z/OS MVS System Management Facilities (SMF)
- z/OS MVS System Commands
- z/OS MVS Programming: Assembler Services Reference IAR-XCT

# Updating the values of system symbols dynamically

z/OS V2R1 supports updating the values of system symbols dynamically. A new keyword on the SETLOAD operator command enables you to specify that the values of local static system symbols are updated using the values from an IEASYMxx member of parmlib.

### **Description:**

### When change was introduced:

z/OS V2R1.

### Reference information:

z/OS MVS System Commands

# Support for transactional execution

**Description:** z/OS V2.1 provides full support for the transactional execution facility of zEC12 servers.

When change was introduced: z/OS V2R1.

### Reference information:

- z/OS MVS Programming: Assembler Services Guide
- z/OS MVS Programming: Assembler Services Reference IAR-XCT
- z/OS MVS Programming: Authorized Assembler Services Guide
- z/OS MVS Programming: Authorized Assembler Services Reference EDT-IXG
- z/OS MVS System Commands

• z/OS MVS Diagnosis: Reference

• z/OS MVS Diagnosis: Tools and Service Aids

# System logger considerations

This topic describes new system logger functions in z/OS.

# System Logger enhancements in z/OS V2R1

**Description:** System Logger has the following enhancements:

- Enhancements to the system logger component are intended to help you avoid log stream primary storage full conditions that can lead to performance degradation and outages. New function is designed to enable you to specify that warning messages be issued based on thresholds for log stream primary storage consumption above the HIGHOFFLOAD value.
- Multiple log stream offload/data set management tasking as well as separation between coupling facility-based and DASD-only log streams will reduce log stream primary (interim) storage full conditions stemming from interference and delays between competing log stream offload data set allocations and deletions. This is intended to support higher rates of log stream offload data set allocations, reduce primary storage full conditions, and support higher overall concurrent log stream offload rates. It will aid in overall concurrent log stream offload throughput for log streams with large data bandwidths, such as SMF, IMS<sup>™</sup> CQS, and so forth.
- LOGR CDS (couple data set) log stream control info (Ocntl & Pcntl) current for offloads provides a higher level of data reliability and access by reducing potential data loss conditions.

When change was introduced: z/OS V2R1.

#### Reference information:

- z/OS MVS System Commands
- z/OS MVS Programming: Assembler Services Reference IAR-XCT
- z/OS MVS Programming: Assembler Services Guide
- z/OS MVS System Messages, Vol 10 (IXC-IZP)
- z/OS MVS Initialization and Tuning Reference
- z/OS MVS Diagnosis: Reference
- z/OS MVS Setting Up a Sysplex

# System REXX considerations

The following enhancements are made to System REXX.

### Console Host Command Environment

**Description:** In V2R1 the installation has the choice of having System REXX use the Terminal Monitor Program (TMP) instead of the TSO Environment Service to process TSO=YES AXREXX requests. The primary benefit of this feature is the ability to use the Console host command environment within an exec to retrieve messages that are not command responses. When using the default TSO Environment Servce, the only means of retrieving messages is through the use of the AXRCMD function which only supports the ability to retrieve command responses. The SUBMIT TSO command is also supported within the TMP, providing an easier means of having an exec submit JCL.

When change was introduced: z/OS V2R1.

### Reference information:

- z/OS MVS System Codes
- z/OS MVS System Messages, Vol 3 (ASB-BPX)
- z/OS MVS Programming: Authorized Assembler Services Guide

### Unicode considerations

This topic describes new Unicode function in z/OS:

- Case, Collation, Character Conversion, and Normalization services upgraded to Unicode 6.0 standard - The Case, Collation, Character Conversion, and Normalization services in z/OS Unicode meet the Unicode 6.0 standard in z/OS V2R1.
- Dynamic Locale Service z/OS Unicode Services allows the locales to be created dynamically when needed, based on the information in the open source CLDR repository. z/OS Unicode Services returns the locale data to the caller.
- Support for Japanese EUC standard z/OS Unicode Services added new CCSIDs to support the revised Japanese EUC (Extended Unix Code) standard. The CCSIDs added are: 17338, 21434, and 37818.

When change was introduced: z/OS V2R1.

#### Reference information:

- z/OS Unicode Services User's Guide and Reference
- z/OS MVS System Commands
- z/OS MVS Initialization and Tuning Reference

# Dynamic modifications to VLF without restart

Description: In z/OS V2R1, a new MODIFY VLF command lets you specify that the contents of a COFVLFxx parmlib member are used to update VLF classes, update their associated major names, and change the values of MaxVirt and AlertAge for existing VLF classes. This is designed to improve system performance when making these changes to VLF by making it unnecessary to restart VLF.

When change was introduced: z/OS V2R1.

### Reference information:

• z/OS MVS System Commands

### WLM considerations

This topic describes new WLM functions in z/OS:

### WLM support for V2R1

New WLM functions in z/OS V2R1:

#### SYSEVENT Macro

The SYSEVNT macro is expanded, and supports QRYCONT that can return contention information for one address space or one enclave that consists of:

- The contention request type that was issued by the resource manager.
- The resource manager passed identification (subsystem type and subsystem name).
- The number of identical contention requests.
- A time stamp.

**Note:** If there are multiple requests, the oldest time stamp is returned.

1

Up to five entries are written into the output array which differs in request type and resource manager passed identification.

### WLM/SRM Support for Multi-Threading (MT-2)

WLM/SRM provides support for simultaneous multi-threading (MT) support for IBM  $z13^{\text{TM}}$  with other components, namely supervisor, and z/OS RMF.

### SRM Support for 4 TB

Fixes real storage-related problems in SRM and WLM algorithms. It removes no longer needed code in the SRM storage algorithms when there is time for such a cleanup. The code removal reduces the module size and the path length. A shorter path length in SRM also reduces the SRM lock contention, which increases the overall system throughput.

# XCF considerations

This topic describes new XES and Cross-System Coupling Facility (XCF) functions in z/OS.

# **Cross-System Coupling Facility (XCF)**

**Description:** XCF improvements in z/OS V2R1 include:

 PCIe-based coupling links are supported: The IPCS XESDATA FACILITY report formats information about coupling facilities connected to the dumped system and CFs that are peer-connected to those facilities. The report identifies the connecting CHPIDs and CHPID types.

In z/OS V2R1, the console display output for D CF and the IPCS XESDATA FACILITY report began displaying the enhanced path attributes (path operating mode, degraded condition, round-trip latency, adapter ID, port, and SAP affinity). With this support, the display command and IPCS report will now display the same information for the CS5 CHPID type. For more information, see *z/OS MVS Diagnosis: Reference* 

### When change was introduced: z/OS V2R1.

Coupling facility (CF) error recovery processing and the way structures are
processed when CF duplexing is initiated is changed. The new design is
intended to improve performance and availability when a large number of
structures are rebuilt by rebuilding in a more serial manner, and by enabling you
to specify which structures should be recovered first, to rebuild the most
important structures for your workloads ahead of other, less critical, structures.

### When change was introduced: z/OS V2R1.

Connector local cache controls verification is implicitly performed by the system
when registration of interest in a cache structure data item is requested. In the
event of a verification failure, the system collects diagnostic information and
invokes connector termination processing to avoid coupling facility cache
corruption.

When change was introduced: z/OS support exists for exploiting new CFCC function for coupling facility (CF) structures residing in CFs defined on a IBM zEnterprise EC12 (zEC12) processor at CFLEVEL 18 and above and select levels of CFs defined on IBM zEnterprise 114 (z114) and IBM zEnterprise 196 (z196) processors. The z/OS support is available in z/OS V2R1 and in z/OS V1R12 and z/OS V1R13 with the PTFs for APAR OA37550.

 The XCF Note Pad Service is a new application programming interface that allows programs to manipulate notes in an XCF note pad. A note pad is an abstraction layered on top of the existing coupling facility list structure interfaces. When change was introduced: z/OS V2R1 and with the PTF for APAR OA38450 for z/OS V1R13.

#### Reference information:

- z/OS MVS System Commands
- z/OS MVS System Messages, Vol 10 (IXC-IZP)
- z/OS MVS Setting Up a Sysplex
- z/OS MVS Programming: Sysplex Services Guide
- z/OS MVS Programming: Sysplex Services Reference

# Capacity Provisioning new functions to consider

This topic describes new Capacity Provisioning functions in z/OS.

# Common Information Model new functions to consider

Common Information Model (CIM) has no new function that is listed here.

### Communications Server new functions to consider

The following section covers Communications Server function by type and support considerations.

# Support considerations in V2R1

**Description:** z/OS V2R1 Communications Server includes the following enhancement for support considerations in V2R1.

Support considerations in V2R1 - Support of Berkeley Internet Name Domain 9.2.0 (BIND 9.2.0) DNS server function is discontinued. If you used the z/OS BIND 9.2.0 function as a caching-only name server, use the z/OS resolver DNS caching function to cache DNS responses. If you used the z/OS BIND 9.2.0 function as a primary or secondary authoritative name server, investigate using BIND on Linux for System z or BIND on an IBM blade in a zBX.

IBM Configuration Assistant for z/OS Communications Server will no longer be offered as a stand-alone application that runs on the Windows operating system. IBM Configuration Assistant for z/OS Communications Server is available as a fully supported task in the z/OS Management Facility (z/OSMF) product.

When change was introduced: z/OS V2R1

**Reference information:** See the following topic in *z/OS Communications Server: New* Function Summary for detailed descriptions that include any applicable restrictions, dependencies, and steps on using the functions:

Support considerations in V2R1

# Security

**Description:** z/OS V2R1 Communications Server includes the following enhancements for security:

• Enhanced IDS IP fragment attack detection - The Intrusion Detection Services (IDS) IP fragment attack type is enhanced to detect fragment overlays that change the data in the packet. In addition, the IP fragment attack detection is extended to IPv6 traffic.

### **Communications Server**

Improve auditing of NetAccess rules - Control over the level of caching that is
used for network access control checks is introduced. You can reduce the level of
caching to pass more network access control checks to the System Authorization
Facility (SAF). Passing more network access control checks to SAF allows the
security server product to provide more meaningful auditing of access control
checks.

An additional enhancement entails including the IP address that the user is attempting to access in the log string that is provided to the security server product on each network access control check.

- AT-TLS support for TLS v1.2 and related features Application Transparent TLS (AT-TLS) currency with z/OS System SSL is supported. Support is added for the following functions that are provided by System SSL:
  - Renegotiation (RFC 5746) in z/OS V1R12
  - Elliptic Curve Cryptography (RFC 4492 and RFC 5480) in z/OS V1R13
  - TLSv1.2 (RFC 5246) in z/OS V2R1
  - AES GCM Cipher Suites (RFC 5288) in z/OS V2R1
  - Suite B Profile (RFC 5430) in z/OS V2R1
  - ECC and AES GCM with SHA-256/384 (RFC 5289) in z/OS V2R1
- Improved FIPS 140 diagnostics Enhanced diagnostics for the IKE and NSS daemons and the AT-TLS function are provided when FIPS 140 processing is required.

Integrated Cryptographic Services Facility (ICSF) is required when FIPS 140 is configured for the IKE or NSS daemons or for an AT-TLS group. Starting in V2R1, these daemons and the AT-TLS groups will fail to initialize if ICSF is not active.

- Limit defensive filter logging The existing defensive filtering function provides a mechanism to install temporary filters to either deny attack packets or log when a packet would have been denied if blocking mode was used. You can now limit the number of defensive filter messages that are written to syslogd for a blocking or simulate mode filter. You can configure a default limit to be used for all defensive filters that are added to a TCP/IP stack. You can also specify a limit when adding an individual defensive filter with the z/OS UNIX ipsec command.
- **QDIO Outbound flood prevention** CSM storage constraints are relieved when processing ICMP Timestamp requests.

Because the z/OS TCP/IP stack replies to these requests, a flood of such requests can cause problems under the right conditions. Such a flood causes the TCP/IP stack to back up because it cannot get the responses out quickly enough, which results in a constrained CSM condition.

If the constrained CSM condition is not relieved, it might cause a stack outage. This behavior might happen with:

- Other ICMP requests that always generate a response (for example, echo requests)
- UDP requests to an application that behaves in a similar manner

QDIO outbound packets will be dropped when CSM storage is constrained and the outbound queues are congested. This support alleviates these problems.

- TN3270 client-bound data queueing limit MAXTCPSENDQ, a new parameter in the Telnet profile, is introduced to prevent large amounts of storage from being held for data that is destined for an unresponsive Telnet client.
- AT-TLS enablement for DCAS With APAR PM96898 installed, the Digital Certificate Access Server (DCAS) is enhanced to use Application Transparent

ı

1

Transport Layer Security (AT-TLS). To use TLSv1.2 to secure the connection, you must define AT-TLS policies for the DCAS.

Migrate to AT-TLS to allow the DCAS to use the latest support for SSL/TLS. Configuring TLS/SSL by using the DCAS configuration file is supported, but such support is deprecated and will no longer be enhanced.

- Network security enhancements for SNMP With APAR PM96901 installed, the SNMP Agent, the z/OS UNIX snmp command, and the SNMP manager API are enhanced to support the Advanced Encryption Standard (AES) 128-bit cipher algorithm as an SNMPv3 privacy protocol for encryption. The AES 128-bit cipher algorithm is a stronger encryption protocol than the current Data Encryption Standard (DES) 56-bit algorithm. AES is a symmetric cipher algorithm that the National Institute of Standards (NIST) selects to replace DES. RFC 3826, The Advanced Encryption Standard (AES) Cipher Algorithm in the SNMP User-based Security Model (USM), specifies that Cipher Feedback Mode (CFB) mode is to be used with AES encryption.
- TLS security enhancements for sendmail With APAR PM96896 installed, z/OS UNIX sendmail is enabled to support TLSv1.1 and TLSv1.2 with a new set of TLSv1.2 2-byte specific ciphers.
- TLS security enhancements for Policy Agent With APAR PM96891 installed, centralized Policy Agent is enabled to support TLSv1.1 and TLSv1.2 with a new set of TLSv1.2 2-byte specific ciphers. In addition, the import services between the Policy Agent and IBM Configuration Assistant for z/OS Communications Server allow user-defined AT-TLS policies to create a secure SSL connection.

When change was introduced: z/OS V2R1

**Reference information:** See the following topics in *z/OS Communications Server: New Function Summary* for detailed descriptions that include any applicable restrictions, dependencies, and steps on using the functions:

- Enhanced IDS IP fragment attack detection
- Improve auditing of NetAccess rules
- AT-TLS support for TLS v1.2 and related features
- Improved FIPS 140 diagnostics
- Limit defensive filter logging
- QDIO Outbound flood prevention
- TN3270 client-bound data queueing limit
- AT-TLS enablement for DCAS
- Network security enhancements for SNMP
- · TLS security enhancements for sendmail
- TLS security enhancements for Policy Agent

# **Simplification**

**Description:** z/OS V2R1 Communications Server includes the following enhancements for simplification:

- Configuration Assistant performance improvements and enhanced user interface - Configuration Assistant supports a new Web 2.0 design model on z/OSMF. This provides the following improvements to performance and user experience:
  - A redesigned user interface that provides an integrated experience with other z/OSMF applications
  - Improved performance that reduces the server-side processing on z/OS

#### **Communications Server**

• Improve translation of special characters in linemode for TSO/VTAM - TSO/VTAM provides the ability to translate Extended English characters for the TPUT macro instruction with the EDIT parameter. For more information about the Extended English translation, see *D/T3174 Character Set Reference*.

This function provides the following options for the TPUT EDIT translation for terminals that support the Extended English character set:

- Base English translation
- No translation
- Extended English translation

In previous releases, TSO/VTAM translated the Extended English characters of the TPUT EDIT to colons. The colons were then sent to terminals that supported the Extended English character set (Coded Graphic Set Global Identifier (CGCSGID) of X'02B90025').

- **Resolver initialization resiliency** The system resolver starts regardless of the following conditions:
  - The resolver detects one or more errors with the statements in the resolver setup file.
  - The resolver setup file does not exist or cannot be accessed by the resolver.
  - One or more files that are specified as values on the resolver setup statements, such as GLOBALTCPIPDATA, do not exist or cannot be accessed by the resolver.

The resiliency of the resolver initialization allows your TCP/IP stacks and other applications that are dependent on resolver processing to continue their initialization despite any resolver setup file errors.

- Enterprise Extender IPv6 address configuration Your ability to configure your IPv6 EE connections is enhanced by allowing you to specify an IPv6 address instead of a hostname. You can specify IPADDR as any of the following items:
  - A VTAM<sup>®</sup> start option
  - A parameter on the GROUP statement in an XCA major node
  - A parameter on the PATH statement in a switched major node
- Simplified configuration for progressive mode ARB The configuration of the progressive-mode adaptive rate-based (ARB) flow control algorithm on predefined EE Physical Units (PUs) is simplified. This flow control algorithm improves the performance in virtualized or CPU-constrained environments. You can configure HPREEARB on the GROUP definition statement in the switched major node for predefined EE (Enterprise Extender) connections. As usual, you can also specify the HPREEARB parameter on the following items:
  - The PU definition statement in the switched or model (DYNTYPE=EE) major nodes
  - The connection network GROUP definition statements in the EE XCA major node
- Check TCP/IP profile syntax without applying configuration changes The
  availability of TCP/IP is improved by providing a method to check the syntax of
  TCPIP profile statements in an initial profile or in the profile data set that is
  specified on a VARY TCPIP,,OBEYFILE command without activating the profile.
  With the VARY TCPIP,,SYNTAXCHECK command, you can check the syntax of
  configuration statements in profile data sets before using the statements to
  configure TCP/IP.

You do not need to issue the command on the system that will apply the profile; you can check the profile on any system that supports the VARY

TCPIP, SYNTAXCHECK command. For example, you can specify a TCP/IP stack on this command that is configured to support only IPv4 to check a profile that contains IPv6 profile statements.

- User control of Ephemeral Port Ranges The new TCP/IP profile configuration options allow you to specify the ephemeral port range for use by TCP sockets, UDP sockets, or both. Previously, ephemeral ports were assigned from the range 1024 - 65535. To facilitate port controls on firewalls, you can specify a subset of the 1024 - 65535 range for use as ephemeral ports.
- IPv4 INTERFACE statement for HiperSockets<sup>™</sup> and Static VIPAs You can use the INTERFACE statement in the TCP/IP profile to configure IPv4 interfaces for HiperSockets and static VIPAs. This enhancement has the following benefits:
  - Simplifies IPv4 configuration for HiperSockets and static VIPA by supporting an INTERFACE statement to replace the DEVICE/LINK/HOME statements.
  - Provides a more straightforward way of configuring the source VIPA for IPv4 HiperSockets interfaces.
  - Allows you to configure multiple VLANs from the same TCP/IP stack for a single HiperSockets CHPID for both IPv4 and IPv6.
- IBM Health Checker for z/OS GATEWAY statement check A new z/OS Health Checker for z/OS migration health check is provided to help determine whether you are using the GATEWAY configuration statement in your TCP/IP profile. Support for the GATEWAY statement will be removed in a future z/OS release. If the GATEWAY statement is processed, a warning message EZZ0717I is
- IBM Health Checker for z/OS legacy device types With TCP/IP APAR PI12981 and SNA APAR OA44671, a new migration health check is provided to use with the IBM Health Checker for z/OS function. The new migration health check determines whether you are using legacy device type configuration statements in your TCP/IP profile.

Support for the DEVICE and LINK profile statements for the following TCP/IP legacy device types will be eliminated in a future release of IBM z/OS Communications Server:

- ATM

I

ı

ı

- CDLC
- CLAW
- HYPERchannel
- SNALINK (LU0 and LU6.2)

Because support will be eliminated for the ATM device type, the following associated TCP/IP profile statements will no longer be supported:

- ATMARPSV
- ATMLIS
- ATMPVC

When the TCP/IP stack processes a legacy device type profile statement, it issues message EZZ0717I. See this message, and the associated profile processing messages, for information on the profile data set that contains the statements.

CSSMTP mail message date header handling option - You can configure the Communications Server Simple Mail Transfer Protocol (CSSMTP) to not add the Date header to the mail message when one was not explicitly specified.

#### **Communications Server**

**Reference information:** See the following topics in *z/OS Communications Server: New Function Summary* for detailed descriptions that include any applicable restrictions, dependencies, and steps on using the functions:

- Configuration Assistant performance improvements and enhanced user interface
- Improve translation of special characters in linemode for TSO/VTAM
- Resolver initialization resiliency
- Enterprise Extender IPv6 address configuration
- Simplified configuration for progressive mode ARB
- Check TCP/IP profile syntax without applying configuration changes
- User control of Ephemeral Port Ranges
- IPv4 INTERFACE statement for HiperSockets and Static VIPAs
- IBM Health Checker for z/OS GATEWAY statement check
- IBM Health Checker for z/OS legacy device types
- CSSMTP mail message date header handling option

# **Availability**

**Description:** z/OS V2R1 Communications Server includes the following enhancements for availability:

- Socket establishment time for Netstat ALL/-A The Netstat ALL/-A report
  output is enhanced by adding start date and time information for TCP
  connections and UDP endpoints. For TCP connections, the start date and time
  indicate the occurrence of the following socket functions for the TCP socket:
  - Bind
  - Listen
  - Connection establishment

For UDP endpoints, the start date and time indicate the occurrence of the bind socket function for the UDP socket. The start time information is useful for performance or problem analysis.

- Sysplex-wide security associations for IPv6 The support for IPv6 in a sysplex-wide security association (SWSA) environment is provided. Sysplex distribution provides better workload balancing because it performs the following actions:
  - Optimally routes new work to the target system and the server application, based on WLM advice
  - Increases the availability of workloads by routing traffic around failed components
  - Increases flexibility by adding additional workload in a nondisruptive manner SWSA adds to the sysplex function, distributing the IPSec cryptographic processing for an IPSec security association (SA) among systems in a sysplex environment.

SWSA also allows workloads with IPSec-protected traffic to use the dynamic virtual IP address (DVIPA) takeover function. You can associate IPSec-protected workloads with DVIPAs that can be recovered by other systems in the case of a failure or planned takeover. IPSec SAs are automatically reactivated on another system in the sysplex when a DVIPA takeover occurs.

• HPR PSRETRY Enhancement - The HPR PSRETRY function is enhanced with an additional option to enable the immediate path switch of HPR Rapid Transport Protocol (RTP) pipes. With this option, you can set large PSRETRY values and still have the benefit of immediate searches for preferred session paths when a local link is activated or changes status.

- **RPCBIND recycle notification** The rpcbind server is improved to provide notifications at strategic points in processing and to enable more effective programming. The rpcbind server sends an ENF signal when the server is starting and when it is stopping.
  - The rpcbind server sends an ENF signal when it has started and is prepared to accept registrations from RPC applications. If the rpcbind server is stopped and restarted, RPC applications can monitor this ENF signal and register again with the rpcbind server.
  - The rpcbind server sends an ENF signal when it is stopped or cancelled. If the rpcbind server is not available to RPC clients, RPC applications can monitor this ENF signal and take action.
- **SNA serviceability enhancements** The following SNA serviceability enhancements are provided:
  - The APPN route selection trace has been enhanced to provide additional trace entries to diagnose the selection of incorrect routes through the APPN network for LU-LU sessions and for directed searches that are used to locate resources. These trace entries are not in the VTAM internal trace table, but exist in a separate internal route selection trace table. Activate the APPN route selection trace in a Network Node (NN).
  - The Coupling Facility Services (CFS) component traces connection-related events in mini-trace tables. You get these traces in the mini-trace tables even if VTAM Internal Trace is not running with the CFS option. Each structure has one mini-trace table, except for the MNPS structure. No action is needed to collect CFS traces in the mini-trace tables.
  - A new CPNAME operand is added to the Display NET,EE command. This
    allows you to display all of the active Enterprise Extender connections to the
    specified remote CP name.
- TCP/IP serviceability enhancements The following TCP/IP serviceability enhancements are provided:
  - An additional message for configuration errors encountered during device or interface activation is being provided. This new message provides information that easily identifies the reason for the activation failure.
  - The FTP client is enhanced with trace messages to assist with the diagnosis of problems that occur when opening files. In addition to the already existing EZA2564W messages documenting a failure, these trace messages will provide additional information about the root cause of the failure. These new messages can be accessed by activating the FTP client's FSC debug option.
  - The following OMPROUTE serviceability enhancements are provided:
    - Historical time tables are added to OMPROUTE and the TCP/IP stack to help IBM Support diagnose OMPROUTE unresponsiveness problems related to the sysplex monitoring function.
    - A new OMPROUTE message, EZZ8174I, provides additional information in cases where communication between OMPROUTE and the TCP/IP stack fails
    - A new OMPROUTE console command that displays the global configuration options is provided.
    - The OMPROUTE\_OPTIONS environment variable is ignored. The hello\_hi
      functionality previously provided by the OMPROUTE\_OPTIONS
      environment variable is always enabled to optimize processing inbound
      and outbound OSPF hello packets so that potential adjacency failures with
      neighbors are minimized.

### When change was introduced: z/OS V2R1

**Reference information:** See the following topics in *z/OS Communications Server*: New Function Summary for detailed descriptions that include any applicable restrictions, dependencies, and steps on using the functions:

- Socket establishment time for Netstat ALL/-A
- Sysplex-wide security associations for IPv6
- HPR PSRETRY Enhancement
- RPCBIND recycle notification
- SNA serviceability enhancements
- TCP/IP serviceability enhancements

# Application, middleware, and workload enablement

**Description:** z/OS V2R1 Communications Server includes the following enhancements for application, middleware, and workload enablement:

- API to locate SYSLOGD configuration file Syslog daemon (syslogd) processing is enhanced to provide the syslogd configuration file location and related information. The ability to find syslogd information helps other programs that need to use the information that is written to syslogd.
- Real-time application-controlled TCP/IP trace NMI The real-time application-controlled TCP/IP trace network management interface (NMI) is a callable NMI that provides the following information to network management applications based on filters that are set by the application:
  - Real-time packet trace information
  - Real-time data trace information

Each application that uses the NMI can set its own filters and options to obtain the required data, and the application can request the trace data at any time.

In contrast, the existing real-time TCP/IP network monitoring NMI provides similar trace data based on the global packet trace and data trace settings for the TCP/IP stack. The application has to wait for a token to retrieve the trace data.

To provide access to this NMI and to the information that the NMI provides, you must define new security product resource profiles in the SERVAUTH class. You can use the DISPLAY TCPIP, TRACE command to display information about the applications that are using this NMI and the resources that are currently being used by the NMI.

- FTP client security user exits You can control FTP client commands that are sent to the server or monitor the replies that are received from the server by using the following two client user exits:
  - FTP command user exit EZAFCCMD. Use the EZAFCCMD user exit to inspect an FTP command, modify the arguments of an FTP command, reject an FTP command, or end the FTP client address space before the command is sent to the server.
  - FTP reply user exit EZAFCREP. Use the EZAFCREP user exit to inspect the FTP server reply or to end the FTP client address space after the FTP client receives each line of reply that is received from the server.
- Simplify FTP transfer of data sets between z/OS systems z/OS FTP supports getting the attributes of an MVS data set on the z/OS FTP server using the new FTP command XDSS.

z/OS FTP also introduces two new FTP subcommands, MVSPut and MVSGet. The MVSPut subcommand transfers an MVS data set from a z/OS FTP client to a z/OS FTP server without the client user needing to know the attributes of the client data set. Likewise, the MVSGet subcommand transfers an MVS data set from a z/OS FTP server to a z/OS FTP client without the client user needing to know the attributes of the server data set. In both cases FTP extracts the attributes of the source data set, and applies them to the target host FTP configuration before the transfer.

- Enable DHCP clients on OSA interfaces You can define and activate an OSA-Express QDIO interface without specifying an IP address. Applications that implement a DHCP client, such as IBM Rational® Developer for System z® Unit Test feature (RDz-UT), can communicate with DHCP servers to dynamically obtain an IP address.
- NMI and SMF enhancements for TCP/IP applications Two new SMF 119 event records:
  - The SMF 119, subtype 71 record contains FTP daemon configuration data.
     This record is created during the FTP daemon initialization when it listens on the listening port successfully for the first time. A new FTP.DATA statement SMFDCFG is added to control whether to write this SMF record to the SMF data set.
  - The SMF 119, subtype 24 record provides the TN3270 server initial profile configuration information, as well as information about replacement of the profile caused by VARY TCPIP,Telnet,OBEYFILE processing. This record is written to the MVS SMF data sets.

You can obtain FTP daemon configuration data by using the following NMIs:

- The TCP/IP callable NMI, EZBNMIFR, by specifying the new request type, GetFTPDaemonConfig.
- The real-time TCP/IP network monitoring NMI, SYSTCPSM. The SMF type 119, subtype 71 record for FTP daemon configuration data is available to this NMI.

TN3270 server profile configuration data can be obtained through the following NMIs:

- The TCP/IP callable NMI, EZBNMIFR by specifying the new request type, GetTnProfile.
- The real-time TCP/IP network monitoring NMI, SYSTCPSM. The SMF type 119, subytpe 24 record for TN3270 server profile configuration data is available to this NMI.

The new GetTnProfile request for the TCP/IP Callable NMI, EZBNMIFR, provides complete profile information. Network management applications can use a combination of the GetTnProfile request and the new SMF 119 event records that are created during the VARY TCPIP,Telnet,OBEYFILE command processing to monitor replacements of the Telnet profile settings.

#### When change was introduced: z/OS V2R1

**Reference information:** See the following topics in *z/OS Communications Server: New Function Summary* for detailed descriptions that include any applicable restrictions, dependencies, and steps on using the functions:

- API to locate SYSLOGD configuration file
- Real-time application-controlled TCP/IP trace NMI
- FTP client security user exits
- Simplify FTP transfer of data sets between z/OS systems
- Enable DHCP clients on OSA interfaces
- NMI and SMF enhancements for TCP/IP applications

## **Economics and platform efficiency**

**Description:** z/OS V2R1 Communications Server includes the following enhancements for economics and platform efficiency:

- QDIO acceleration coexistence with IP filtering The QDIO Accelerator function, which provides accelerated forwarding of packets, is enabled when IP Security is enabled. In previous releases, QDIO Accelerator could not be enabled if IP Security was enabled.
- TCP support for selective acknowledgments The following TCP support for selective acknowledgments is provided:
  - Generation of TCP selective acknowledgments as defined in RFC 2018
  - Exploitation of incoming TCP selective acknowledgments to improve TCP retransmission processing as defined in RFC 3517

A TCP connection might experience poor performance when multiple packets are lost from one window of data. With the limited information available from cumulative acknowledgments, a TCP sender can learn about only a single lost packet per round-trip time. A Selective Acknowledgment (SACK) mechanism, combined with a selective repeat retransmission policy, can help to overcome these limitations. The receiving TCP sends back SACK packets to the sender informing the sender of data that has been received. The sending TCP can then retransmit only the missing data segments.

- Shared Memory Communications over Remote Direct Memory Access Significant performance improvements for TCP protocol workloads on external networks are provided. This solution uses Shared Memory Communications over Remote Direct Memory Access (SMC-R) for TCP connections to remote peers on external networks that also support this function.
- Shared Memory Communications over RDMA Enhancements The amount of 64-bit storage that is allocated can now be displayed by using the D NET,BFRUSE command.
- Shared Memory Communications over RDMA adapter (RoCE) virtualization The Shared Memory Communications over Remote Direct Memory Access (SMC-R) function is extended to allow TCP/IP stacks on different LPARs within the same central processor complex (CPC) to share the same physical IBM 10GbE RoCE Express feature.
- Connection termination notification for sockets An application can issue a synchronous or an asynchronous receive socket API call that completes only when a TCP connection is ended.
  - This support is available on the recv(), recvfrom(), and recvmsg() functions in the z/OS XL C/C++ Runtime Library. The support is also available on the recv(BPX1RCV, BPX4RCV), recvfrom(BPX1RFM, BPX4RFM), recvmsg(BPX2RMS, BPX4RMS), and asyncio(BPX1AIO, BPX4AIO) assembler callable services.
- IPv6 support for policy-based routing With IPv6 policy-based routing, the TCP/IP stack can make IPv6 routing decisions that take into account criteria other than just the destination IP address. The additional criteria can include job name, source port, destination port, protocol type (TCP or UDP), source IP address, NetAccess security zone, and security label.
- Affinity for application-instance DVIPAs The support to create a
  VIPARANGE DVIPA is provided with affinity to the address space of the
  application that created it. In previous releases, the SIOCSVIPA and SIOCSVIPA6
  IOCTL functions and the MODDVIPA utility supported the define and delete
  options. In z/OS V2R1 Communications Server, a new define with affinity
  option is supported. When an application uses the SIOCSVIPA or the
  SIOCSVIPA6 IOCTL function to create a DVIPA with the address space affinity

option, connection requests for this DVIPA are routed to a server that runs in the address space of the application. This behavior is beneficial when there are multiple shareport applications listening on the IPv4 inaddr\_any or the IPv6-unspecified address. With this new support, the application that created the DVIPA is preferred over other listeners. If no matching listeners are available, normal shareport load balancing is used to select the best available listener.

- Enhanced Fast Path socket support The performance of the following 6 API calls is enhanced: recv()/send(), recvfrom()/sendto(), and recvmsg()/sendmsg(). This function is automatically enabled; no tasks are necessary.
- Enhanced TCP protocol configuration options and default settings The TCP configuration options have the following changes:
  - New parameters on the TCPCONFIG statement
  - Changes to the default values and limits of existing parameters on the TCPCONFIG and SOMAXCONN statements

When change was introduced: z/OS V2R1

**Reference information:** See the following topics in *z/OS Communications Server: New Function Summary* for detailed descriptions that include any applicable restrictions, dependencies, and steps on using the functions:

- QDIO acceleration coexistence with IP filtering
- TCP support for selective acknowledgments
- Shared Memory Communications over Remote Direct Memory Access
- Shared Memory Communications over RDMA Enhancements
- Shared Memory Communications over RDMA adapter (RoCE) virtualization
- Connection termination notification for sockets
- IPv6 support for policy-based routing
- Affinity for application-instance DVIPAs
- Enhanced Fast Path socket support
- Enhanced TCP protocol configuration options and default settings

## Cryptographic Services new functions to consider

I

1

I

This topic describes new Cryptographic Services functions in z/OS.

## ICSF: AES counter mode encryption support

**Description:** ICSF supports the counter (CTR) mode for the AES algorithm. Support for AES CTR mode is added to:

- Symmetric Key Decipher (CSNBSYD or CSNBSYD1 and CSNESYD or CSNESYD1)
- Symmetric Key Encipher (CSNBSYE or CSNBSYE1 and CSNESYE or CSNESYE1)
- PKCS #11 Secret key decrypt (CSFPSKD and CSFPSKD6)
- PKCS #11 Secret key encrypt (CSFPSKE and CSFPSKE6)

When change was introduced: PTFs for APAR OA45548 for FMID HCR77A1, HCR77A0, HCR7790, and HCR7780 and rolled into the base of Enhanced Cryptographic Support for z/OS V1R13 and z/OS V2R1 web deliverable.

#### Reference information:

z/OS Cryptographic Services ICSF Application Programmer's Guide

## ICSF: CPACF RNG support **Description:** ICSF exploits an existing instruction to: Instantiate and reseed a deterministic pseudo random-number generation mechanism. Generate a deterministic pseudo random number using the mechanism. ICSF also added an option to entirely disable the RNG cache. When change was introduced: Enhanced Cryptographic Support for z/OS V1R13 and z/OS V2R1 web deliverable. Reference information: z/OS Cryptographic Services ICSF Administrator's Guide z/OS Cryptographic Services ICSF Application Programmer's Guide z/OS Cryptographic Services ICSF System Programmer's Guide ICSF: Format preserving encryption **Description:** Format preserving encryption (FPE) is a method of encryption where the resulting cipher text has the same form as the input clear text. The form of the text can vary according to use and application. When change was introduced: Enhanced Cryptographic Support for z/OS V1R13 and z/OS V2R1 web deliverable. Reference information: z/OS Cryptographic Services ICSF Overview z/OS Cryptographic Services ICSF Administrator's Guide z/OS Cryptographic Services ICSF Application Programmer's Guide z/OS Cryptographic Services ICSF System Programmer's Guide ICSF: KDS key archiving **Description:** ICSF implemented the tracking of key usage in Cryptographic Support for z/OS V1R13 and z/OS V2R1 web deliverable (HCR77A1) and base z/OS V2R1 with the KDSR format for all key data sets. ICSF now implements a way to archive CCA keys and PKCS #11 objects. When change was introduced: Enhanced Cryptographic Support for z/OS V1R13 and z/OS V2R1 web deliverable. Reference information: z/OS Cryptographic Services ICSF Overview z/OS Cryptographic Services ICSF Administrator's Guide z/OS Cryptographic Services ICSF Application Programmer's Guide z/OS Cryptographic Services ICSF System Programmer's Guide z/OS Cryptographic Services ICSF Messages ICSF: Key material validity **Description:** Key validity has two basic areas:

Support for cryptoperiods for cryptographic objects. Cryptoperiods are enabled in ICSF through enforcement of start and end dates for KDS records. KDS record

start and end dates are supported for KDSR format records only.

 Support for checking that the keys in the KDS are correctly formatted and that ı encrypted keys are enciphered under the current master key. If a key or keys in the CKDS or PKDS are not enciphered under the current master key, or have other formatting errors, this may cause a change MK operation to fail. When change was introduced: Enhanced Cryptographic Support for z/OS V1R13 and z/OS V2R1 web deliverable. Reference information: z/OS Cryptographic Services ICSF Overview z/OS Cryptographic Services ICSF Administrator's Guide z/OS Cryptographic Services ICSF Application Programmer's Guide z/OS Cryptographic Services ICSF System Programmer's Guide z/OS Cryptographic Services ICSF Messages ICSF: New functionality in the Crypto Express5 Description: ICSF can use the Crypto Express5 (CEX5) coprocessor, which has equivalent functionality to a Crypto Express4 (CEX4) coprocessor. Also, the CEX coprocessor short name has been changed for: A CCA coprocessor: CEX4C changed to 4Cxx CEX5C changed to 5Cxx A Enterprise PKCS #11 coprocessor CEX4P changed to 4Pxx CEX5P changed to 5Pxx An accelerator CEX4A changed to 4Axx CEX5A changed to 5Axx There are improved CSFINPV2 diagnostics which saves the load module name causing the failure prior to the ABEND. When change was introduced: Enhanced Cryptographic Support for z/OS V1R13 and z/OS V2R1 web deliverable. Reference information: z/OS Cryptographic Services ICSF Overview z/OS Cryptographic Services ICSF Administrator's Guide z/OS Cryptographic Services ICSF Application Programmer's Guide z/OS Cryptographic Services ICSF System Programmer's Guide z/OS Cryptographic Services ICSF Writing PKCS #11 Applications ICSF: Support architecture for greater than 16 domains **Description:** ICSF is enhanced to use the AP queue number (APQN) format ı supporting greater than 16 domains. When change was introduced: Enhanced Cryptographic Support for z/OS V1R13 ı and z/OS V2R1 web deliverable and PTFs for APAR OA44910 for FMID 1 HCR77A1, HCR77A0, HCR7790, and HCR7780.

#### Cryptographic Services

# Reference information: z/OS Cryptographic Services ICSF Overview z/OS Cryptographic Services ICSF Administrator's Guide z/OS Cryptographic Services ICSF System Programmer's Guide ICSF: UDX exit support Description: ICSF provides support for a new CSFQACP exit for use with UDX routines. ICSF provides a single CSVDYNEX exit that gets control for all services. This exit is called at the completion of each callable service, but before the service returns control to the application program. The intent of CSVDYNEX is for statistics generation. Formatting support to CTRACE for UDX routines is also added.

When change was introduced: Enhanced Cryptographic Support for z/OS V1R13 and z/OS V2R1 web deliverable. PTFs for APAR OA44816 for FMID HCR77A1, HCR77A0, and HCR7790 introduced support for the CSFQACP exit.

#### **Reference information:**

z/OS Cryptographic Services ICSF Application Programmer's Guide z/OS Cryptographic Services ICSF System Programmer's Guide z/OS Cryptographic Services ICSF Messages

## PKI Services: Enterprise PKCS#11 secure key support

**Description:** PKI Services can now create secure keys in TKDS during certificate creation and return a PKCS#12 package containing the secure key to the requester.

When change was introduced: z/OS V2R1

#### Reference information:

z/OS Cryptographic Services PKI Services Guide and Reference z/OS Security Server RACF Callable Services z/OS Security Server RACF Command Language Reference z/OS Security Server RACF Macros and Interfaces z/OS Security Server RACF Security Administrator's Guide

## PKI Services: RFC 5280 and 4523 currency

**Description:** Enable PKI Services to optionally create the path length value in the Basic Constraints extension to restrict a CA from signing another subordinate CA. Also, PKI Services provides an option to specify the binary attribute when posting a certificate or CRL to LDAP to suit the need of different types of LDAP servers.

When change was introduced: z/OS V2R1

**Reference information:** z/OS Cryptographic Services PKI Services Guide and Reference

## PKI Services: Extended Validation (EV) certificate

**Description:** This enhancement supports the RDNs needed for Extended Validation (EV) certificates, from z/OS PKI Services, that requires validation on certificates.

When change was introduced: z/OS V2R1

#### Reference information:

z/OS Cryptographic Services PKI Services Guide and Reference

## PKI Services: Certificate administration support

**Description:** Enable multiple PKI Services administrators granular control to perform different actions on different types of certificates on different domains and provide them the visibility of the signing algorithm when reviewing requests and certificates to ensure compliance with enterprise security policy.

When change was introduced: z/OS V2R1

#### Reference information:

z/OS Cryptographic Services PKI Services Guide and Reference

z/OS Security Server RACF Callable Services

z/OS Security Server RACF Command Language Reference

z/OS Security Server RACF Data Areas

z/OS Security Server RACF Macros and Interfaces

z/OS Security Server RACF Messages and Codes

z/OS Security Server RACF Security Administrator's Guide

z/OS Security Server RACF System Programmer's Guide

z/OS Security Server RACROUTE Macro Reference

## System SSL: Transport Layer Security (TLS) protocol version 1.2

**Description:** TLS V1.2 protocol support is provided according to RFC 5246, for establishing secure connections between two communicating partners. TLS V1.2 adds support for exploiters to use higher strength cryptographic ciphers. TLS V1.2 main objectives are to replace the standard SHA-1/MD5 pseudorandom function (PRF) with a cipher-based PRF based on SHA-256, add support for SHA-256 based ciphers and allow client applications to specify what signature/hash values are supported for digital signatures.

When change was introduced: This function is available for z/OS V2R1 and rolled back to z/OS V1R13 with PTFs for APAR OA39422.

#### Reference information:

z/OS Cryptographic Services System SSL Programming

## System SSL: Suite B Cryptography

**Description:** System SSL is enhanced to provide Suite B Cryptography based on RFC 5430 - Suite B Profile for Transport Layer Security. RFC 5430 defines an implementation of the TLS V1.2 protocol that conforms to the Suite B guidelines. Suite B defines a set of security levels that require the key establishment and authentication algorithms that are used in a TLS session to be based on Elliptic Curve Cryptography (ECC) and the encryption algorithm to be AES based.

The security levels are:

- 128-bit security level corresponds to an elliptic curve size of 256 bits and AES-128
- 192-bit security level corresponds to an elliptic curve size of 384 bits and AES-256

#### **Cryptographic Services**

When change was introduced: z/OS V2R1

#### Reference information:

z/OS Cryptographic Services System SSL Programming

## System SSL: Enhanced DSA Support

**Description:** System SSL's **gskkyman** certificate utility and Certificate Management (CMS) APIs are being enhanced to support 2048-bit DSA key pairs and DSA digital signatures using SHA-224 and SHA-256.

When change was introduced: z/OS V2R1

#### Reference information:

z/OS Cryptographic Services System SSL Programming

# System SSL: RFC 5280 PKIX certificate and CRL profile currency

**Description:** The certificate management API, **gsk\_validate\_certificate\_mode()**, is enhanced to accept a new mode value to indicate RFC 5280. The SSL/TLS APIs for setting and getting environment and session attributes are also enhanced to support a new enumeration value to indicate certificate validation is to be performed according to RFC 5280.

When change was introduced: z/OS V2R1

#### Reference information:

z/OS Cryptographic Services System SSL Programming

## System SSL: SAF key ring validation

**Description:** In z/OS V1R13, and earlier releases of System SSL, SAF key ring validation was designed to stop full validation at the first CA trust anchor in the SAF key ring. This support gives the capability to the application to indicate that certificate validation using SAF key rings must be performed up to and including the root CA certificate.

The certificate management API, gsk\_validate\_certificate\_mode(), is enhanced to accept a new optional parameter to indicate full validation. The SSL/TLS APIs for setting and getting environment attributes are also enhanced to support a new attribute type (GSK\_CERT\_VALIDATE\_KEYRING\_ROOT) and two new enumeration values (GSK\_CERT\_VALIDATE\_KEYRING\_ROOT\_ON and GSK\_CERT\_VALIDATE\_KEYRING\_ROOT\_OFF) to indicate full or partial validation.

When change was introduced: z/OS V2R1

#### Reference information:

z/OS Cryptographic Services System SSL Programming

## System SSL: Enterprise PKCS#11 hardware security module

**Description:** Currently, System SSL supports clear key PKCS #11 token private key objects. With the Crypto Express4S coprocessor configured in Enterprise PKCS #11 mode, support is available for secure PKCS #11 keys. System SSL's PKCS #11 token support is enhanced for secure private keys. This support allows System SSL to use

the secure PKCS #11 token private keys in SSL/TLS secure connections that include the Certificate Management APIs (CMS) API interfaces that use private keys.

When change was introduced: z/OS V2R1

#### Reference information:

z/OS Cryptographic Services System SSL Programming

## System SSL: gskkyman certificate creation menus refined

**Description:** System SSL's **gskkyman** certificate creation menus are refined to step the user of **gskkyman** through different selection menus to define the characteristics of the certificate or certificate request. Depending on what is being created, these characteristics can include certificate authority or user/server certificate, key type, key size, and digital signature algorithm.

When change was introduced: z/OS V2R1

#### Reference information:

z/OS Cryptographic Services System SSL Programming

#### DFSMS new functions to consider

This topic describes new DFSMS functions in z/OS.

## **Advanced Copy Services enhancements**

z/OS V2R1 adds the following Advanced Copy Services enhancement:

- Multi-Target Mirror support. A Multi-Target Mirror environment allows a device to be the primary of more than one PPRC pair. It simplifies recovery scenarios for cascaded configurations, when swapping from the local site to the intermediate site. With Multi-Target support, during a failover to the intermediate site, the intermediate device can become a primary to both the local and the remote, eliminating the need to suspend the intermediate to remote site pair when swapping back to the local site. It provides for the capability of an incremental resynchronization between the two secondary volumes in both planned and unplanned swap scenarios.
- Multiple Incremental FlashCopy targets (Incremental FlashCopy Version 2). A FlashCopy source can now have more than one Incremental FlashCopy target. This is provided by Incremental FlashCopy Version 2 (V2). The previous support, which limits a FlashCopy source to 1 Incremental FlashCopy target, is now referred to as Incremental FlashCopy Version 1 (V1). For Incremental FlashCopy V2, the required software and microcode must be present.
- Workload-based write pacing, an enhanced form of write pacing that exploits MVS workload management (WLM). It uses the importance value on each write I/O to determine the write pacing level to be used in the calculation for how much write pacing delay to inject, if any.
- XADDPAIRed primary volumes can remain offline when you issue the XSTART command for restart or the XADDPAIR command for suspended pairs. Utility volumes and secondary volumes must be online when you issue the XADDPAIR command.

#### DADSM/CVAF enhancements

The LSPACE macro now allows the caller to have obtained the SYSVTOC ENQ resource on the volume prior to calling LSPACE for that volume. A new ENQHELD keyword on the LSPACE macro specifies whether or not the LSPACE caller's address space has already obtained the SYSVTOC resource.

## DFSMS catalog enhancements for z/OS V2R1

The catalog component of DFSMS provides the following enhancements:

- VSAM record-level sharing (RLS) directory only caching: This enhancement adds new DIRONLY parameter to DATACLAS RLSCFCACHE, which specifies that RLS not cache the data or index part of the VSAM data set in the coupling facility cache structure.
- Generation data set (GDS) support for PDSE data sets: This enhancement removes the restriction against defining an SMS-managed partitioned data set extended (PDSE) as a generation data set (GDS). Both allocating a PDSE and defining a generation data group with generation data sets, including PDSEs, is unchanged. See "DEFINE GENERATIONDATAGROUP" in z/OS DFSMS Access Method Services Commands.

You must have a system at the z/OS V2R1 level or higher to exploit the ability to define a PDSE as a generation data set. Attempts to define a PDSE as a generation data set on a system below the z/OS V2R1 level fails. In a mixed sysplex environment, systems below the z/OS V2R1 level see PDSE generation data set as a simple generation data set. Note also that DFSMShsm and DFSMSdss are unable to migrate or copy a PDSE generation data set from a z/OS V2R1 or higher system to pre-V2R1 systems. See "Data Set Organization of Generation Data Sets" in z/OS DFSMS Using Data Sets.

The LISTCAT ENTRY output is enhanced to indicate when a generation data set is a PDSE by adding the DSNTYPE field with a value of LIBRARY.

- New CSI field names: You can now access the following fields using the Catalog Search Interface (CSI): ASSOC, ASSOCSYB, BUFND, BUFNI, HILVLRBA, INDXLVLS, SEQSTRBA, STRNO, and TRACKS. See "Field Name Directory" in z/OS DFSMS Managing Catalogs.
- JES3 allocation assist tape TS7700: For scratch and specific allocations, this enhancement allows you to use JES3 to direct the allocations to candidate clusters for scratch mounts or to particular distributed library clusters for specific mounts in the TS7700 Virtualization Engine.
- Validate and remove an incorrect DEB address from the DEB table with new new PURGE, PURGE=FORCE option on the DEBCHK macro: This function introduces the new PURGE, PURGE=FORCE option for the DEBCHK macro that tells catalog to validate and remove an incorrect DEB address from the DEB table. This is used when a DEB is FREEMAINed, but, for some reason the DEB table was not updated to remove that DEB address from the table. For example:
  - 1. An incorrect length in subpool 230 was FREEMAINed, including one or more DEBs
  - 2. An incorrect address was passed to FREEMAIN, including one or more DEBs.
  - 3. DEB storage was incorrectly overlaid, which destroys the next DEB pointer in that DEB, preventing the application program from closing subsequent DEBs in that chain.
  - 4. DEB storage was incorrectly overlaid, which destroys the next DEB pointer in that DEB. The system follows the DEB chain in the TCB for the terminating task and calls CLOSE for each DEB that the task neglected to

close. If a CLOSE fails, the DEB is removed from the TCB DEB chain and from the DEB table. However if it gets a program check while following the DEB chain, it abandons the rest of the DEBs on the current TCB chain.

The new PURGE, PURGE=FORCE option on the DEBCHK macro can prevent these problems by removing the DEB pointer from the DEB table without checking the DCB (or ACB). The caller must be in system key, supervisor state, hold the local lock, and the passed DEB pointer must exist in the DEB table but not not represent a valid DEB. See "Ensuring Data Security by Validating the Data Extent Block (DEBCHK macro)" in z/OS DFSMSdfp Advanced Services.

- IDCAMS support for large block interface (LBI): This enhancement allows IDCAMS REPRO and PRINT commands to perform on data sets with a blocksize larger than 32K, up to the maximum that the LBI interface supports, if the LBI feature is enabled. The blocksize is still limited to 32K when the LBI feature is not enabled. See the following:
  - To enable LBI, see z/OS DFSMS Using Data Sets
  - For the IDCAMS PRINT and REPRO commands, see z/OS DFSMS Access Method Services Commands.
- Catalog contention detection enhancements: The new MODIFY CATALOG, CONTENTION command can be used to specifies a new wait time or action (or both) for one of the reason classes or Catalog resources for which contention detection is available (ALLOCLCK, SYSIGGV2, SYSZTIOT, and SYSZVVDS). See z/OS DFSMS Access Method Services Commands for information on the MODIFY CATALOG, CONTENTION command.
- Generation data group enhancements: You can now specify the order in which the generation data set list is to be returned for data set allocation when the generation data group (GDG) name is supplied on the DD statement. GDG entries can now be returned in either FIFO (oldest GDS defined to the newest GDS) or LIFO (newest GDS defined to the oldest GDS) order for concatenation. See z/OS DFSMS Access Method Services Commands for information on the new FIFO and LIFO parameters for the ALTER and DEFINE GENERATIONDATAGROUP commands.

Also see *z/OS DFSMS Managing Catalogs* for information on activating the new GDG FIFO function using the IGGCATxx keyword GDGFIFOENABLE.

#### • Catalog alias enhancements:

ı

- IDCAMS now resolves the symbolic related name for an alias to make sure requests are oriented to the correct catalog. Previously, orientation was to the master catalog, which could cause unexpected results. The restriction on the IDCAMS DEFINE ALIAS command that the resolved value for entryname must be a catalog entry that is located in the same catalog that contains the value for aliasname has been removed. See z/OS DFSMS Access Method Services Commands for information on the IDCAMS DEFINE ALIAS command.
- IDCAMS DEFINE ALIAS command will record the alias creation date. This date can be helpful when cleaning up obsolete high level qualifiers. If an alias has no associated data sets, the alias creation date can be used to determine whether this is a new alias for which no data sets have been created yet or this is an obsolete alias that should be deleted.
- IDCAMS will now check when deleting a catalog entry that has an associated alias to verify that the alias is related to the entry being deleted, before deleting the alias record. For example, non-VSAM record A has alias association C, but alias C has association D in its X record. In this case, the alias C should not be deleted when data set A is deleted. This check is done for all non-VSAM, GDS, and UCON records.

## DFSMSdfp utility enhancements for z/OS V2R1

z/OS V2R1 adds the following DFSMSdfp utility enhancements:

- The IEBCOPY utility is enhanced with user exit capabilities for specifying control statements and for specific member selection.
- IEBCOPY's group copy function is expanded to include PDS to PDS member group copies. A new statement, COPYGROUP, provides the same functions as the existing COPYGRP statement, and expands it to support group copies when both the input and the output data set are PDSs.
- IEBCOPY's SELECT statement also has been enhanced to allow wild card characters in the specification of member names, when used with the COPYGROUP statement. Member name filter pattern masking, using the asterisk (\*) and percent (%) characters, allows you to specify a wide range of similar member names. If you use member name filter pattern matching on a SELECT statement with COPYGROUP, you can also code a corresponding EXCLUDE statement with member name filter pattern matching.

The IEBCOPY utility is also enhanced to provide an ABEND code and the associated reason code in a structure returned in register 0, for certain ABENDs. Starting in z/OS V2R1, IEBCOPY returns this information if an ABEND occurs in the FAMS subcomponent. For details, see the IEBCOPY return code information in Appendix A of z/OS DFSMSdfp Utilities.

Also in z/OS V2R1, IEBCOPY introduces a new COPYGROUP statement that provides the same function as the COPYGRP statement but also performs that same function for a PDS to PDS copy. (With COPYGRP, when the input and output data sets are both PDSes, the operation is treated as a simple COPY operation, not a group copy.)

Use the COPYGROUP statement to begin a group copy, unload, or load. A group consists of a member and all of its aliases. COPYGROUP treats the group as a single entity.

You can use COPYGROUP to copy a data set in the following situations:

- PDS to PDS
- · PDS to PDSE
- · PDSE to PDS
- · PDSE to PDSE.

You can use COPYGROUP for unloading groups in the following situations:

- · PDS to PS
- PDSE to PS

You can use COPYGROUP for loading groups in the following situations:

- · PS to PDSE
- · PS to PDS

When using the COPYGROUP statement:

- All aliases in a group will be copied with the member or neither the aliases nor the member in a group will be copied.
- There can be only one INDD per copy operation.

- You can use the SELECT statement to selectively copy members. Either the member name or an alias can be specified to copy the member and all of its aliases.
- Do not indicate replace (R) on the SELECT statement.
- The EXCLUDE statement is not supported unless a SELECT MEMBER statement uses pattern filter matching and the EXCLUDE statement does also.

For complete details on using the new COPYGROUP statement, see the IEBCOPY chapter in *z/OS DFSMSdfp Utilities*.

#### DFSMSdss enhancements for z/OS V2R1

z/OS V2R1 introduces the following enhancements for DFSMSdss:

- A RESET keyword has been added to the RESTORE FULL and RESTORE TRACKS commands. It specifies whether the data-set-changed indicator is reset for the data sets on the volume being restored. You can protect the use of RESET with the RESTORE command. In addition, you can now protect the use of RESET with the DUMP command.
- · A DEBUG(SMSMSG) option has been added to the CONVERTV command, the COPY command for logical and physical data sets and the RESTORE command for logical and physical data sets. It instructs DFSMSdss to include ACS WRITE statements in the job output.
- The FCCGVERIFY keyword on the CGCREATED command now accepts multiple volume serials.
- The REPLACEUNCONDITIONAL keyword on the RESTORE command now works for physical data sets.
- The RENAMEUNCONDITIONAL keyword on the RESTORE command, which previously worked only on non-VSAM physical data sets, will now work on VSAM physical data sets, as well.

#### DFSMShsm enhancements

In z/OS V2R1, DFSMShsm is enhanced with the following new functions:

• Multiple Incremental FlashCopy targets (Incremental FlashCopy Version 2) When the software and microcode requirements are met, a FlashCopy source can now have more than one Incremental FlashCopy target. You can use the FCINCREMENTAL keyword on multiple FRBACKUP commands to specify that those copies are to be incremental, or add the new ALL subparameter to specify that all subsequent copy pool backup copies should also be incremental.

#### Storage tiers

In previous releases, DFSMShsm treated all data in Level 0 (L0) as being in one single tier in the overall storage hierarchy, with no policies to enable automated data movement within that L0 tier. In this release, DFSMShsm is enhanced to move data from one class of devices to another within the L0 hierarchy.

#### Increased tape limit

To allow DFSMShsm to migrate and back up larger data sets, the DFSMShsm limit of the number of tapes that a DFSMShsm migration or backup data set can span has been increased from 40 to 254. RECYCLE will now also process connected sets of up to 254 volumes.

The DFSMShsm MCD, MCC, and FSR records have been extended to contain up to 254 volumes. FSR records that list more than 144 tape volsers will be truncated when written to the DFSMShsm log data sets. This will affect the ARCPRLOG and ARCPEDIT output. The formatted dump of each FSR in the ARCPRLOG output will include only the portion of the FSR that was written to

the log. When the output volsers included in an FSR for RECYCLE have been truncated, the ARCPRLOG and ARCPEDIT output will display "TOVOL=\*\*\*\*\*."

#### Migration subtasking

A MIGRATIONSUBTASKS(YES | NO) parameter has been added to the SETSYS command. It allows DFSMShsm to run multiple subtasks concurrently under each migration task for primary space management, on-demand migration, and interval migration on level 0 volumes that migrate data sets to ML1 or ML2 volumes.

The ADDITIONALSUBTASKS(nn) subparameter allows you to dynamically change the number of additional subtasks that the system can use, running under each migration task. These additional subtasks add to the number of subtasks that the system already uses when the MIGRATIONSUBTASKS parameter is specified. Note that the actual number of total subtasks used can vary. In general, the total migration subtasks used will be lower if a large value is specified with the maximum migration tasks (MAXMIGRATIONTASKS) parameter. Conversely, the total migration subtasks used will be higher, up to 15, if a smaller value is specified with the maximum migration tasks (MAXMIGRATIONTASKS) parameter.

By processing data sets in migration subtasks for a level 0 volume migration task, the aggregate throughput of all the migration tasks is improved.

#### • Fast replication enhancements:

 Recovering a data set to a new name during fast replication data set recovery

A NEWNAME(*newdsname*) parameter has been added to the FRRECOV command. It allows DFSMShsm to use a new, fully-qualified data set name for the recovered backup version or dump copy.

Recovering a data set to any volume during fast replication data set recovery

DFSMShsm fast replication data set recovery will no longer be restricted to recovering data sets back to the original volumes. If DFSMShsm is not able to recover a data set to the original volumes, it will instead select the most eligible volumes with the most free space within the storage group. There are no changes to the DFSMShsm commands.

#### FlashCopy<sup>®</sup> consistency groups

DFSMShsm fast replication backup will now support FlashCopy consistency groups. A new FlashCopy consistency group option will be added to the SMS copy pool definition. If set to 'Yes' for the copy pool, it indicates that the copy pool backup version must be data-consistent. If the FlashCopy consistency group function fails, the FRBACKUP command will be terminated and the new or in-process copy pool backup version will be invalidated. The FlashCopy consistency group option can be used in combination with other FlashCopy options.

For more information, refer to the topic "Defining copy pools" in *z/OS DFSMSdfp Storage Administration*.

#### · Serviceability and usability enhancements:

Automatically generating a new recycle command when tape take-away occurs during recycle

A RECYCLETAKEAWAYRETRY(YES | NO) parameter has been added to the SETSYS command. It allows DFSMShsm to automatically generate a new RECYCLE command for a tape when the original recycle must terminate due to the takeaway process, or when the tape is in use by the another DFSMShsm task. Two additional subparameters, MAXRETRYATTEMPTS(nn)

and DELAY(ssss), allow you to set the maximum number of recycle retry attempts and to set the delay interval in seconds between recycle attempts, respectively.

In addition, a SELECT(RECYCLETAKEAWAY) subparameter has been added to the LIST TAPETABLEOFCONTENTS command. It displays the volumes that were not completely recycled because they were taken away by recall or another DFSMShsm task

#### - Using recycle instead of tapecopy for failed alternate tape

A (TAPECOPY | RECYCLE) subparameter has been added to both the BACKUP and the MIGRATION parameters of the SETSYS DUPLEX command. It specifies whether, after an error occurs on the duplex alternate tape and the alternate tape is demounted and discarded so that DFSMShsm can continue to write to the original tape, a tapecopy or a recycle will be immediately attempted.

#### Resetting the data-set-changed indicator for data sets restored during full volume recover processing

A RECOVERRESET keyword has been added to the DEFINE DUMPCLASS command. It specifies whether the data-set-changed indicator in the VTOC entry is reset for all data sets that are restored during full volume recover processing.

#### - Additional output from QUERY ACTIVE(TCBADDRESS)

The output returned from the QUERY ACTIVE(TCBADDRESS) command will now include the tape volser, device address, and task name.

#### - SMSVSAM server errors

When an SMSVSAM server error occurs, DFSMShsm will now detect the error and quiesce all CDS I/O activity. Once the SMSVSAM server initializes, DFSMShsm will automatically close and reopen the CDSs, and resume all requests waiting for CDS I/O operations.

If the SMSVSAM server does not initialize within five minutes after DFSMShsm detects the error, or if the server initializes but then immediately becomes unavailable again, DFSMShsm will shut down. If RESTART is not specified in the startup procedure, or if DFSMShsm is unable to restart within the allotted amount of time, the user must restart DFSMShsm when the SMSVSAM server initializes.

#### DFSMSrmm enhancements for z/OS V2R1

The functional enhancements available with z/OS V21R1 DFSMSrmm provide you with these benefits:

#### • DFSMSrmm operational enhancements

Retain data sets based on the number of days since they were last referenced: Data sets managed by the EXPDT retention method can be retained or expired based on the number of days since the data set was last referenced. A new LastReferenceDays attribute is added to the data set record as a binary number. The value is taken from the new LASTREF suboperand of the DFSMSrmm parmlib OPTION RM(EXPDT) operand

If the volume set is retained by SET or VOLUME the LastReferenceDays data set attribute will be kept equal for all files of a multi-volume data set. The latest *LastReferenceDays* update to a single file in a multivolume data set is propagated to all files that belong to the same multi-volume data set. However, for volume set retained by FIRSTFILE the *LastReferenceDays* data set

attribute will be set but not equalized across the multi-volume data set because the expiration date depends only of the first file of the first volume, and its *LastReferenceDays*.

The *LastReferenceDays* value can be:

- Set by the ADDATASET subcommand when the data set record is created
- Changed by the CHANGEDATASET subcommand any time after the data set record has been created.
- EXPDT retention method now allows retention to be based on a single volume or volume set, or on a controlling first file: You now have the option of retaining volumes with the EXPDT retention method based on a single volume or volume set, or on a controlling first file. The parmlib OPTION RM(EXPDT(RETAINBY(VOLUME/SET/FIRSTFILE))) can specify:

#### RETAINBY (VOLUME)

DFSMSrmm expires volumes in a multi volume set at the volume level. Each volume has its own expiration date. RETAINBY(VOLUME) is the default value.

#### RETAINBY (SET)

DFSMSrmm expires volumes in a multi volume set at the volume set level. All volumes in the set have the same expiration date, which is the maximal expiration date of all volumes (except if changed by the CV command).

#### RETAINBY (FIRSTFILE)

DFSMSrmm expires volumes in a multi volume set at the volume set level. All volumes in the set have the same expiration date, which is the expiration date of the first file in the volume set (here a single volume is treated as a volume set with only one volume in it).

You can also set the RETAINBY for a specific volume set by subcommand.

**Note:** These new options apply only to the EXPDT retention method, not to the VRSEL expiration method. The processing of volume sets managed by the VRSEL retention method is unchanged.

- DFSMS Management Class attributes: You can now set the expiration date in DFSMSrmm for a tape data set with a DFSMS Management Class (MC). When you enable use of MC attributes by DFSMSrmm, the MC expiration attributes (except the MC Expiration attribute Retention limit) are retrieved by DFSMSrmm during OPEN for output and used to set the expiration date for the tape data set, and also to set the LASTREF extra days in the tape data set record on retention method EXPDT managed volumes. Regardless of whether the expiration attributes are retrieved from MC, from a DFSMSrmm default parmlib option or from an installation exit, an expiration date is calculated and will be used to manage expiration. Any attributes needed to continue management of retention, such as 'days non-usage' are bound to the data set record in the DFSMSrmm CDS, depending on the retention method. This is a one-time action, thus avoiding any overhead of repeating the policy decisions as part of inventory management. At OPEN for input the MC attributes are not considered for processing. At OPEN for output with Disposition MOD the MC attributes are not considered for processing. The enablement in DFSMSrmm provides options to use or not use these MC attributes for all volumes, and it provides an option for VRSEL managed volumes to exclude the MC attribute 'Expire after Date/Days'. This last option is recommended if it is desired that the processing of VRSEL managed volumes not change with DFSMSrmm V2R1.

The Management Class expiration attributes processed by DFSMSrmm are:

- Expire after days Non-usage, which is equivalent to LASTREF extra days
- Expire after Date/Days, which is equivalent to expiration date / retention period.
- Web page for DFSMSrmm conversion support: Information on migrating to DFSMSrmm from other products, former found in the EDGCMM01 documentation member of SYS1.SAMPLIB, has been updated and moved the Z/OS web site designated for "as-is" downloads (http://www.ibm.com/systems/z/os/zos/downloads/#asis), as a zipped sequential XMIT file of a PDS.

## Object Access Method (OAM) enhancements for z/OS V2R1

z/OS DFSMS V2 provides the following enhancements to the object access method (OAM):

- OAM now supports tape block sizes larger than 32760. A new TAPESDB keyword on the SETOAM statement in the CBROAMxx PARMLIB member can be set to enable larger block sizes. When the first object is written to an OAM tape volume, the maximum block size for the volume is established. If support for larger tape block sizes is enabled, that maximum block size is set to the optimal system-determined block size for the device. Otherwise, a maximum block size of 32760 is used. The maximum block size for all objects written to a tape volume is the maximum block size for the volume established when the first object was written regardless of the current SETOAM TAPESDB setting.
- OAM now provides a new ALLOCRETRYMINUTES keyword on the SETOAM statement in the CBROAMxx PARMLIB member, which can be set to control how long OAM makes retry attempts or to bypass retry processing entirely and issue CBR6400D immediately. This can be used with ATAM (Automated Tape Allocation Manager) processing.
- The minimum object size required to utilize Store Sequence processing (STOREBEG, STOREPRT, STOREEND) has been reduced from the previous limit of 256MB+1 to 50MB+1 for all objects except those being written to an optical volume.
- Previously, when OSMC moved an object to a different management class, existing backup copies of the object were kept. If the object moves to a management class that requires fewer (or no) OAM backup copies, the extra backup copies remained, but were no longer needed and waste storage space. OAM now provides a new BACKUPDELETE keyword on the SETOSMC statement in the CBROAMxx PARMLIB member which can be set to indicate that OSMC should delete all unneeded OAM backup copies when processing an object.
- OAM now provides a new SETTLIB statement for tape library settings. The
  optional SETTLIB statement and its associated keywords in the CBROAMxx
  PARMLIB member can be used to override the default behavior for some of the
  main cartridge entry messages in a system managed tape library environment.
  The SETTLIB statement and keywords are processed when the OAM address
  space is started and cannot be updated by operator command. The SETTLIB
  statement can be used to specify:
  - How OAM will display volume entry ignore messages during cartridge entry processing (DETAIL, SUMMARY, or SUPPRESS).
  - Where OAM will display volume entry ignore messages during cartridge entry processing (on both the console and system log or only on the system log).

 Where OAM will display successful volume entry messages (CBR3610I) during cartridge entry processing (on both the console and system log or only on the system log).

#### PDSE enhancements for z/OS V2R1

z/OS V2R1 adds the following PDSE enhancements:

- Increased PDSE member size limits. The maximum PDSE member size increases from 15 728 639 records to 2 146 435 071 records. The larger size limit applies to PDSEs being accessed with various sets of characteristics, including DSORG and MACRF values, whether they are open for input or output, and whether BLOCKTOKENSIZE=LARGE is specified. For a list of the PDSE access characteristics that support the larger member size limit, see the topic on "PDSE member size limits" in z/OS DFSMS Using Data Sets.
- New PDSE version. z/OS V2R1 introduces a new version of PDSE data sets that can provide for improved performance, reduced path lengths, and improved index searches. New data sets can be allocated as belonging to the new version (version 2) by specifying a new positional parameter in the DSNTYPE keyword of the DD statement or TSO/E ALLOCATE command, or by specifying a new PARMLIB option (PDSE\_VERSION) in IGDSMSnn members. Unless version 2 is specified, new allocations continue to create the current version 1 PDSE data sets. Externally, version 1 and version 2 PDSEs look the same, and both versions can be open for input/output with no changes for the users. For more information about the new PDSE version and how to specify it, see the topic "PDSE Version" in z/OS DFSMS Using Data Sets.

## **SMS** enhancements

In z/OS V2R1, SMS introduces these enhancements:

**Exploiting clusters and extent pools in SMS volume selection:** SMS improves volume selection to exploit clusters and extent pools. SMS now prefers volumes that are in the same cluster when:

- Allocating or extending a multi-volume data set if the accessibility attribute is CONTINUOUS or CONTINUOUS PREFERRED
- Allocating the target data set for the data set fast replication function.

When allocating a striped data set, SMS now attempts to allocate the stripes across separate extent pools.

**Providing accurate space statistics:** You can now use a VARY SMS command to update space statistics in the ACDS for a pool storage group or a DASD volume.

**Providing an option to suppress SMS messages:** SMS provides a new keyword in the IGDSMSxx PARMLIB member that allows an installation to suppress specific SMS messages.

**Providing an option to guarantee that a PDS is created:** SMS provides a new keyword in the IGDSMSxx PARMLIB member and SETSMS command that allow you to direct SMS to honor any value for DSNTYPE that specifies that a PDSE is to be allocated, regardless of whether directory blocks have been requested.

#### **VSAM and VSAM RLS enhancements**

z/OS V2R1 introduces the following enhancements for VSAM and VSAM RLS:

- The restriction that data sets accessed by VSAM RLS could not use dynamic volume count is removed. Dynamic volume count enables the dynamic addition of volumes to a DASD data set without increasing the number of candidate volumes stored in the catalog.
- The SHOWCB macro has added two new sub-parameters, BUFNOL and BUFUSE. These enhancements are used to display fields of an Access Method Control Block (ACB).
- A new data set attribute identifies whether a data set is eligible for VSAM replication.
- Expanded and new keywords for specifying record access bias and ACB RMODE31 values for a data class.

#### **DFSORT** new functions to consider

This topic describes new DFSORT functions in z/OS.

## 64-bit support

**Description**: Eligible user programs and exits can now be written to:

- Call DFSORT from a program in 64-bit addressing mode (AMODE 64) using a new 64-bit parameter list and the entry name ICEMAN64 or SORT64
- Use DFSORT E15, E35 and E32 exits running in 64-bit addressing mode (AMODE 64)
- Pass 64-bit addressed records to DFSORT using new 64-bit parameter lists for E15, E32 and E35 exits.

When change was introduced: z/OS V2R1

**Reference information**: *z/OS DFSORT Application Programming Guide* 

## Performance and resource usage improvements

DFSORT has been enhanced to improve use of central storage in relation to system activity. The existing EXPMAX, EXPOLD and EXPRES installation options will now be evaluated in conjunction with available resources at run-time which can give you better control over how DFSORT uses available central storage resources. The likelihood of over committed central storage resources and excessive paging has been reduced, which can provide improved reliability and performance for all workloads including DFSORT.

The shipped default for EXPOLD is changed from MAX to 50%. The shipped default for EXPRES is changed from 0 to 10%.

DFSORT has been enhanced to allocate storage in smaller increments and then check resource availability before each additional increment is reserved. This can allow concurrent sort applications to better share available storage and allows sorts to stop allocating additional storage if resources are no longer available. Additionally, DFSORT's dynamic allocation of work data sets will be adjusted to reduce the likelihood of failure when a sort application is unable to obtain all of the expected central storage and must then use more disk work space than expected.

A new TUNE installation default allows you to specify whether DFSORT should allocate storage in increments with additional disk work space to minimize the risk of failure, or to allocate all storage at initialization so disk work space allocation can be reduced.

Blockset merge applications can now use storage above 16 MB virtual with more functions (such as E61, INREC, OUTREC, INCLUDE, OMIT and SUM), providing improved performance and virtual storage constraint relief.

When change was introduced: z/OS V2R1

Reference information: z/OS DFSORT Application Programming Guide

# XTIOT, uncaptured UCBs and DSAB above 16 megabytes virtual

**Description**: Work data sets dynamically allocated by DFSORT will use options for XTIOT, uncaptured UCBs, and DSAB above 16 megabyte virtual to the extent that z/OS supports them.

When change was introduced: z/OS V2R1

**Reference information**: z/OS DFSORT Application Programming Guide

#### **Extended address volumes**

**Description**: DFSORT support for EAS-eligible data set types on Extended Address Volumes has been enhanced to increase the maximum size of a DFSORT work data set. With full track blocking, the maximum number of tracks that can be used for a single work data set has been increased from 1048576 to 16777215. In situations where DFSORT must use a reduced block size for the work data sets, less than 16777215 tracks can be used.

When change was introduced: z/OS V2R1

**Reference information**: *z/OS DFSORT Application Programming Guide* 

## Alphanumeric comparison tests

**Description**: New UC, LC, MC, UN, LN and MN keywords (similar to the previously available NUM keyword) now allow you to test a field for various combinations of alphanumeric characters or non-alphanumeric characters using binary (BI) format.

The new keywords allow you to select any of the following alphanumeric character sets:

- UC: Uppercase characters (A-Z)
- LC: Lowercase characters (a-z)
- MC: Mixed case characters (A-Z, a-z)
- UN: Uppercase and numeric characters (A-Z, 0-9)
- LN: Lowercase and numeric characters (a-z, 0-9)
- MN: Mixed case and numeric characters (A-Z, a-z, 0-9)

You can use these new keywords in the following comparison operands: COND, INCLUDE, OMIT, BEGIN, END, WHEN and TRLID.

When change was introduced: z/OS V2R1

**Reference information**: z/OS DFSORT Application Programming Guide

#### More PARSE fields

**Description**: You can now use up to 1000 parsed fields (%0-%999) with the PARSE function; the previous limit was 100 parsed fields (%0-%99).

When change was introduced: z/OS V2R1

**Reference information**: *z/OS DFSORT Application Programming Guide* 

## Repeating PARSE fields

**Description**: REPEAT=v is a new PARSE option that can be used to repeat a particular parse field definition multiple times.

REPEAT=v can be used with % to specify v identically defined consecutive parsed fields to be ignored.

REPEAT=v can be used with %n, %nn or %nnn to specify v identically defined consecutive parsed fields for which data is to be extracted. The parsed fields will start with the %n, %nn or %nnn field you select and be incremented by one for each repeated parsed field.

When change was introduced: z/OS V2R1

**Reference information**: *z/OS DFSORT Application Programming Guide* 

## Alphanumeric tests for PARSE fields

**Description**: STARTAFT=an, STARTAT=an, ENDBEFR=an and ENDAT=an can now be used with the PARSE function to start or end when a character from any of various alphanumeric character sets is found. New keywords for an allow you to select any of the following alphanumeric character sets:

- UC: Uppercase characters (A-Z)
- LC: Lowercase characters (a-z)
- MC: Mixed case characters (A-Z, a-z)
- UN: Uppercase and numeric characters (A-Z, 0-9)
- LN: Lowercase and numeric characters (a-z, 0-9)
- MN: Mixed case and numeric characters (A-Z, a-z, 0-9)
- NUM: Numeric characters (0-9)

When change was introduced: z/OS V2R1

**Reference information**: *z/OS DFSORT Application Programming Guide* 

## Insert a string at the end of variable-length records

**Description**: VLTRAIL=string is a new OUTFIL option that allows you to insert a character string (C'string') or hexadecimal string (X'yy...yy') at the end of each variable-length OUTFIL output record.

When change was introduced: z/OS V2R1

**Reference information**: *z/OS DFSORT Application Programming Guide* 

## Symbol enhancements

**Description**: DFSORT Symbols can now be used for many more operands. The following operands of the form KEYWORD=n can now be specified as KEYWORD=symbol where symbol represents an equivalent number (for example, if you have New\_Length,25 in SYMNAMES, you can use LENGTH=New\_Length wherever you can use LENGTH=25): ABSPOS, ACCEPT, ADDPOS, AVGRLEN, DO, ENDPOS, ENDREC, FIXLEN, ID, IFOUTLEN, INCR, LENGTH, LINES, MAXLEN, RECORDS, REPEAT, SAMPLE, SEQ, SKIPREC, SPLIT1R, SPLITBY, START, STARTPOS, STARTREC, STOPAFT and SUBPOS.

A symbol for a number can now be used for the length of the output field with the CHANGE operand, and for the length of the sequence number with the SEQNUM operand.

A symbol can be used for any of the new %000-%999 parsed fields.

A symbol can be used for string with the new VLTRAIL=string operand.

When change was introduced: z/OS V2R1

**Reference information**: z/OS DFSORT Application Programming Guide

## Improved diagnostics

**Description**: DFSORT now provides specific reason codes and associated documentation to aid in diagnosing and correcting errors associated with messages ICE083A and ICE141A.

The text for message ICE118I has been changed to recommend the use of FILSZ=En.

The ICE236I options-in-effect message now includes values for TUNE, EXPMAX, EXPOLD and EXPRES.

The text for message ICE285A has been changed for clarification.

When change was introduced: z/OS V2R1

**Reference information**: z/OS DFSORT Application Programming Guide

#### Distributed File Service new functions to consider

## Improved large directory performance

**Description:** Performance of large directories is enhanced by using new version 1.5 aggregates and extended v5 directories. Conversion from current version 1.4 aggregates to version 1.5 aggregates can be done offline with the batch utility **ioefsult converttov5**, manually with the **zfsadm convert** command or automatically by use of the new converttov5 IOEFSPRM configuration option and mount parameter. Version 1.5 aggregates can also be created with a -version5 parameter on the **zfsadm format** command or with the **ioeagfmt** or **ioefsut1** format batch utilities.

When change was introduced: z/OS V2R1.

#### Reference information:

• z/OS Distributed File Service zFS Administration

## Enhancements to the salvager utility

**Description:** The zFS salvage program **ioeagslv** was enhanced to allow for the verification and repair of large aggregates in a single pass.

When change was introduced: z/OS V2R1.

#### Reference information:

• z/OS Distributed File Service zFS Administration

## Performing backup for changed aggregates

**Description:** zFS sets the DS1DSCHA backup change activity flag when an aggregate is changed, salvaged, or has the log replayed as a part of error recovery. This change allows backup programs to only perform backups for changed aggregates. Backup programs can also indicate to zFS when the backup is complete and the change activity bit can be reset.

When change was introduced: z/OS V2R1.

#### Reference information:

• z/OS Distributed File Service zFS Administration

## Support added for Microsoft Windows Server 2008

**Description:** In z/OS V2.1, Distributed File Service provides SMB support for Microsoft Windows Server 2008 acting as a domain controller for passthrough authentication.

When change was introduced: z/OS V2R1.

#### Reference information:

• z/OS Distributed File Service SMB Administration

### **HCD** and **HCM** new functions to consider

I

ı

ı

ı

1

1

New function for Hardware Configuration Definition (HCD), Hardware Configuration Manager (HCM), and both are available in V2R1.

## New function, feature, and support for HCD and HCM

#### Support 6 Channel Subsystems and 4 Subchannel Sets

For the new processor type the maximum number of channel subsystems is extended to 6 and the number of subchannel sets is increased.

#### VCHID support for internal channels

For internal channel paths, like IQD and ICP CHPIDs, there does not exist a physical correspondence to hardware, hence there does not exist a PCHID value. Instead a unique virtual channel ID (VCHID) is assigned. The VCHID value is arbitrary out of a range which is beyond the range of valid PCHID values.

#### New CS5 CHPID type

A new CHPID type CS5 based on PCIe technology is supported.

#### **Support of PCIe functions**

Peripheral Component Interconnect Express (PCIe) adapters offer new function to systems that are running on IBM zEnterprise EC12 and BC12 (zEC12 and zBC12) processors to connect, for example, to an IBM zEnterprise BladeCenter<sup>®</sup> Extension (zBX). Therefore, HCD/HCM introduces a new dialog where users can define PCIe functions, assign them to LPARs, and activate them through IOCP or dynamically.

- The PCIe Function Summary Report displays the partitions in the access and candidate lists, which are entitled to access the available PCIe functions.
- The PCIe Function Compare Report shows the changes in the function and virtual numbers and attributes of PCIe functions between processors of two IODFs.

#### Enhancements of the I/O autoconfiguration

HCD/HCM provide the following enhancements of the I/O autoconfiguration function:

- In addition to switched FICON connected controllers, I/O autoconfiguration can now discover FICON directly attached controllers and devices and proposes point-to-point connection paths if available.
- I/O autoconfiguration supports the inclusion or exclusion of specific switches or CHPIDs into the discovery and proposal process, that users can explicitly specify by request. For this purpose, HCD introduces four new autoconfiguration policy keywords:

AUTO\_CHPID\_INCLUDE AUTO\_CHPID\_EXCLUDE AUTO\_SWAD\_INCLUDE AUTO SWAD EXCLUDE.

- The autoconfiguration policy keyword AUTO\_SS\_DEVNUM\_SCHEME accepts a new value NONE. This value bypasses control unit and device number proposals by HCD/HCM and lets the user manually apply the numbers for detected objects.
- I/O autoconfiguration allows discovery by controller serial number and filters the discovered controllers as such.
- HCD /HCM can process an I/O autoconfiguration request that is partially directed against unavailable systems of an LPAR group or a sysplex, or systems that are not capable to support I/O autoconfiguration. Users can specify that the request applies to appropriate systems only, and that unavailable or incapable systems are tolerated, yet ignored.
- HCD/HCM allows users to change I/O autoconfiguration policies between two subsequent controller discoveries without making a new fabric discovery. This change enables I/O autoconfiguration to perform each new controller discovery with changed policies.
- HCD provides the SAVE command on the I/O autoconfiguration list panels (Discovered New or Changed Controller List, Proposed Control Unit List, and Proposed Control Unit / Device List) to allow users to save the fabric and controller discovery results and proposals in a data set.

#### Verify a configuration by using I/O autoconfiguration

With HCD/HCM, you can now verify the active or target configuration by using I/O autoconfiguration, if TSA I/O operations are not installed or not

working. This is possible for a processor that is supporting I/O autoconfiguration and for a system in the local sysplex, which has dynamic activates. The verification is limited to FICON attached storage devices.

#### New hardware support

HCD and HCM support

- HCD support the IBMIBM z13<sup>™</sup> processor family (processor types 2964-N30, -N36, -N96, -NC6 and -NE1).
- HCD supports the IBM zEnterprise EC12 and BC12 (zEC12 and zBC12) processor family (processor types 2827-H20 -H43, -H66, -H89, -HA1, and 2828-H06, -H13).

## **New support for HCM**

|

#### New hardware support

HCD and HCM support the IBM zEnterprise EC12 and BC12 (zEC12 and zBC12) processor family (processor types 2827-H20 -H43, -H66, -H89, -HA1, and 2828-H06, -H13.

## New function, feature, and support for HCD

#### Show single point of failure

When HCD generates the I/O path report, it now issues the IOSSPOF macro for all paths and integrates the returned information into the Sensed data information. This is done for the I/O path report using TSA I/O Operations and I/O autoconfiguration only, if the selected system is the local system.

#### New profile options

You can specify the following new keywords in the HCD profile for the purposes stated.

- Unconditional generation of D/R site OS configurations: Use profile option UNCOND\_GENERATE\_DROS to regenerate D/R site OS configurations whenever a new production IODF is built, independent from whether the configurations were previously modified.
- **Specify remote call connection table:** Use profile option CONNECTION\_TABLE to specify the name of a data set that contains the connection table for establishing connectivity to the remote systems while its working with CPC images.
- Enable remote call logging: Use profile option RCALL\_LOG to activate logging of remote calls in to a data set while itsworking with CPC images.
- **Set initial remote call timeout value:** Use profile option RCALL\_TIMEOUT to set the timeout value for the initial connection to a remote system when its working with CPC images.

#### **HMC-wide activates**

You can use a new HMC-wide activate function of HCD to remotely distribute and activate a new production IODF from a single managing z/OS system on all target systems of CPCs that are configured in the Hardware Management Console (HMC) and that are defined in a specified TCP/IP connection table.

Start this function from the **System z Cluster List** using action **Work with CPC images** introduced in z/OS V1R13. The upcoming **CPC Image List** now displays the activation status of the connected z/OS and z/VM<sup>®</sup>

systems. It also provides new actions to activate the accessed production IODF for hardware, software changes, or both at the selected z/OS or z/VM system. The new production IODF is sent to the target system if necessary. You can remotely issue any operational commands that are required for the activation. The messages that result from the activation or from other system commands are displayed in a message list.

#### Validation enhancements

HCD implements several new validation checks to help users to avoid unintended results:

| Validation enhancement                                                                        | Description                                                                                                    |
|-----------------------------------------------------------------------------------------------|----------------------------------------------------------------------------------------------------|
| A new warning message is issued when a CF CIB connection changes due to connectivity updates. | HCD issues a new warning message CBDG422I, when users add or delete a CSS to/from a CIB CHPID that involves a change of the coupling facility connection, affecting the definition of the connected processor. This message informs the user about the change and a potentially required dynamic activation of the target processor.                                                                                         |
| Existing warning message CBDA845I is also issued for the <b>ACTIVATE SOFT</b> system command. | For users of the HCD Activate dialogs, when required, HCD issues a warning message, CBDA845I, when users specify an ACTIVATE software only request without hardware validation because this does not process involved changes to coupling facility control units and devices for the software. This message is now also issued, when users specify an ACTIVATE SOFT system command without establishing hardware validation. |

#### **Enhanced CF Channel Path Connectivity List**

A new column in the **CF Channel Path Connectivity List** shows for both the external source and destination channel path either the physical channel identifier (PCHID) to which the channel path is assigned or its host communication adapter ID and port number.

#### OS group change action available for device groups

The 0S group change action was available from the I/O Device List showing single devices only. In z/OS V2R1, this action is also available from the I/O Device List showing device groups.

Filter parameters for graphical reports that are created from a batch utility

As with the HCD dialog for creating graphical reports, you now can specify filter parameters when creating graphical reports with the batch utility function.

## IBM Tivoli Directory Server for z/OS new functions to consider

## Transport Layer Security (TLS) protocol version 1.2

**Description:** In z/OS V2R1, z/OS IBM Tivoli<sup>®</sup> Directory Server introduces support for TLS V1.2 protocol. The TLS V1.2 protocol includes a number of updates to previous versions of the Transport Layer Security (TLS) protocol. This support improves security with secure socket layer communications between IBM Tivoli Directory Server for z/OS client and server. It also includes more cipher suites, and Suite B enablement as provided by z/OS System SSL.

When change was introduced: z/OS V2R1

#### Reference information:

z/OS IBM Tivoli Directory Server Administration and Use for z/OS z/OS IBM Tivoli Directory Server Client Programming for z/OS z/OS IBM Tivoli Directory Server Messages and Codes for z/OS z/OS Cryptographic Services System SSL Programming

## **Remote Cryptographic services**

Description: By using an LDAP extended operation protocol, distributed applications can now store keys in the persistent key data sets on the host that enables a centralized key management scheme. The remote crypto plug-in extension can be configured to perform PKCS #11 or CCA services functions with

When change was introduced: z/OS V2R1

#### Reference information:

z/OS IBM Tivoli Directory Server Administration and Use for z/OS z/OS IBM Tivoli Directory Server Messages and Codes for z/OS z/OS IBM Tivoli Directory Server Plug-in Reference for z/OS z/OS Cryptographic Services ICSF Application Programmer's Guide z/OS Cryptographic Services ICSF Writing PKCS #11 Applications

## **ICTX Plug-in**

Description: An enhanced ICTX plug-in, which is based on the prior EIM implementation, is now provided with z/OS IBM TDS to perform remote auditing and authorization checking. This enhanced implementation supports 64-bit addressing mode and more bind mechanisms.

When change was introduced: z/OS V2R1

#### Reference information:

z/OS IBM Tivoli Directory Server Administration and Use for z/OS z/OS IBM Tivoli Directory Server Messages and Codes for z/OS z/OS IBM Tivoli Directory Server Plug-in Reference for z/OS

## Infoprint Server new functions to consider

This topic describes z/OS Infoprint Server enhancements.

## Dynamic configuration

You can now configure Infoprint Server dynamically while Infoprint Server is running.

#### **Description:**

You can now configure Infoprint Server dynamically while Infoprint Server is running. You can use a new Infoprint Server ISPF panel or the Printer Inventory Definition Utility (PIDU) program to view configuration attributes and change some of them. If you change a configuration attribute, with a few exceptions, you no longer need to stop and restart Infoprint Server for the new value to take effect. To restrict who can use

#### **Infoprint Server**

the new ISPF panel and PIDU to view or change configuration attributes, you can define a new RACF® resource profile.

#### When change was introduced:

z/OS V2R1.

#### Reference information:

See z/OS Infoprint Server Customization.

## SMF type 6 enhancements

In IP PrintWay<sup>™</sup> extended mode, your accounting programs can now take advantage of additional accounting information.

#### **Description:**

If you run IP PrintWay extended mode, your accounting programs can now take advantage of additional accounting information from the JOB JCL statement in System Management Facilities (SMF) type 6 records.

#### When change was introduced:

z/OS V2R1.

#### Reference information:

See *z/OS* Infoprint Server Customization.

## System logger

You can now use the system logger, a component of MVS, for Infoprint Server messages.

#### **Description:**

You can now use the system logger, a component of MVS, for Infoprint Server messages. The system logger provides a robust, reliable method for storing messages for a specified number of days.

#### When change was introduced:

z/OS V2R1.

#### Reference information:

See z/OS Infoprint Server Customization.

## Integrated Security Services new functions to consider

For Security Services, see "Security Server (RACF) new functions to consider" on page 65. Also see "Cryptographic Services new functions to consider" on page 25.

## ISPF new functions to consider

This topic describes new ISPF functions in z/OS.

## **ISPF Dialog Manager component changes**

**Description:** The DM component of ISPF includes the following new functions and enhancements:

- Support is added for the processing of data sets allocated with an extended task I/O table (XTIOT) entry.
- The ISPF Services Guide is updated to include a new section documenting the format of JSON messages exchanged between TSO/ISPF and a client. This JSON API enables the user interface for an ISPF application to operate in the client environment.

- The ISPF Dialog Developers Guide and Reference is updated to describe ISPF variables that can be used by an application to pass information to the client by means of the JSON API.
- Support is provided for users to define a command stack to be run at ISPF invocation. This can be used to start multiple logical screens.
- Scroll amounts up to 9,999,999 are now supported.
- A new options panel allows a user to customize the display format for the SWAPBAR.

When change was introduced: z/OS V2R1

#### Reference information:

z/OS ISPF Dialog Developer's Guide and Reference z/OS ISPF Planning and Customizing z/OS ISPF Services Guide z/OS ISPF User's Guide Vol I

## PDF component changes

**Description:** The ISPF PDF component contains the following new functions and enhancements:

- The ISPF editor FIND and CHANGE commands have been enhanced to support regular expressions.
- The ISPF editor CREATE, REPLACE, COPY, MOVE, and CUT commands have been enhanced to support data conversion to/from EBCDIC, ASCII, and UTF-8.
- The ISPF editor HILITE command has been enhanced to show invalid use of lower-case characters in JCL.
- The member count field on member list panels is expanded to support values up to 9,999,999.
- The following enhancements have been made to the z/OS UNIX Directory List Utility:
  - Pattern matching characters can now be used to specify a path name filter for a z/OS UNIX directory list display.
  - A SRCHFOR command is provided to search for strings in regular files in the directory.
  - Directory list line commands can now be entered in blocks.
  - The file name column in the directory list can now have a display width of up to 110 characters.
  - A command shell is now provided allowing users to save and retrieve z/OS UNIX commands.
- The Data Set List Utility is changed to allow a path name to be entered in the Dsname Level field in order to have a z/OS UNIX Directory List displayed.
- The F (free) line command of the Data Set List Utility can now be used against a multi-volume data set to free unused space.
- The MEMLIST service supports the new DEFAULT keyword which allows the the caller to specify a line command that is used to replace an "S" line command entered on the member list display.
- The ISPF editor provides support to view and edit Unicode data in data sets and z/OS UNIX files.
- The following enhancements have been made to the ISPF editor COMPARE command:

- The VOL parameter is provided to support comparing against an uncataloged data set.
- The target data set or path name can now be entered on the options panel displayed when the COMPARE command is entered without any parameters.
- To support the input of long editor commands, the editor command field can be expanded to a length of 255 characters using the ZEXPAND command.
- The UDLIST command is enhanced to convert the specified pathname to lowercase and re-issue the directory find if the directory for the pathname initially specified with the UDLIST command is not found.
- Data in the PROMPT column of the enhanced member list is now passed as an argument to a command entered against a member.

When change was introduced: z/OS V2R1

#### Reference information:

z/OS ISPF Edit and Edit Macros z/OS ISPF Messages and Codes z/OS ISPF Services Guide z/OS ISPF User's Guide Vol I z/OS ISPF User's Guide Vol II

#### JES2 new functions to consider

This topic describes new JES2 functions in z/OS.

## JES2 supports 8-character job class names

**Description:** JES2 supports 8-character job class names. JES2 also supports creating up to 512 job classes.

When change was introduced: z/OS V2R1.

**Reference information:** *z/OS JES2 Commands*.

## JES2 supports job modification SSI 85

**Description:** MVS SSI 85 (IAZSSJM) supports JES2 job modification via the MVS subsystem interface.

When change was introduced: z/OS V2R1.

**Reference information:** *z/OS MVS Using the Subsystem Interface.* 

## JES2 supports JCL symbolics

**Description:** The new JCL symbol service (IEFSJSYM) and the new JES symbol service (IAZSYMBL) enable JCL and system symbols to be available to the job execution phase. A new job correlator is provided for querying and tracking jobs.

When change was introduced: z/OS V2R1.

**Reference information:** *z/OS JES Application Programming* and *z/OS MVS JCL Reference*.

## JES2 adds in-stream data support

**Description:** JES2 adds support for in-stream data sets in PROC and INCLUDE statements.

When change was introduced: z/OS V2R1.

**Reference information:** z/OS MVS JCL User's Guide and z/OS MVS JCL Reference.

## JES2 supports 64-bit storage requests

**Description:** JES2 supports requests for 64-bit storage. MVS SSI 80 (IAZSSST) includes new 64-bit fields.

When change was introduced: z/OS V2R1.

**Reference information:** *z/OS JES2 Commands.* and *z/OS MVS Using the Subsystem Interface.* 

## JES2 adds SYSOUT work selection optimization

**Description:** SAPI POST and SAPI GET JOE Index work selection optimization improves SYSOUT work selection performance by reducing the volume of JOE processing.

When change was introduced: z/OS V2R1.

**Reference information:** *z/OS JES2 Commands.* and *z/OS JES2 Initialization and Tuning Guide.* 

## JES2 supports new keywords on the JOB JCL statement

**Description:** JES2 adds support for the new SYSTEM and SYSAFF keywords on the JOB JCL statement, for directing jobs to specific JES3 main systems.

When change was introduced: z/OS V2R1.

**Reference information:** *z*/*OS MVS JCL Reference.* 

## JES2 supports access controls on job classes

**Description:** JES2 adds support for SAF control over job class usage, using new profiles in the JESJOBS class.

When change was introduced: z/OS V2R1.

**Reference information:** *z/OS JES2 Initialization and Tuning Guide.* 

#### JES3 new functions to consider

This topic describes new JES3 functions in z/OS.

## JES3 expands 8-character class name support

**Description:** JES3 adds support for 8-character job class names on the JOB JCL statement.

When change was introduced: z/OS V2R1.

**Reference information:** *z/OS JES3 Commands* and *z/OS MVS JCL Reference*.

## JES3 supports system symbol updates

**Description:** JES3 adds support for updating system symbols on the local system.

When change was introduced: z/OS V2R1.

**Reference information:** *z/OS JES3 Commands* and *z/OS JES3 Initialization and Tuning Guide*.

## JES3 adds in-stream data support

**Description:** JES3 adds support for in-stream data sets in PROC and INCLUDE statements.

When change was introduced: z/OS V2R1.

**Reference information:** *z/OS MVS JCL User's Guide* and *z/OS MVS JCL Reference*.

## JES3 supports 64-bit storage requests

**Description:** JES3 supports requests for 64-bit storage. MVS SSI 80 (IAZSSST) includes new 64-bit fields.

When change was introduced: z/OS V2R1.

**Reference information:** *z/OS MVS Using the Subsystem Interface.* 

## JES3 supports deleting spool volumes

**Description:** JES3 supports deleting spool volumes. JES3 also supports obtaining spool allocation data for jobs.

When change was introduced: z/OS V2R1.

**Reference information:** *z/OS JES3 Commands*.

## JES3 supports ENF 70 events

**Description:** JES3 supports monitoring for ENF 70 events.

When change was introduced: z/OS V2R1.

**Reference information:** *z/OS JES3 Commands* and *z/OS MVS Using the Subsystem Interface.* 

## JES3 supports new keywords on the JOB JCL statement

**Description:** JES3 adds support for the new SYSTEM and SYSAFF keywords on the JOB JCL statement, for directing jobs to specific JES3 main systems.

When change was introduced: z/OS V2R1.

**Reference information:** *z/OS MVS JCL Reference.* 

## JES3 supports access controls on job classes

**Description:** JES3 adds support for SAF control over job class usage, using new profiles in the JESJOBS class.

When change was introduced: z/OS V2R1.

**Reference information:** *z/OS JES3 Initialization and Tuning Guide.* 

## JES3 supports multiple TSO/E user ID log on

**Description:** JES3 adds support to allow a user to log on to multiple systems within a sysplex using the same TSO/E user ID.

When change was introduced: z/OS V2R1.

**Reference information:** z/OS JES3 Initialization and Tuning Guide and z/OS TSO/E Customization.

## Language Environment new functions to consider

This topic describes new Language Environment<sup>®</sup> functions in z/OS.

## **Providing support for SIMD**

1

1

ı

I

ı

**Description:** Previously, Language Environment did not support applications that used single-instruction, multiple-data (SIMD), which provides a set of vector instructions and registers that allow programs to perform a variety of operations against a set of data within those registers. In V2R1, Language Environment provides support for SIMD.

When change was introduced: z/OS V2R1.

#### Reference information:

- z/OS Language Environment Debugging Guide
- z/OS Language Environment Programming Guide
- z/OS Language Environment Vendor Interfaces

## Accessing exported JCL symbols

**Description:** New Language Environment interfaces allow programs to access exported JCL symbols. For 31-bit, callable service callable service CEEGTJS is provided. For 64bit, the C function \_\_le\_ceegtjs() is provided. This support provides another way to pass information to running programs from JCL.

When change was introduced: z/OS V2R1.

#### Reference information:

- z/OS XL C/C++ Runtime Library Reference
- z/OS Language Environment Programming Guide
- z/OS Language Environment Programming Reference
- z/OS Language Environment Concepts Guide
- z/OS Language Environment Programming Guide for 64-bit Virtual Addressing Mode

## AMODE 64 support for large pages

**Description:** You can exploit large pages in AMODE 64 in order to improve performance. A new Language Environment runtime option, PAGEFRAMESIZE64, is used to request that storage be backed by 1M pages for AMODE 64 applications.

When change was introduced: z/OS V2R1.

#### Reference information:

- z/OS Language Environment Customization
- z/OS Language Environment Debugging Guide
- z/OS Language Environment Programming Reference
- z/OS Language Environment Programming Guide for 64-bit Virtual Addressing Mode
- z/OS Language Environment Vendor Interfaces

## **Enterprise COBOL V5.1 support**

**Description:** The Enterprise COBOL V5.1 runtime library is now supported with member ID 4.

When change was introduced: APAR PM87183.

#### Reference information:

- z/OS Language Environment Debugging Guide
- z/OS Language Environment Runtime Messages
- z/OS Language Environment Vendor Interfaces

# Converting between multibyte characters and specified Unicode characters

**Description:** Users can convert between multibyte characters and specified Unicode characters using four new functions, mbrtoc16(), mbrtoc32(), c16rtomb() and c32rtomb() as specified in the C language standard, currently known as C11.

When change was introduced: z/OS V2R1.

#### Reference information:

- z/OS XL C/C++ Runtime Library Reference
- z/OS XL C/C++ Programming Guide

# Added support for exposing memory overlays that cause heap damage

**Description:** Support was added for a new option that programmers can use to expose memory overlays that cause heap damage. A new HEAPZONES runtime option specifies that a checkzone be appended to each requested storage area. To find problems that might otherwise be difficult to identify, you can specify that Language Environment detect stored data in the check zone, or ignore data that is stored in it.

When change was introduced: z/OS V2R1.

#### Reference information:

- z/OS Language Environment Programming Guide
- z/OS Language Environment Programming Reference
- z/OS Language Environment Debugging Guide
- z/OS Language Environment Vendor Interfaces

#### **Nested CEEPIPI environments**

Description: Language Environment provides support to allow nested CEEPIPI environments. Programs running in active CEEPIPI environments can now call CEEPIPI to create and use a nested CEEPIPI environment.

When change was introduced: z/OS V2R1.

#### Reference information:

- z/OS Language Environment Programming Guide
- z/OS Language Environment Programming Reference
- z/OS Language Environment Debugging Guide

## Accessing data by blocks instead of bytes or records

**Description:** With the BSAM type=blocked support, you can use XL C/C++ runtime library routines to process sequential data sets using blocked I/O, and to read from, write to, and reposition (seek) within data sets by blocks. Accessing data by blocks can provide significant performance improvements when you do not have to manipulate data within blocks.

When change was introduced: z/OS V2R1.

#### Reference information:

- z/OS XL C/C++ Runtime Library Reference
- z/OS XL C/C++ Programming Guide
- z/OS Language Environment Runtime Messages

## Removal of runtime option usermods

Description: Support for creating usermods to modify runtime option defaults at the installation level was removed. The CEEXOPT macro was updated to prevent assembly of CEEDOPT or CELQDOPT CSETs. To override the IBM-supplied defaults at a system level, use the CEEPRMxx parmlib member support.

When change was introduced: z/OS V2R1.

#### Reference information:

- z/OS Language Environment Customization
- z/OS Migration

## Additional file I/O programming interfaces for z/OS UNIX System Services

**Description:** Language Environment provides a set of nonstandard XL C/C++ file I/O functions that allow access to information about the file. A new header, <stdio\_ext.h> is provided to improve the portability of these applications between z/OS and other UNIX platforms.

When change was introduced: z/OS V2R1.

#### Reference information:

• z/OS XL C/C++ Runtime Library Reference

## Updates made for C11 compliance

**Description:** Certain functions were made compliant to the C language standard (currently known as C11) when the environment variable \_EDC\_SUSV3=2 is set: log(), logf(), logl() log10(), log10f(), log10l() log1p(), log1pf(), log1pl() log2(), log2f(), log2l() pow(), powl().

When change was introduced: z/OS V2R1.

#### Reference information:

- z/OS XL C/C++ Runtime Library Reference
- z/OS XL C/C++ Programming Guide

# Converting multibyte Unicode encoded data to wide character data

**Description:** Language Environment provides new functions to convert multibyte Unicode encoded data to wide character data. Four new conversion services are provided to perform these conversions between data encoded as char16\_t and char32\_t, and CCSIDs supported by z/OS Unicode.

When change was introduced: z/OS V2R1.

#### Reference information:

- z/OS Language Environment Customization
- z/OS Language Environment Vendor Interfaces
- z/OS XL C/C++ Programming Guide
- z/OS XL C/C++ Runtime Library Reference

## Library Server new functions to consider

Library Server for z/OS V2R1 extends its PDF search capabilities beyond that for indexed shelves, to searching loose PDF collections residing on any of the configured Library Server "Collection Directories". The underlying architecture for information center support within Library Server is enhanced to improve indexing, navigation, and search performance for Eclipse document plug-ins, and to add support for a previously indexed information center.

## Metal C Runtime Library new functions to consider

This topic describes new Metal C Runtime Library functions in z/OS.

## Support for alternative name for function "main"

**Description:** When building a Metal C program, you can define an alternative entry point name for function "main" while maintaining all the characteristics of function "main".

When change was introduced: z/OS V2R1

#### Reference information:

• z/OS Metal C Programming Guide and Reference

### Support for mixed mode IPA

**Description:** For Metal C compilation, AMODE-switching is supported at IPA link.

When change was introduced: z/OS V2R1

#### Reference information:

• z/OS Metal C Programming Guide and Reference

### NFS new functions to consider

This topic describes new Network File System (NFS) functions in z/OS.

### AMODE64 or LP64

**Description**: The z/OS NFS Server has improved from AMODE31 or ILP32 to AMODE64 or LP64.

When change was introduced: z/OS V2R1

**Reference information**: *z/OS Network File System Guide and Reference* 

### RMF new functions to consider

New function for Resource Measurement Facility<sup>™</sup> (RMF<sup>™</sup>) that is available V2R1.

### New features, functions, and support for RMF

| new leatures, functions, and support for him |                                                                                                    |  |
|----------------------------------------------|----------------------------------------------------------------------------------------------------|--|
| <br>                                         | RMF support for multithreading  If enabled, multithreading uses CPU resources more efficiently when a unit of work (thread) running on a core encounters a cache miss. When one thread takes a cache miss and can no longer make progress, the core will be able to switch to running a different thread that is ready to execute. |  |
| <br>                                         | See <i>z/OS MVS System Management Facilities (SMF)</i> for a description of the updated SMF records 70, 71, and 72.                                                                                                    |  |
| 1                                            | See z/OS RMF Report Analysis for a description of changes to:                                                                                                    |  |
|                                              | CPU - CPU Activity report                                                                                                    |  |
|                                              | ENCLAVE - Enclave Report                                                                                                    |  |
| 1                                            | OPD - OMVS Process Data Report                                                                                                    |  |
|                                              | CPC - CPC Capacity Report                                                                                                    |  |
|                                              | PROC - Processor Delays Report                                                                                                    |  |
| 1                                            | PROCU - Processor Usage Report                                                                                                    |  |
| 1                                            | SYSINFO - System Information Report                                                                                                    |  |
|                                              | TRACE - Trace Activity report                                                                                                    |  |
|                                              | WLMGL - Workload Activity report                                                                                                    |  |
| 1                                            | See z/OS RMF Programmer's Guide for a description of changes to:                                                                                                    |  |
|                                              | CPC - Tabular report data table ERBCPCT3                                                                                                    |  |
| 1                                            | Fields in the CPC report header                                                                                                    |  |
|                                              | SYSINFO - Tabular report data table ERBSYST3                                                                                                    |  |
| 1                                            | Fields in the SYSINFO report header                                                                                                    |  |
|                                              | ERBCPCDB - CPC data control block                                                                                                    |  |
|                                              | ERBCPUG3 - Processor data control block                                                                                                    |  |
|                                              |                                                                                                    |  |

### **RMF**

| I      | ERBOPDG3 - OMVS process data table                                                                                                    |
|--------|----------------------------------------------------------------------------------------------------|
|        | IBMz_CEC                                                                                                    |
|        | IBMz_ComputerSystem                                                                                                    |
|        | See <i>z/OS RMF User's Guide</i> for a description of changes to:                                                                                                    |
|        | CPU Activity - SMF record type 70-1                                                                                                    |
|        | Workload Activity - SMF record type 72-3                                                                                                    |
| <br>   | RMF support for real storage configurations of up to 4 TB in a single LPAR RMF has enhanced SMF records 71 and 75 to enable the Paging Activity (PAGING) and Page Data Set Activity (PAGESP) reports to support real storage configurations of up to 4 TB in a single LPAR.                                                                                                    |
| [<br>[ | See <i>z/OS MVS System Management Facilities (SMF)</i> for a description of the updated SMF records 71 and 75.                                                                                                    |
| I<br>I | See <i>z/OS RMF Report Analysis</i> for a description of the PAGING and PAGESP reports.                                                                                                    |
| <br>   | RMF support for new CHPID type CS5  RMF has enhanced the RMF Postprocessor CF Activity report (Subchannel Activity section and CF to CF Activity section) and the Monitor III CFSYS Report to provide extended path attributes, which include latency and degraded mode, for the CS5 CHPID type when the enhanced-reporting-of-channel-path-characteristics (ERCPC) facility is active. Physical information, such as how the CHPID maps to a physical link, adapter and port information, and the CHPID's SAP affinity, are also provided for the new CS5 CHPID type. |
| I      | Data related to CHPID type CS5 is stored in SMF record 74-4.                                                                                                    |
| I      | See z/OS RMF Report Analysis for a description of these reports.                                                                                                    |
| I<br>I | See <i>z/OS MVS System Management Facilities (SMF)</i> for a description of the updated SMF record 74-4.                                                                                                    |
| <br>   | Enhanced Crypto Hardware Activity report  RMF has enhanced the Postprocessor Crypto Hardware Activity report to provide activity measurements from the Crypto Express5S (CEX5) card configured in one of these ways:  • Cryptographic CCA coprocessor  • Cryptographic PKCS11 coprocessor  • Cryptographic accelerator                                                                                                    |
| <br>   | <ul> <li>In addition, new ICSF service measurements are provided for:</li> <li>RSA (Ron Rivest, Adi Shamir and Leonard Adleman) Digital Signature Generate and Verify callable services</li> <li>ECC (Elliptic Curve Cryptography) Digital Signature Generate and Verify callable services</li> <li>AES (Advanced Encryption Standard) MAC (Message Authentication Code) Generate and Verify callable services</li> <li>FPE (Format Preserving Encryption) Encipher, Decipher and Translate callable services</li> </ul>                                               |
| <br>   | New overview conditions are provided for the Postprocessor, based on the enhanced SMF record 70-2.                                                                                                    |
| I      | See z/OS RMF Report Analysis for a description of this report.                                                                                                    |
| I<br>I | See z/OS MVS System Management Facilities (SMF) for a description of the enhanced SMF record 70-2                                                                                                    |

#### Exploitation of IBM System z Integrated Information Processors

The RMF Monitor III data gatherer RMFGAT has been entitled to partially run on IBM System z Integrated Information Processors (zIIPs). A new Monitor III gatherer option ZIIPUSE/NOZIIPUSE is introduced to determine whether the RMFGAT address space is eligible for zIIP exploitation.

#### Statistics about CF structures in storage class memory

Storage class memory (SCM) usage and statistics information is available for coupling facilities and structures that are allocated with storage class memory.

RMF provides SCM related information in SMF record type 74.4, and in the SCM Structure Summary and the Storage Summary of the Usage Summary section in the Postprocessor **Coupling Facility Activity** report.

For structures allocated with SCM, the Monitor III Coupling Facility Activity (CFACT) report displays a new **Structure Details** pop-up window, showing SCM measurements and general structure data.

In addition, enhancements to SMF record 74.4 show new overview conditions for the postprocessor.

#### Monitoring PCIe and zEDC activity

A new Postprocessor PCIE Activity Report is available in XML output format and provides measurements about the activity of PCI Express based functions (PCIe functions) and their exploitation of hardware accelerators.

A PCIe function is captured by the report if one of the following hardware feature activities has been measured:

- Remote Direct Memory Access (RDMA) over Converged Ethernet
- zEnterprise Data Compression (zEDC) capability using zEDC Express.

In addition, RMF provides new overview conditions for the postprocessor based on SMF record 74 with a new subtype 9.

#### Support of Group Capacity enhancements and absolute LPAR capacity limits

WLM introduces negative phantom weights for softcapping and uses initial weights to distribute the group capping limit when it becomes necessary to enforce the group limits. RMF adds new fields to SMF record 70-1 and takes the new WLM functionality into account when reporting about capacity groups.

RMF adds support to report on the new absolute LPAR capacity limit that can be defined using the logical partition controls of the Hardware Management Console (HMC). The Postprocessor Partition Data report and the Monitor III CPC Capacity report display whether either Initial Capping or an absolute LPAR capacity limit was active during a reporting interval.

Use the new RMF postprocessor overview conditions, based on SMF record 70-1, for a more detailed analysis of the hardware capping options.

### New channel path details in Monitor III and postprocessor coupling facility reports

New channel path detail information is available for CIB and CFP channels paths. RMF provides this information in both the Subchannel Activity and the CF to CF Activity sections of the Postprocessor Coupling Facility Activity report.

Also, the Monitor III Coupling Facility Systems report is enhanced to provide a new Channel Path Details section in the Subchannels and Paths pop-up window.

In addition, RMF stores the newly gathered channel path detail information for coupling facilities into SMF record 74.4.

#### **Enhanced Postprocessor Crypto Hardware Activity report**

RMF enhances the Postprocessor Crypto Hardware Activity report to provide activity measurements from the Crypto Express4S (CEX4) card configured in one of the three ways:

- Cryptographic CCA coprocessor
- Cryptographic PKCS11 coprocessor
- Cryptographic accelerator

New overview conditions are provided for the postprocessor, based on the enhanced SMF record 70-2.

#### Additional Postprocessor reports in XML format

By specifying appropriate ddnames in the job for the postprocessor output, users can request the following reports in XML output format:

- Cache Subsystem Activity
- Channel Path Activity
- Coupling Facility Activity
- Enqueue Activity
- Hierarchical File System Statistics
- I/O Queuing Activity
- Page Data Set Activity
- PCIE Activity Report
- Shared Device Activity
- Virtual Storage Activity
- XCF Activity

#### Cross platform monitoring support for Windows

Besides the support of the AIX and Linux operating systems, RMF XP has been extended to support Windows systems as monitored endpoints. You can display the Resource Monitoring plug-in for z/OS Management Facility (z/OSMF) performance metrics from Windows systems the same way, and together, with metrics from other platforms.

#### SMF Recording Facility for AIX, Linux and Windows

You can now use RMF XP for long-term performance analysis and capacity planning of your AIX, Linux and Windows systems. For this purpose, you can write performance data collected from the monitored endpoints to the new SMF record type 104.

#### Controlling the invocation of data reduction exit routines

RMF now controls the names of the data reduction exit routines that are invoked by callers of RMF Monitor II sysplex data gathering service ERB2XDGS, or Monitor III Sysplex Data Retrieval service ERB3XDRS.

z/OS RMF Report Analysis (see Note) describes how to apply the required access control. Especially when an unauthorized application is making use of the **<exit\_name>** parameter, a new RACF resource profile of class FACILITY is required.

#### Monitoring of pageable large pages activity

RMF provides enhanced performance measurements about memory objects and frames in the reports listed here.

• In the Postprocessor Paging Activity report, the Memory Objects and Frames section has been renamed to Memory Objects and High Virtual Storage Frames, which now contains the following enhanced measurements:

additional metrics for high virtual common and shared storage frames

metrics for 1 MB frames are now reported in more detail number of auxiliary storage slots for frames from virtual common and shared storage backed on DASD.

In addition, RMF provides new overview conditions for the postprocessor based on SMF record 71.

- In the Postprocessor **Virtual Storage Activity** report, the information about 1 MB frames in the Private Area Detail section is now separated into the categories fixed and pageable.
- The Monitor III **Storage Memory Objects** report now provides measurements for 1 MB frames in more detail at system and address space level.

### Support of Storage Class Memory for paging

RMF provides measurements about storage type storage class memory (SCM) in the following reports:

- The Postprocessor as well as the Monitor II **Page Data Set Activity** reports provide information about SCM blocks used by the Auxiliary Storage Manager (ASM).
- The Postprocessor Paging Activity report provides information about shared and high virtual shared and common frames backed on SCM and also provides information about SCM blocks used by ASM.

**Note:** Find new Resource Measurement Facility (RMF) function for z/OS V2R1 in *z/OS RMF Report Analysis*.

### Run-Time Library Extensions new functions to consider

There are no new functions for Run-Time Library Extensions in the last z/OS releases.

### SDSF new functions to consider

This topic describes new SDSF functions in z/OS.

### 64-bit addressing

**Description:** SDSF supports 64-bit addressing, which allows SDSF panels to handle very large numbers of rows.

When change was introduced: z/OS V2R1

Reference information: z/OS SDSF Operation and Customization

### **Enhanced support for browsing with REXX and Java**

**Description:** A new ISFBROWSE host command and new special variables provide support for browsing job output, check output and the system log using a REXX exec. This provides an alternative to the previously available support, which allowed you to allocate the data sets and then use EXECIO or a similar utility to browse them. New special variables provide function that corresponds to finding a string in the data and scrolling the data. New methods provide the same support for browsing job output, check output and the system log using a Java program. New special variables support a FIND function to search for character strings when browsing data.

When change was introduced: z/OS V2R1

Reference information: z/OS SDSF Operation and Customization and online help

### Sort on up to 10 columns

**Description:** Tabular panels now allow sorting on up to 10 columns. With the SORT command, use plus (+) or minus (-) parameters to add or remove sort criteria.

When change was introduced: z/OS V2R1

Reference information: z/OS SDSF Operation and Customization and online help

### Symbols in filtering

**Description:** You can use system symbols (both static and dynamic) with filtering. The Filter pop-up lets you display a list of the current symbols and their values.

When change was introduced: z/OS V2R1

**Reference information:** z/OS SDSF Operation and Customization and online help

### Long job class names

**Description:** SDSF supports the JES2 enhancement for job class names of up to 8 characters. There are related changes to SDSF panels. The default width of columns that display job class now expands to 8 when there are long (greater than 1-character) class names in the MAS.

When change was introduced: z/OS V2R1

**Reference information:** *z/OS SDSF Operation and Customization* 

### Trace SDSF security

**Description:** SDSF's security trace function helps you understand and diagnose SDSF security (SAF or ISFPARMS). In response to the actions that you take, such as issuing commands or overtyping columns, it issues messages that describe the associated SAF resources or ISFPARMS statements. You control security trace with commands, REXX variable or Java methods.

When change was introduced: z/OS V2R1

Reference information: z/OS SDSF Operation and Customization and online help

### Print using source attributes, carriage control and other enhancements

Description: When printing to SYSOUT, you can request that the SYSOUT use the attributes of the source. You can also specify additional attributes, including writer name, record length and record format. SDSF can now use the record format value to determine how to handle carriage control for all printing. By default, SDSF always prints with ASA carriage control.

When change was introduced: z/OS V2R1

**Reference information:** *z/OS SDSF Operation and Customization* and online help

### Console name modification

Description: When SDSF needs to activate an extended console and the default console name is in use (for example, when you invoke SDSF from a REXX exec while also using SDSF interactively) SDSF attempts to activate a new console with a different name, which is derived by modifying the default console name. To modify the name, SDSF appends a single-character suffix. You can control console name modification with a command, ISFPARMS, REXX special variable or Java program.

When change was introduced: z/OS V2R1

**Reference information:** z/OS SDSF Operation and Customization and online help

### Display of duplicate data sets

Description: You can now control whether SDSF displays duplicate SYSOUT data sets when you browse or print job output. Duplicate data sets result from DD statements referencing more than one OUTPUT JCL control card.

When change was introduced: z/OS V2R1

**Reference information:** z/OS SDSF Operation and Customization and online help

### Security Server (RACF) new functions to consider

This topic describes new Security Server (RACF) functions in z/OS.

#### Database unload of certificate DNs

**Description:** The database unload utility (IRRDBU00) is enhanced to provide extended processing for fields such as the certificate field in profiles in the DIGTCERT class. This allows information, such as the subject's distinguished name, the issuer's distinguished name, and the signature algorithm to be unloaded.

When change was introduced: z/OS V2R1

Reference information:

z/OS Security Server RACF Macros and Interfaces

### Restricting access to a zFS file system

**Description:** To restrict access to a zFS file system, you can define a general resource profile in the FSACCESS class. You can then use RACF commands to restrict z/OS UNIX access to the specified zFS file system for most users and allow

#### **Security Server (RACF)**

selected users and groups to remain eligible to access the file system. This method supports an improved audit posture by enabling the RACF administrator to demonstrate a single point of control for restricting access to one or more file systems that might contain sensitive or personal data.

When change was introduced: z/OS V2R1

#### Reference information:

z/OS Security Server RACF Callable Services

z/OS Security Server RACF Command Language Reference

z/OS Security Server RACF Data Areas

z/OS Security Server RACF Macros and Interfaces

z/OS Security Server RACF Messages and Codes

z/OS Security Server RACF Security Administrator's Guide

z/OS Security Server RACF System Programmer's Guide

z/OS UNIX System Services Planning

z/OS Security Server RACROUTE Macro Reference

### Remove BPX.DEFAULT.USER Profile

**Description:** Default OMVS segment support is no longer provided regardless of whether the BPX.DEFAULT.USER profile is defined in the FACILITY class. z/OS UNIX users or groups must have OMVS segments that are defined for user and group profiles with unique UIDs and GIDs. Alternatively, you can use RACF support for automatically generating unique UIDs and GIDs on demand for users and groups that do not have OMVS segments that are defined.

When change was introduced: z/OS V2R1

#### Reference information:

z/OS Security Server RACF Auditor's Guide

z/OS Security Server RACF Callable Services

z/OS Security Server RACF Command Language Reference

z/OS Security Server RACF Messages and Codes

z/OS Security Server RACF Security Administrator's Guide

z/OS Migration

IBM Health Checker for z/OS User's Guide

### Reporting certificates in the chain when added and listed

**Description:** Report to the user the labels used for all the certificates in the chain when the chain is added. Add function to display information about the certificates in the chain.

When change was introduced: z/OS V2R1

#### Reference information:

z/OS Security Server RACF Command Language Reference

z/OS Security Server RACF Messages and Codes

z/OS Security Server RACF Security Administrator's Guide

### Enterprise PKCS#11 secure key support

Description: RACF can now use the ICSF Enterprise PKCS#11 secure key support by using the RACDCERT functions to create and manage secure key on the TKDS for the certificate and the retrieval of the certificate through the R\_datalib callable service.

When change was introduced: z/OS V2R1

#### Reference information:

z/OS Security Server RACF Callable Services z/OS Security Server RACF Command Language Reference z/OS Security Server RACF Macros and Interfaces z/OS Security Server RACF Security Administrator's Guide z/OS Security Server RACF System Programmer's Guide

### RACF Remote sharing enhancements

Description: In z/OS V2R1, RACF Remote Sharing (RRSF) is enhanced to use IPv6, if it is enabled on z/OS. It is used for establishing TCP/IP connections with remote RRSF systems and allows a z/OS system with an IPv6 address to be specified on the RACF TARGET command for the TCP(ADDRESS) operand. Also, when using AT-TLS to encrypt data that is sent between RRSF nodes using TCP/IP, stronger cryptography suites can be used in z/OS V2R1, including elliptic curve cryptography (ECC)-based certificates. Support is also added to allow blank lines and comments in RACF parameter library members.

When change was introduced: z/OS V2R1

#### Reference information:

z/OS Security Server RACF Command Language Reference z/OS Security Server RACF System Programmer's Guide

#### RACDCERT enhancement

Description: This enhancement prevents the deletion of a certificate that was used for generating a request, but also grant clients an override mechanism to delete it when needed.

When change was introduced: z/OS V2R1

#### Reference information:

z/OS Security Server RACF Callable Services z/OS Security Server RACF Macros and Interfaces

### Health check for digital certificate expiration

**Description:** Applications that rely on certificates might experience an interruption if a certificate that is used by the application or one of the users of the application is allowed to expire. RACF is introducing a new health check,

RACF\_CERTIFICATE\_EXPIRATION, which identifies certificates that are stored in the RACF database that are expired or are about to expire.

When change was introduced: z/OS V2R1

#### Reference information:

#### **Security Server (RACF)**

IBM Health Checker for z/OS User's Guide z/OS Security Server RACF Messages and Codes z/OS Security Server RACF Security Administrator's Guide

### **RACF support for DB2 V11**

**Description:** In DB2<sup>®</sup> V11, DB2 is enhancing cache management for RACF permissions when DB2 listens to RACF ENF events to determine when to purge the cache. In addition to DB2 listening to RACF ENF events 62 and 71, RACF ENF event 79 is added.

When change was introduced: z/OS V2R1

#### Reference information:

z/OS MVS Programming: Authorized Assembler Services Reference EDT-IXG

z/OS Security Server RACF Command Language Reference

z/OS Security Server RACF Data Areas

z/OS Security Server RACF Macros and Interfaces

z/OS Security Server RACF Security Administrator's Guide

z/OS Security Server RACF System Programmer's Guide

z/OS Security Server RACROUTE Macro Reference

### ServerPac new functions to consider

This topic describes new ServerPac functions in z/OS.

# ServerPac supports ordering products without a full system or subsystem

**Description:** ServerPac supports ordering products without having to order a full system or subsystem in a ServerPac. ServerPac also provides the option to install into an existing GLOBAL zone or use orders shipped GLOBAL.

When change was introduced: z/OS V2R1.

#### Reference information:

• ServerPac: Using the Installation Dialog

#### Secure FTP

**Description:** All CB Offerings internet orders are now downloaded securely using secure FTP.

When change was introduced: z/OS V2R1.

#### Reference information:

• ServerPac: Using the Installation Dialog

### **RACF** enhancements

**Description:** RACF enhancements include the following:

- A new job to identify the difference between current shipped RACF definitions and a previous saved configuration which is selected for merge
- Enhanced RACFDRV and RACFTGT jobs

• A new job to identify missing security definitions on the driving system by generating the RLIST output of each of the entries in the RACFDRV job

When change was introduced: z/OS V2R1.

#### Reference information:

• ServerPac: Using the Installation Dialog

#### SMP/E new functions to consider

### Support for SMP/E ISPF dialog split screen

**Description:** More than one SMP/E ISPF dialog can be open at a single time, allowing for a split screen. This allows any number of screens to be open for reading CSI data sets concurrently, but a CSI data set may only be open for update in a single dialog screen.

When change was introduced: APAR IO18093.

Reference information: None.

### TSO/E new functions to consider

This topic describes new TSO/E functions in z/OS.

## TSO/E REXX enhancements to EXECIO, LISTDSI, and STORAGE functions and new MVSVAR variable

**Description:** TSO/E provides a number of REXX enhancements to EXECIO, and to the LISTDSI, and STORAGE functions, and provides a new MVSVAR variable to indicate the level of the operating system. These enhancements are intended to make it easier to retrieve information about data sets in the extended addressing space (EAS) of extended address volumes (EAVs), as well as multi-volume, PDSE, and concatenated data sets; to support I/O to undefined and spanned record format data sets in order to improve the usability and capability of EXECIO; and to eliminate unnecessary calls from LISTDSI to an external security manager, such as RACE.

When change was introduced: z/OS V2R1

#### Reference information:

z/OS TSO/E REXX Reference
z/OS TSO/E Command Reference
z/OS TSO/E Customization
z/OS TSO/E Messages
z/OS TSO/E CLISTs
z/OS MVS System Messages, Vol 9 (IGF-IWM)

# TSO/E TMP supports PARMDD keyword of the JCL EXEC statement passing a parameter string greater than 100 characters long to TMP

**Description:** The TSO/E TMP supports the PARMDD keyword of the JCL EXEC statement for passing a parameter string greater than 100 characters long to the TMP.

When change was introduced: z/OS V2R1

#### Reference information:

z/OS TSO/E Customization

#### XL C/C++ new functions to consider

This topic describes new XL C/C++ functions in z/OS.

### Automonitor type support for XL C/C++ applications

**Description:** Specifying the DEBUG(FORMAT(DWARF)) option with the OPTIMIZE or NOOPTIMIZE option generates automonitor debug information for XL C/C++ applications.

When change was introduced: z/OS V2R1

#### Reference information:

• z/OS XL C/C++ User's Guide

### Changes to default ARCH and TUNE level

**Description:** The default ARCH level is changed from ARCH(5) to ARCH(7), and the default TUNE level is changed from TUNE(5) to TUNE(7).

When change was introduced: z/OS V2R1

#### Reference information:

• z/OS XL C/C++ User's Guide

### Changes to the SUPPRESS compiler option

**Description:** The default of the SUPPRESS option for C++ compilation is changed to SUPPRESS(CCN5900, CCN5922), and NOSUPPRESS accepts suboptions.

When change was introduced: z/OS V2R1

#### Reference information:

• z/OS XL C/C++ User's Guide

# Name change of the OBJECTMODEL(COMPAT) compiler option

**Description:** The name of suboption OBJECTMODEL(COMPAT) is changed to OBJECTMODEL(CLASSIC), but COMPAT is still accepted as the synonym of CLASSIC.

When change was introduced: z/OS V2R1

#### Reference information:

- z/OS XL C/C++ User's Guide
- z/OS XL C/C++ Language Reference

### New debug information format

Description: When the DEBUG option is in effect, the compiler generates debug information based on the DWARF Version 4 debugging information format.

When change was introduced: z/OS V2R1

#### Reference information:

• z/OS XL C/C++ User's Guide

### Support for debugging optimized code

Description: The DEBUG(LEVEL) suboption is introduced to support debugging optimized code. Different debug levels can balance between debug capability and compiler optimization.

When change was introduced: z/OS V2R1

#### Reference information:

• z/OS XL C/C++ User's Guide

### Support for new hardware built-in functions

**Description:** The XL C/C++ compiler introduces the following new hardware built-in functions to support hardware packed-decimal instructions:

- Compare Decimal (CP)
- Add Decimal (AP)
- Subtract Decimal (SP)
- Multiply Decimal (MP)
- Divide Decimal (DP)
- Shift and Round Decimal (SRP)

The XL C/C++ compiler introduces the following new hardware built-in functions to support conversions between DFP and Zoned types:

- Zoned to DFP conversion (CDZT)
- Zoned to DFP conversion (CXZT)
- DFP to Zoned conversion (CZDT)
- DFP to Zoned conversion (CZXT)

When change was introduced: z/OS V2R1

#### Reference information:

• z/OS XL C/C++ Programming Guide

### Support for parallel programming

**Description:** The XL C/C++ compiler supports parallelization of C and C++ program code using pragma directives compliant to the OpenMP Application Program Interface V3.1 specification. Program parallelization is enabled when the SMP compiler option is in effect.

When change was introduced: z/OS V2R1

#### Reference information:

- z/OS XL C/C++ User's Guide
- z/OS XL C/C++ Language Reference
- z/OS XL C/C++ Programming Guide

### XL C/C++ compiler option INCLUDE is introduced

**Description:** The INCLUDE option is introduced to specify additional header files to be included in a compilation unit, as though the files were named in consecutive #include statements that are inserted before the first line of the source file.

When change was introduced: z/OS V2R1

#### Reference information:

• z/OS XL C/C++ User's Guide

### XL C/C++ compiler option LANGLVL has new suboptions

Description: The LANGLVL option has the following new suboptions to support the C11 and C++11 programming languages:

- C1XNORETURN
- CONSTEXPR
- DEFAULTANDDELETE
- EXTC1X
- EXPLICITCONVERSIONOPERATORS
- REFERENCECOLLAPSING
- RIGHTANGLEBRACKET
- RVALUEREFERENCES
- SCOPEDENUM

When change was introduced: z/OS V2R1

#### Reference information:

- z/OS XL C/C++ User's Guide
- z/OS XL C/C++ Language Reference

### XL C/C++ compiler option SMP is introduced

**Description:** The SMP option is introduced to enable parallelization of program code.

When change was introduced: z/OS V2R1

#### Reference information:

• z/OS XL C/C++ User's Guide

### XL C/C++ compiler option SYSSTATE is introduced

Description: The SYSSTATE option is introduced to provide additional SYSSTATE macro parameters to the SYSSTATE macro that is generated by the compiler. The SYSSTATE option is for Metal C compilation only.

When change was introduced: z/OS V2R1

#### Reference information:

• z/OS XL C/C++ User's Guide

### XL C/C++ compiler option THREADED is introduced

Description: The THREADED option is introduced to indicate to the compiler whether it must generate threadsafe code. Specifying the NOTHREADED option enables the optimizers to perform non-threadsafe transformations for single threaded programs.

When change was introduced: z/OS V2R1

#### Reference information:

• z/OS XL C/C++ User's Guide

### z/OS UNIX System Services new functions to consider

This topic describes new z/OS UNIX functions in z/OS.

### Debugging vector registers

1

ı

**Description:** Previously, the ptrace service did not support the reading and writing of vector registers. In V2R1, support was added for reading and writing vector registers, which enables debuggers such as dbx to read and write vector registers.

When change was introduced: z/OS V2R1.

#### Reference information:

- z/OS UNIX System Services Programming: Assembler Callable Services Reference
- z/OS UNIX System Services Messages and Codes

### Added dbx support of vector-enabled programs

Description: Previously, dbx did not support vector-enabled programs. In V2R1, the dbx debugger supports debugging of vector-enabled programs. This support includes the ability to disassessable the new vector instructions. Vector registers and vector variables can also be set and displayed.

When change was introduced: z/OS V2R1.

#### Reference information:

- z/OS UNIX System Services Programming Tools
- z/OS UNIX System Services Command Reference
- z/OS UNIX System Services Messages and Codes

### Additional support for conversion of text files

**Description:** Previously, z/OS shell commands (which are EBCDIC applications) could not be used to process untagged z/OS text files containing ASCII or Unicode data. They also could not override the code set value of tagged files. In Version 2 Release 1, support was added to a select set of commands that process text files to allow additional control over the text conversion of those text files.

When change was introduced: z/OS V2R1.

#### Reference information:

• z/OS UNIX System Services Command Reference

### Debugging production-level code

Description: Previously, you could not debug routines that were inlined into a debuggable program. In z/OS V2R1, you can debug production level code.

When change was introduced: z/OS V2R1.

#### Reference information:

• z/OS UNIX System Services Command Reference

### Enhancements to the automount facility

Description: Previously, a convenient method of recognizing the last use information of the automount-managed file systems was not available. In V2R1, a new option (-f) displays the last use information. Other enhancements include setting permission bits other than the default for the file system that it creates, using static system symbols in the master file, and other usability improvements.

When change was introduced: z/OS V2R1.

#### Reference information:

• z/OS UNIX System Services Command Reference

### Expanded number of shared condition variables and mutexes

**Description:** The number of mutexes and condition variables the system supports for authorized programs was increased from 131,072 to 16,777,215. The overall system limit was increased to 4,294,967,295. This change makes it easier to port applications that require a large number of mutexes and condition variables to z/OS UNIX.

When change was introduced: z/OS V2R1.

#### Reference information:

- z/OS UNIX System Services Planning
- z/OS UNIX System Services Programming: Assembler Callable Services Reference

### Full support added for conversion between code pages

**Description:** Previously, z/OS UNIX did not fully participate in text conversion or fully support automatic conversion for all IBM code pages. In Version 2 Release 1, z/OS UNIX exploits Unicode Services to provide code page-to-code page conversion.

When change was introduced: z/OS V2R1.

#### Reference information:

- z/OS UNIX System Services Planning
- z/OS UNIX System Services Command Reference

### Increased number of supported pipes

**Description:** Previously, there was a system limit of 8730 pipes. In Version 2 Release 1, the system limit was increased to 15K pipes and enhancements made to pipe monitoring and reviewing.

When change was introduced: z/OS V2R1.

#### Reference information:

- z/OS UNIX System Services Planning
- z/OS UNIX System Services Programming: Assembler Callable Services Reference
- z/OS UNIX System Services Command Reference
- z/OS Using REXX and z/OS UNIX System Services
- z/OS MVS Initialization and Tuning Reference
- z/OS MVS System Commands
- z/OS MVS System Messages, Vol 3 (ASB-BPX)

### More accurate access counts in a new SMF record

**Description:** Previously, SMF close records were not an ideal way of determining which files or directories were frequently accessed. In Version 2 Release 1, a more accurate access count in a new SMF record for z/OS UNIX is provided, making it possible to perform diagnosis of z/OS UNIX file performance issues.

When change was introduced: z/OS V2R1.

#### Reference information:

- z/OS UNIX System Services Planning
- z/OS MVS System Management Facilities (SMF)

### Running tagged shell scripts in different SBCS locales

**Description:** Previously, users could not run shell scripts under different SBCS locales. In Version 2, Release 1, with automatic conversion enabled, tagged shell scripts can be run in different SBCS locales.

When change was introduced: z/OS V2R1.

#### Reference information:

• z/OS UNIX System Services Command Reference

### Simplified management of TFS file systems

**Description:** Previously, warnings were not issued when space in the temporary file system (TFS); reason codes were not produced for error conditions. In Version 2 Release 1, error messages are issued if space becomes critical and unique reason codes are issued. The TFS can also be configured to increase in size.

When change was introduced: z/OS V2R1.

#### Reference information:

z/OS UNIX System Services Planning

### Using the \_login() service without specifying a password

**Description:** Applications with appropriate privileges can use the \_login() service without specifying a password because support was added for SURROGAT class profiles.

When change was introduced: z/OS V2R1.

#### Reference information:

• z/OS UNIX System Services Programming: Assembler Callable Services Reference

### z/OS UNIX

### Chapter 2. z/OS elements and features

### z/OS base elements

z/OS provides function equivalent to the following elements. For the version and release numbers of those elements that also exist as separately orderable products, see *z/OS Planning for Installation*.

An extra set of integrated features is available on an optional basis, see "z/OS optional features" on page 78.

The following is a list of z/OS base elements:

- Alternate Library for REXX
- Base Control Program (BCP)
- BookManager READ
- Bulk Data Transfer (BDT)
- Common Information Model (CIM)
- Communications Server
- Cryptographic Services (includes ICSF, OCSF Base, PKI Services, and System SSL)
- · Distributed File Service
- DFSMSdfp
- EREP
- ESCON Director Support
- FFST
- GDDM (includes PCLK and OS/2 Link)
- Hardware Configuration Definition (HCD)
- High Level Assembler (HLASM)
- IBM HTTP Server (includes IBM HTTP Server NA Secure)
- IBM Tivoli Directory Server for z/OS (IBM TDS for z/OS)
- ICKDSF
- Integrated Security Services (includes Enterprise Identity Mapping (EIM), Network Authentication Service, and Open Cryptographic Enhanced Plug-ins (OCEP))
- ISPF
- JES2
- Language Environment
- Library Server
- Metal C Runtime Library
- MICR/OCR Support
- Network File System
- OSA Support Facility
- Runtime Library Extensions
- SMP/E
- TIOC
- TSO/E
- z/OS Font Collection
- z/OS UNIX System Services
- 3270 PC File Transfer Program

### z/OS optional features

Some optional features are not priced, but priced as well as unpriced features are included in z/OS integration-testing. All priced, host-based features are capable of being dynamically enabled or disabled. For the version and release levels of those features that also exist independently, see z/OS Planning for Installation.

The following is a list of z/OS optional features:

- BookManager BUILD
- Bulk Data Transfer (BDT) File-to-File
- Bulk Data Transfer (BDT) SNA NJE
- Communications Server Security Level 3
- DFSMSdss
- DFSMShsm
- DFSMSrmm
- DFSMStvs
- DFSORT
- GDDM-PGF
- GDDM-REXX
- High Level Assembler (HLASM) Toolkit
- Hardware Configuration Manager (HCM)
- Infoprint Server
- JES3
- RMF
- SDSF
- Security Server (includes RACF)
- XL C/C++
- zEnterprise Data Compression (zEDC)
- z/OS Security Level 3 (includes OCSF Security Level 3, IBM Tivoli Directory Server for z/OS Security Level 3, Network Authentication Service Security Level 3, and System Secure Sockets Layer (SSL) Security Level 3)

### Chapter 3. z/OS base elements descriptions

The following is a description of each base element in z/OS.

### Alternate Library for REXX

Alternate Library for REXX enables users who do not have the REXX on System z library installed to run compiled REXX programs. It contains a language processor that transforms the compiled programs and runs them with the REXX interpreter, which is shipped as part of the z/OS operating system.

Software developers are no longer required to distribute the Alternate Library for REXX with their compiled REXX programs. Customers who have the REXX on System z Library installed will gain the performance benefits of running compiled REXX, while those customers who have the Alternate Library for REXX installed may still run the programs as interpreted.

By using the Alternate Library for REXX with z/OS, software developers gain the benefits of shipping compiled REXX programs without the source code:

- Maintenance of the program is simplified since the code can not be modified inadvertently.
- Compiled programs can be shipped in load module format, simplifying packaging and installation.
- The Alternate Library for REXX does not need to be shipped and installed with the software program.
- Maintenance of the Alternate Library for REXX is handled by the z/OS system administrator.

### **BCP (Base Control Program)**

The backbone of the z/OS system is the multiple virtual storage (MVS) Basic Control Program with JES2 or JES3. These provide the essential services that make z/OS the system of choice when you need to process your workloads reliably, securely, with complete data integrity and without interruption.

### **Unicode support:**

The Unicode Standard is the universal character encoding standard used for representation of text for computer processing; it provides the capacity to encode all of the characters used for the written languages of the world. z/OS Unicode support is based on Version 6.0 of the Unicode Standard, although lower versions are supported by some services. Review each individual service to see the Unicode Standard versions supported. z/OS Unicode Services supports the following services:

- Character conversion
- · Case conversion
- Normalization
- Collation
- Stringprep
- · Bidirectional transformation

- · Conversion information service
- Dynamic locale service

Find summary and complete details about these services in *z/OS Unicode Services User's Guide and Reference*.

### z/OS XML System Services:

z/OS XML System Services is an integrated component of the BCP. It is a system level XML parser intended for use by system components, middleware, and applications that need a simple, efficient, non-validating XML parser. It provides a buffer-in, buffer-out processing model in which the document to parse is provided by the caller in one buffer; the z/OS XML System Services parser creates a parsed record stream in another buffer, also provided by the caller. Large documents can be processed by replenishing the input buffer with more data, and reusing the output buffer or specifying a new one when it is filled. z/OS XML System Services is invoked as a callable service and provides an assembler interface for callers to use. It is accessible from normal environments such as batch and z/OS Unix System Services, as well as from more esoteric environments such as SRB mode and cross-memory.

### **BookManager READ**

BookManager READ allows you to use any online BookManager book that you can access. Using the BookManager panels, windows, and function keys, you can manage, display, and search online books quickly and easily.

### **BDT (Bulk Data Transfer)**

Bulk Data Transfer (BDT) provides the base services that BDT File-to-File and BDT SNA NJE need to transfer data from one computer system to another.

### **Common Information Model (CIM)**

The Common Information Model (CIM) is a standard data model for describing and accessing systems management data in heterogeneous environments. It allows system administrators or vendors to write applications (CIM monitoring clients) that measure system resources in a network with different operating systems and hardware. With z/OS CIM, it is possible to use the DMTF CIM open standard for systems management which is also implemented on further major server platforms (for example, Linux on zSeries, Linux on xSeries, i5/OS<sup>TM</sup>, or AIX).

z/OS CIM implements the CIM server which is based on the OpenPegasus open source project. A CIM client invokes the CIM server which, in turn, collects z/OS data from the system and returns it to the calling client. To get the z/OS data, the CIM server invokes a CIM provider which retrieves the data from z/OS system resources.

The metrics obtained by this new API are common across server platforms so you can use it to create end-to-end monitoring applications.

### **Communications Server**

IP (formerly known as IBM TCP/IP) is a set of industry standard protocols and applications that allow you to share data and computing resources with other computers, both IBM and non-IBM. UNIX applications use IP.

By using IP commands at your workstation, you can perform tasks and communicate easily with a variety of other systems and workstations. IP allows you to perform tasks independent of the computer type. Some common uses of IP include: electronic mail, file transfer, remote logon, and the Internet.

#### IP CICS® Sockets

IP CICS Sockets, which is integrated into the base TCP/IP stack, provides the ability to use the generalized Application Programming Interface (API) and socket applications in COBOL, PL/I, and assembler.

#### **IP IMS Sockets**

IMS IP support, also integrated into the base TCP/IP stack, allows the development of peer-to-peer applications in which IMS and an IP-connected peer form a client/server relationship. Using this support, IMS can be either client or server.

This element consists of three parts:

- The Sockets Extended Application Programming Interface. Using this API, IMS message processing programs can communicate with remote IP-connected hosts using socket protocol.
- If IMS is acting as the server, the IMS Listener can be used to collect incoming transaction requests from remote IP-connected hosts and schedule IMS message processing programs to service these requests.
- The IBM Assist module provides support for the IMS application programmer who wishes to code IP client/server application programs using the IMS API. When used, this optional function intercepts IMS message queue calls and replaces them with socket calls.

SNA Formerly known as VTAM, Systems Network Architecture (SNA) is a network communication access method and provides Advanced Peer-to-Peer Networking (APPN). SNA is the interface between application programs in a host processor and other resources in an SNA network, and links peer users of the network. It establishes and terminates sessions between users of the network, forwarding session data to and from each session partner.

In addition to establishing and terminating sessions, it activates and deactivates resources under its control, including application programs, Network Control Programs (and the devices they control), and devices to which SNA is directly attached. SNA also maintains information on the network configuration, active sessions, and network conditions.

To help users control a network, SNA receives commands from an operator to perform network services. Through operator messages, the operator is kept informed about those services and about any network conditions.

### **Cryptographic Services**

Cryptographic Services includes ICSF, PKI Services, OCSF, and System SSL, and provides cryptographic functions for data secrecy, data integrity, personal identification, digital signatures, and the management of cryptographic keys.

ICSF and PKI Services are provided through the combination of secure cryptographic hardware, the ICSF cryptographic API, and the ICSF administration interface. ICSF supports the Common Cryptographic Architecture (CCA), as well as the DES algorithm, RSA public key cryptography, and the Digital Signature Standard. Cryptographic services support a wide variety of applications with high performance, security, and availability.

Additional functions include:

- Trusted Key Entry—the key entry unit for master keys has been replaced by a secure channel version implemented on a workstation known as the Trusted Key Entry Workstation. The unit is an optional cost feature.
- Commercial Data Masking Facility supports privacy functions.
- Public Key API (PKA Support) provides additional formatting or message digest standards.
- Public Key Cryptography Standards #11 (PKCS #11)

Public Key Infrastructure Services (PKI Services) allows you to establish a PKI infrastructure and serve as a certificate authority for your internal and external users, issuing and administering digital certificates in accordance with your own organization's policies. You can use a PKI Services application to request and obtain certificates through their own Web browsers, while your authorized PKI administrators approve, modify, or reject these requests through their own Web browsers. The Web applications provided with PKI Services are customizable, and a programming exit is also included for advanced customization. The approval for certificate requests can be manual or automatic if additional authentication such as RACF user IDs, is provided. You can issue certificates for different purposes, such as virtual private network (VPN) devices, smart cards, and secure e-mail, through different types of templates. PKI Services supports Public Key Infrastructure for X.509 version 3 (PKIX) and Common Data Security Architecture (CDSA) cryptographic standards.

The OCSF Architecture consists of a set of layered security services and associated programming interfaces designed to furnish an integrated set of information and communication security capabilities. Each layer builds on the more fundamental services of the layer directly below it.

These layers start with fundamental components such as cryptographic algorithms, random numbers, and unique identification information in the lower layers, and build up to digital certificates, key management and recovery mechanisms, and secure transaction protocols in higher layers. The OCSF Architecture is intended to be the multiplatform security architecture that is both horizontally broad and vertically robust.

System SSL supports the SSL V2.0, SSL V3.0, TLS (Transport Layer Security) V1.0, TLS V1.1, and TLS V1.2 protocols. TLS V1.2 is the latest version of the secure sockets layer protocol.

z/OS provides a set of SSL C/C++ callable application programming interfaces that, when used with the z/OS Sockets APIs, provide the functions required for applications to establish this secure sockets communications.

In addition to providing the API interfaces to exploit the Secure Sockets Layer and Transport Layer Security protocols, System SSL is also providing a suite of Certificate Management APIs. These APIs give the capability to create/manage your own certificate databases, utilize certificates stored in key database and key rings for purpose other than SSL and to build/process PKCS #7 standard messages.

### **Distributed File Service**

The Distributed File Service Server Message Block (SMB) support provides a server that makes Hierarchical File System (HFS) files and data sets available to SMB clients. Server Message Block (SMB) is a protocol for remote file/print access used by Windows clients. This protocol is also known as Common Internet File System. The data sets supported include sequential data sets (on DASD), partitioned data sets (PDS), partitioned data sets extended (PDSE), and Virtual Storage Access Method (VSAM) data sets. The data set support is usually referred to as Record File System (RFS) support. The SMB protocol is supported through the use of TCP/IP on z/OS. This communication protocol allows clients to access shared directory paths and shared printers. Personal Computer (PC) clients on the network use the file and print sharing functions that are included in their operating systems. Supported SMB clients include Supported SMB clients include Microsoft Windows 7, Windows Vista, Windows XP, Windows Server 2003, Windows Terminal Server, and Linux. At the same time, these files can be shared with local z/OS UNIX System Services applications. In addition, Windows SMB clients can make remote print requests to z/OS printers that are connected to Infoprint Server for z/OS.

The Distributed File Service z/OS File System (zFS) support provides a Physical File System (PFS) that can be used in addition to the Hierarchical File System (HFS). zFS file systems contain files and directories that are accessed with the z/OS hierarchical file system file application programming interfaces. zFS file systems can be mounted into the z/OS UNIX hierarchy along with other local (or remote) file system types such as HFS, TFS, and NFS. zFS typically provides improved performance over HFS.

### **DFSMSdfp**

DFSMSdfp provides the foundation for:

#### Storage management

DFSMSdfp includes ISMF, an interactive facility that lets you define and maintain policies to manage your storage resources. These policies help to improve the use of storage devices, and to increase levels of service for user data, with minimal effort required from users. SMS manages these policies for the operating system. You can also use the NaviQuest tool under ISMF to help you migrate to SMS, maintain your SMS configuration, and perform many testing, implementation, and reporting tasks in batch.

#### Tape mount management

SMS provides a means for implementing tape mount management, a methodology for improving tape usage and reducing tape costs. This methodology involves intercepting selected tape data set allocations through the SMS automatic class selection (ACS) process, and redirecting them to a DASD buffer. Once on DASD, these data sets can be migrated to a single tape or small set of tapes, thereby reducing the overhead associated with multiple tape mounts.

### Data management

DFSMSdfp helps you store and catalog information on DASD, optical, and tape resources, so that it can be quickly identified and retrieved from the system. You can use the catalog search interface, now part of DFSMSdfp, to access the catalog.

#### Program management

DFSMSdfp combines programs into executable modules, prepares them to run on the operating system, stores them in libraries, and reads them into storage for execution.

#### Device management

DFSMSdfp is involved in defining your input and output devices to the system, and in controlling the operation of those devices in the z/OS environment.

#### Distributed data access

Distributed data access allows all authorized systems and users in a network to exploit the powerful features of system-managed storage, or automated storage management provided by DFSMS. DFSMSdfp uses the Distributed FileManager (DFM) to support remote access of z/OS data and storage resources from workstations, personal computers, or any other system on a SNA LU 6.2 network.

The z/OS UNIX System Services (z/OS UNIX) file system works in conjunction with z/OS UNIX to provide a full UNIX environment within the z/OS system. z/OS becomes a full-feature UNIX client or server when coupled with the z/OS Network File System (z/OS NFS). With the z/OS UNIX file system, z/OS programs can directly access UNIX data. When the z/OS NFS client and z/OS UNIX are used together, z/OS can act as a client and access data from any remote system, including another z/OS or UNIX system that is connected using a TCP/IP network served by a Network File System server.

### **Environmental Record Editing and Printing Program (EREP)**

The Environmental Record Editing and Printing Program (EREP) edits and prints reports for the records placed in the error recording data set (ERDS), helping IBM service representatives fix problems.

### **ESCON Director Support**

When your installation uses ESCON directors, the ESCON Director Device Support feature enables reporting of ESCON director device errors to z/OS.

### FFST/MVS (First Failure Support Technology/MVS)

FFST/MVS provides immediate notification and first failure data capture for software events. FFST/MVS also incorporates its own technology by including software probes in its own code. When one of these probes is triggered, FFST/MVS issues a symptom string that describes the event.

FFST/MVS provides the following services for IBM products:

- Customized dumps
- Symptom strings
- Symptom records
- Messages
- Network notification

### GDDM (includes PCLK and OS/2 LINK)

GDDM provides presentation services and device-driving capability. GDDM has a powerful application-programming interface for creating, displaying, and storing vector graphics, images and alphanumerics. GDDM drives displays, printers and plotters, and includes several utilities for end users. GDDM's excellence as a graphics program and device driver is recognized worldwide, and as a result it is used extensively as a graphics enabler by other licensed programs, including other elements of z/OS, such as BookManager.

### **HCD (Hardware Configuration Definition)**

HCD is used to define both the operating system configuration and the processor hardware configuration for a system. Because HCD validates data when it is defined rather than when a device is accessed, inconsistencies can be corrected right away and unplanned system outages resulting from inconsistent definitions avoided. The defined configuration can be used to POR/IPL or dynamically reconfigure your system.

### **HLASM (High Level Assembler)**

High Level Assembler integrates almost all functions of past assemblers. It also provides extensions and improvements including:

- Many new and expanded cross reference facilities and diagnostics that enable substantial savings in time and in human and machine resources, and support integration of HLASM into tool and development environments.
- Numerous language enhancements that improve the speed and accuracy of application development and the quality and reliability of the resulting code.
- Assembly-time options extensions and enhancements that allow increased flexibility and precision in controlling the processes you use to manage application development.

HLASM helps to maximize the productivity of application programmers by relieving them of many tedious and unproductive tasks that can now be done by the assembler itself and helps organizations avoid the necessity for converting existing -- and working -- applications from Assembler Language to other languages.

### **IBM HTTP Server**

The IBM HTTP Server is a full-featured web server. This element was previously known as a base element of z/OS under the names Lotus<sup>®</sup> Domino<sup>®</sup> Go, the Internet Connection Secure Server (ICSS), and the Internet Connection Server (ICSS).

Included in IBM HTTP Server is IBM HTTP Server North America (NA) Secure. With IBM HTTP Server, IBM HTTP Server NA Secure uses Secure Sockets Layer (SSL) to provide secure communications over an open communications network, such as the Internet. The HTTP server uses SSL to initiate a secure connection between the client and itself. The server then uses SSL to decrypt and encrypt all of the information in the client request and the server response.

### IBM Tivoli Directory Server for z/OS (IBM TDS for z/OS)

The IBM Tivoli Directory Server for z/OS (IBM TDS for z/OS) provides secure access for applications and systems on the network to directory information held on z/OS using the Lightweight Directory Access Protocol (LDAP). This component consists of the LDAP server, LDAP client, and utilities.

### **ICKDSF** (Device Support Facility)

ICKDSF enables you to perform functions needed for the installation and use of IBM DASD. You can also use it to perform service functions, error detection, and media maintenance.

### **Integrated Security Services**

Integrated Security Services includes:

#### **Enterprise Identity Mapping (EIM)**

EIM is an architecture that serves as a security technology to make it easier to manage users in a cross-platform environment.

#### **Network Authentication Service**

Network Authentication Service, which is based on Kerberos Version 5, provides Kerberos security services without requiring that you purchase or use a middleware product such as Distributed Computing Environment (DCE). These services include native Kerberos application programming interface (API) functions, including the Generic Security Service application programming interface (GSS-API) functions defined in Internet RFC 2078, Generic Security Service Application Program Interface, Version 2 and Internet RFC 2744, Generic Security Service API Version 2: C-bindings. Network Authentication Service performs authentication as a trusted third-party authentication service by using conventional shared secret-key cryptography. Network Authentication Service provides a means of verifying the identities of principals, without relying on authentication by the host operating system, without basing trust on host addresses, without requiring physical security of all the hosts on the network, and under the assumption that packets traveling along the network can be read, modified, and inserted at will.

#### Open Cryptographic Services Facility (OCSF)

Open Cryptographic Services Facility (OCSF) is a derivative of the IBM Keyworks technology, which is an implementation of the Common Data Security Architecture (CDSA) for applications running in the UNIX Services environment. It is an extensible architecture that provides mechanisms to manage service provider security modules, which use cryptography as a computational base to build security protocols and security systems. Figure 1 shows the four basic layers of the OCSF: Application Domains, System Security Services, OCSF Framework, and Service Providers. The OCSF Framework is the core of this architecture. It provides a means for applications to directly access security services through the OCSF security application programming interface (API), or to indirectly access security services by way of layered security services and tools that are implemented over the OCSF API. The OCSF Framework manages the service provider security modules and directs application calls through the OCSF API to the selected service provider module that services the request. The OCSF API defines the interface for accessing security services. The OCSF service provider interface (OCSF SPI) defines the interface for service providers who develop plug-able security service products.

#### **ISPF**

ISPF provides facilities for all aspects of host-based software development.

- Programmers can use ISPF to develop and document batch and interactive programs.
- Data center administrators and system programmers can monitor and control program libraries, and communicate with MVS through TSO commands, CLISTs, or REXX EXECs.
- Terminal users can work with interactive applications called dialogs.
- Managers can prepare and print memos by using ISPF Edit and the Hardcopy utility.

ISPF has four major components:

#### Dialog Manager (DM)

The Dialog Manager (DM) provides services to dialogs and users. These services include:

- Display
- Variable services
- Input and output
- User and application profiles
- Table management
- System interface services
- Dialog testing and debugging aids

#### Program Development Facility (PDF)

The Program Development Facility (PDF) provides services to assist dialog or application developers. These include

- Edit and Browse functions
- A wide range of foreground and batch compilers
- · Data set and catalog utilities
- TSO or CMS command interfaces
- Data set search and compare functions.

### Software Configuration and Library Manager (SCLM)

The Software Configuration and Library Manager (SCLM) is a tool that automatically controls, maintains, and tracks all of the software components of the application throughout the development cycle.

#### Client/Server component

The Client/Server component provides users who have a workstation that runs Windows or UNIX with a Graphical User Interface to ISPF application panels.

### JES2

JES2 accepts the submission of work for the BCP. Major JES2 functions and design features include:

- The interpretation of job control language (JCL) statements
- The disposition of output
- · A single-system image
- The ability to run multiple copies of JES2 (poly-JES)
- JES2 WLM for Sysplex

JES2 differs from JES3 in two main processing areas:

- JES2 exercises independent control over its job processing functions. JES3
  exercises centralized control. Each JES2 processor in a multi-processor
  environment controls its own job input, job scheduling, and job output
  processing.
- JES3 does pre-execution of job setup. JES2 does not do this.

### Language Environment

Language Environment provides common services and language-specific routines in a single run-time environment. It ensures consistent and predictable results for your language applications, independent of the language they are written in.

Language Environment is the prerequisite run-time environment for applications generated with the following IBM compiler products:

- z/OS XL C/C++
- OS/390® C/C++
- C/C++ for MVS/ESA

- COBOL for OS/390 & VM
- COBOL for MVS & VM (formerly COBOL/370)
- Enterprise COBOL for z/OS
- Enterprise COBOL for z/OS and OS/390
- AD/Cycle C/370<sup>™</sup> Compiler
- Enterprise PL/I for z/OS
- Enterprise PL/I for z/OS and OS/390
- VisualAge® PL/I for OS/390
- PL/I for MVS & VM
- AD/Cycle PL/I for MVS & VM
- VisualAge for Java, Enterprise Edition for OS/390
- VS FORTRAN and FORTRAN IV (in compatibility mode)

Language Environment supports the VS FORTRAN compiler's object/load module compatibility, which means FORTRAN load modules can be run under Language Environment and object code can be link-edited with Language Environment and run under it. Language Environment also provides a set of assembler macros for running assembler language routines.

Language Environment supports, but is not required for, an interactive debug tool for debugging applications in your native z/OS environment. The interactive IBM Debug Tool is available with the latest release of the PL/I compiler or this product can be ordered separately for use with the IBM XL C/C++, COBOL, and PL/I compilers on z/OS. For more information, see IBM Debug Tool at >http://www.ibm.com/software/awdtools/debugtool.

Some benefits are that you can:

- · Mix old code with new code.
- Handle conditions, such as program checks or abends, in your COBOL programs without having to use assembler.
- · Share common run-time services.
- Run applications that conform to the POSIX 1003.1 standard or the X/Open Single UNIX Specification, also known as UNIX 95 or XPG4.2.
- Access CICS and IMS transactions and data through a C, COBOL, or PL/I server from any client in your network.
- Perform interlanguage communication more efficiently.
- Manage storage dynamically for your C/C++, COBOL, and PL/I routines with a common storage manager.
- · Access a rich set of math services.

### **Library Server**

Library Server enables customers to provide entire libraries of documents on the World Wide Web. Customers are able to serve BookManager, PDF, or Eclipse plug-in document formats to web browsers connected to either the Internet or an intranet. The information is stored in a virtual library, which is composed of Book, PDF, plug-in, Collection, Shelve, Case, and information center formats.

### MICR/OCR

MICR/OCR provides the device support code for the following devices:

- 1287/1288 IBM Optical reader and page reader respectively
- 3540 IBM Disk device
- 3886 IBM Optical Character reader
- 3890 IBM Magnetic Ink Reader
- 3895 IBM Printer device

### **Metal C Runtime Library**

The Metal C runtime library element provides a set of header files and functions for use with the XL C METAL compiler option.

The XL C METAL compiler option generates code that does not require access to the Language Environment support at run time. Instead, the METAL option provides C-language extensions that allow you to specify assembly statements that call system services directly. Using these language extensions, you can provide almost any assembly macro, and your own function prologs and epilogs, to be embedded in the generated HLASM source file. When you understand how the METAL-generated code uses MVS linkage conventions to interact with HLASM code, you can use this capability to write freestanding programs.

Prior to the introduction of Metal C runtime library, all z/OS XL C compiler-generated code required Language Environment. In addition to depending on the C runtime library functions that are available only with Language Environment, the generated code depended on the establishment of an overall execution context, including the heap storage and dynamic storage areas. These dependencies prohibit you from using the XL C compiler to generate code that runs in an environment where Language Environment did not exist.

### **Network File System (NFS)**

The z/OS NFS server acts as an intermediary to read, write, create or delete z/OS UNIX files and MVS data sets that are maintained on a z/OS host system. The remote MVS data sets or z/OS UNIX files are mounted from the host processor to appear as local directories and files on the client system. This server makes the strengths of an z/OS host processor (storage management, high-performance disk storage, security, and centralized data) available to the client platforms.

The NFS uses the communication services provided by TCP/IP, a suite of protocols that includes the remote procedure call (RPC) and external data representation (XDR) protocols. RPC allows a program on one machine to start a procedure on another machine, as if the procedure is local. XDR resolves the differences in data representation of different machines. The NFS, then, can be used for file sharing between platforms and file serving (as a data repository).

### Open Systems Adapter Support Facility (OSA/SF)

OSA/SF is an element that supports S/390<sup>®</sup> Open System Adapter (OSA-Express and OSA-2) hardware features to deliver connectivity via directly-attached local area clients using:

- Transmission Control Protocol/Internet Protocol (IP) network protocol
- Systems Network Architecture Application Peer-to-Peer Networking
- Internet Packet Exchange (IPX)

The OSA-2 features provide connection to Ethernet, Asynchronous Transfer Mode (ATM), Token Ring and Fiber Distributed Data Interface (FDDI) networks. OSA-Express provides connection to Ethernet networks supporting Fast Ethernet (FENET), 1000Base-T Ethernet and Gigabit, as well as Token Ring and ATM.

OSA/SF provides a user-friendly interface for monitoring and controlling the OSA features. Beginning in z/OS V1R4, OSA/SF introduces support for a Java-based GUI interface, continues support for the OSA-2 features, and continues to provide the OS/2-based GUI.

### **Run-Time Library Extensions**

Run-Time Library Extensions delivers the following libraries and utilities to support existing programs:

### Common Debug Architecture (CDA) Libraries

Introduced in z/OS V1R5, CDA provides a consistent format for debug information on z/OS. The CDA Libraries provide a set of APIs to access this information.

#### c89 Utility

This utility compiles, assembles, and binds z/OS UNIX System Services C/C++ and assembler applications.

#### UNIX System Laboratories (USL) Libraries

The USL I/O Stream Library provides the standard input and output capabilities for C++. The USL Complex Mathematics Library provides the facilities to manipulate complex numbers and to perform standard mathematical operations

**Note:** The UNIX System Laboratories (USL) I/O Stream Library and Complex Mathematics Library are still supported on z/OS. Although support for these classes is not being removed at this time, it is recommended that you migrate to the Standard C++ iostream and complex classes. This is especially important if you are migrating other USL streaming classes to Standard C++ Library streaming classes, because combining USL and Standard C++ Library streams in one application is not recommended. For more information about the Standard C++ I/O Stream Library, see *Standard C++ Library Reference*.

### SMP/E

SMP/E is a tool for installing and maintaining software, and for managing the inventory of software that has been installed. SMP/E provides a consistent and reliable method for installing and upgrading the software in a z/OS system.

### Time Sharing Option/Extensions (TSO/E)

TSO Extensions is a base interactive interface that provides non-DP professionals, end users, system and application programmers, and administrators with an extensive set of commands, services, facilities and programming languages to do productive work on z/OS, and helps to ease systems management. TSO/E is an integral part of z/OS, and serves as a platform for other elements, such as BookManager READ/MVS, HCD, and ISPF.

### **Terminal Input Output Controller (TIOC)**

TIOC is the interface between TSO and VTAM. It allows TSO to communicate with the terminal hardware.

### z/OS Font Collection

The z/OS Font Collection consists of character sets, coded fonts, and Advanced Function Presentation (AFP) code pages for printing documents. The z/OS Font Collection includes these fonts:

AFP outline fonts

- AFP raster fonts, including a complete set of IBM expanded core fonts and a set of Math, PI, and Sonoran 240-pel raster fonts
- TrueType and OpenType fonts, including a prebuilt resource access table (RAT) that can be used for AFP printing

### z/OS UNIX System Services (X/Open UNIX 95 functions)

z/OS UNIX System Services Application Services (Shell, Utilities, and Debugger)

Shell and Utilities provides the standard command interface familiar to interactive UNIX users. z/OS includes all of the commands and utilities specified in the X/Open Company's Single UNIX Specification, also known as UNIX 95 or XPG4.2. This feature will allow your UNIX programmers and other users to interact with z/OS as a UNIX system without necessarily having to learn the z/OS command language or other interactive interfaces. The z/OS UNIX Services Debugger provides a set of commands that allow a C language program to be debugged interactively. The command set is familiar to many UNIX users.

### z/OS UNIX System Services Kernel

These services add the world of open UNIX-based computing to the z/OS operating system. With Language Environment, they support industry standards for C programming, shell and utilities, client/server applications, and the majority of the standards for thread management and the X/Open Single UNIX Specification. Application developers and interactive users using these interfaces can exploit the capabilities of z/OS without having to understand z/OS itself. The combination of open computing and z/OS allows the transparent exchange of data, easy portability of applications, cross-network management of data and applications, and the exploitation of traditional MVS system strengths in an open environment.

### 3270 PC File Transfer Program

This program transfers files from the host to the workstation for off-line data manipulation or transfers local data for storage on the host.

### Chapter 4. z/OS optional features descriptions

The following is a description of each optional feature in z/OS.

### **BookManager BUILD**

BookManager BUILD lets you create your own online books from files marked up with:

- GML (Generalized Markup Language) Starter Set
- IBM Publishing Systems BookMaster<sup>®</sup>

Instead of preparing the files for a printer, BookManager BUILD takes the files and produces a single file that contains the text and artwork for an online book.

Books built with BookManager BUILD can be read with any of the BookManager READ or Library Server products, such as:

- BookManager READ/MVS, which is part of the z/OS base
- IBM Softcopy Reader
- IBM Library Server, which is part of the z/OS base

### **Bulk Data Transfer (BDT) File-to-File**

The BDT File-to-File element allows users at one z/OS system in a SNA network to copy data sets to or from another z/OS system in the network.

### **Bulk Data Transfer (BDT) SNA NJE**

The BDT JES3 SNA NJE element allows users with the JES3 element to transmit jobs, output (SYSOUT), commands, and messages from one computer system to another within a SNA network.

### **Communications Server Security Level 3**

This feature provides authentication and security services in an IP network environment. It provides support for packet filtering, tunnels, and network address translation (NAT), which enables secure communication over private and public networks. It uses the Triple DES (TDES) and AES encryption algorithms, and it includes SSL/TLS with TDES and AES, SNMPv3 with TDES, and IPSec with TDES and AES.

# DFSMS Features (DFSMSdss, DFSMShsm, DFSMSrmm, and DFSMStvs)

There are four DFSMS features:

#### **DFSMSdss**

DFSMSdss is a DASD data and space management tool. DFSMSdss can be used to copy and move data sets between volumes; dump and restore data sets, entire volumes, or tracks; convert data sets and volumes to and from SMS management; compress partitioned data sets; release unused space in data sets; and consolidate free space and data sets on volumes.

#### **DFSMShsm**

DFSMShsm is a DASD storage management and productivity tool for

managing low-activity and inactive data. It improves DASD use by automatically managing space and data availability in a storage hierarchy. Working with SMS, DFSMShsm performs space management and availability management of data sets as directed by their management class attributes.

#### **DFSMSrmm**

DFSMSrmm allows you to manage your removable media as one enterprise-wide library across systems. DFSMSrmm manages your installation's tape volumes and the data sets on those volumes. DFSMSrmm manages all tape media, such as cartridge system tapes and 3420 reels, as well as other removable media you define to it. For example, DFSMSrmm can record the shelf location for optical disks and track their vital record status; it does not manage the objects on optical disks.

#### **DFSMStvs**

DFSMS Transactional VSAM Services, an optional feature, enables running batch jobs concurrently with CICS online transactions to allow updates to the shared VSAM data sets. Multiple batch jobs and online transactions can be run against the same VSAM data sets. DFSMStvs ensures data integrity for concurrent batch updates while CICS provides it for online updates.

### **DFSORT**

DFSORT is IBM's high performance sort, merge, copy, analysis and reporting product for z/OS. This high-speed, flexible data processing tool provides fast and efficient sorting, merging, copying, reporting and analysis of business information, as well as versatile data manipulation at the record, field and bit level.

DFSORT is designed to optimize the efficiency and speed with which operations are completed through synergy with processor, device, and system features (for example, memory objects, hiperspace, data space, striping, compression, extended addressing, DASD and tape device architecture, processor memory, processor cache, and so on) and other products (for example, The SAS System\*\*, COBOL, PL/I, IDCAMS BLDINDEX, and so on).

DFSORT includes the high-performance ICEGENER facility, the versatile ICETOOL utility, multiple output and reporting capability with the powerful OUTFIL feature, the time-saving ability to use Symbols for fields and constants in DFSORT and ICETOOL statements, and much more.

For more information on DFSORT, visit the DFSORT Web site.

### **GDDM-PGF**

GDDM-PGF (Presentation Graphics Facility), a set of programs for creating presentation material in a variety of styles, provides:

#### **Interactive Chart Utility**

The Interactive Chart Utility (ICU), an easy-to-use end-user program for creating business charts.

#### **Vector Symbol Editor**

The (VSE), a means of creating and modifying symbols for use with the ICU or other GDDM functions.

#### An application programming interface

An application programming interface that enables programs to call either the ICU or a set of presentation-graphics routines for chart creation.

#### Online Presentation Services (OPS)

GDDM-PGF now incorporates an enhanced presentation-producing capability, Online Presentation Services (OPS). GDDM-OPS provides a command interface, which is simple and easy to use, yet which is also powerful enough to allow the very concise creation of high-quality presentations. These can then be used from displays (perhaps using the built-in automatic scrolling feature), or can be saved for printing or plotting.

Typical applications of GDDM-OPS are:

- Public presentations using a video monitor or projector
- · Educational sessions for private or public display
- Scrollable interactive presentations of business charts
- · Production of high-quality foils.

#### **GDDM-REXX**

GDDM-REXX/MVS is a productivity tool that enables programmers to prototype GDDM applications and to create small routines and utility programs quickly and easily.

### **Hardware Configuration Manager (HCM)**

Hardware Configuration Manager (HCM) is a PWS-based client/server interface to z/OS Hardware Configuration Definition (HCD). It combines the logical and physical aspects of z/OS hardware configuration management. In addition to defining the logical connections (accomplished via HCD), you can also manage the physical aspects of your configuration. For example, you can effectively manage the flexibility offered by the ESCON infrastructure.

All updates are done with HCM's intuitive graphical user interface, and all changes are written into the IODF and fully validated for accuracy and completeness by HCD, avoiding unplanned system outages that are due to incorrect definitions.

### **High Level Assembler Toolkit**

This toolkit provides a powerful set of capabilities to improve application development, debugging, and recovery.

The Toolkit provides six components:

- A disassembler which converts binary machine language to assembler language source statements.
- A flexible source-code analysis and cross-referencing tool to help determine variable and macro usage, analyze high-level control flows, and locate specific uses of arbitrary strings of characters in single or multiple modules.
- A workstation-based program analysis tool that displays control-flow graphs and source-code views within single programs or across entire application modules.
- A powerful and sophisticated low-level symbolic debugger for applications
  written in assembler and other compiled languages. It handles programs using
  24, 31, and 64-bit addressing. (It does not support debugging privileged or
  supervisor-state code.)
- A rich set of macro instructions that implement a complete menu of the most widely used structured-programming constructs (IF/ELSE/ELSEIF, DO/ITERATE/ASMLEAVE, CASE, SEARCH, SELECT/WHEN/OTHRWISE,

- etc.). These macros simplify and clarify coding, and help eliminate errors in writing additional labels and branch instructions.
- A versatile file searching and comparison tool (SuperC) that scans or compares single file or groups of files with an extensive set of selection and rejection criteria.

### **Infoprint Server**

Infoprint Server consists of several components that support printing on a z/OS system:

#### **Print Interface**

This component accepts print requests from z/OS UNIX System Services and remote systems in your IP network. It allocates output data sets on the JES2 or JES3 spool for printing.

#### NetSpool

This component receives print output from VTAM applications and allocates output data sets on the JES2 or JES3 spool for printing.

#### Transform Manager

This component calls separate IBM transform products to transform data to and from Advanced Function Presentation (AFP) format. For example, IBM transform products can transform PCL, PDF, PostScript, SAP R/3, and Xerox data to AFP format, and can transform AFP data to PCL, PDF, and PostScript format.

### IP PrintWay

This component sends output data from the JES2 or JES3 spool to remote printers or print servers in your IP or SNA network. IP PrintWay can also send output data to email destinations. You can run IP PrintWay in basic or extended mode. In extended mode, IP PrintWay provides better performance, improved usability, and more function.

#### **Infoprint Central**

This component is a web application that lets help desk operators and other authorized users work with print jobs on the JES spool, printers controlled by IP PrintWay extended mode or PSF, and NetSpool logical units. It also lets users see Infoprint Server system status and printer definitions in the Infoprint Server Printer Inventory.

#### **Infoprint Port Monitor for Windows**

This component sends documents and job attributes from Windows systems to Infoprint Server for printing on any printers that are defined in the Infoprint Server Printer Inventory.

### JES3

You might choose to enable JES3 as an alternative to the base JES2 element. It also accepts the submission of work for the BCP. Major JES3 functions and design features include:

- The interpretation of job control language (JCL) statements
- The disposition of output
- A single system image
- Workload balancing
- · Deadline scheduling
- Dependent job control
- Control flexibility

JES3 differs from JES2 in two main processing areas:

- JES3 exercises centralized control over its job processing functions. JES2 exercises
  independent control. With JES3, a single, global processor controls job, device,
  and workflow for all processors in a multi-processor environment.
- JES3 does pre-execution of job setup. JES2 does not do this.

### RMF (Resource Measurement Facility)

RMF is the window on z/OS resource usage. It gathers information at sysplex, single-system or address-space level, and provides reports at any system in a sysplex. The user can choose between reports about activities and delays, and can focus on storage, I/O or processor data. A wide range of options allows selection of the relevant information, including the attainment of Workload Manager goals.

The RMF monitors present snap-shot and short-term reports real-time in ISPF dialogs with on-line help, and you can have the results printed if you wish. The RMF Postprocessor provides long-term reports for detailed analysis of historical data gathered by RMF. These reports can be printed or displayed.

In addition to host-based reporting functions in RMF, there are other components available that offer reporting capabilities at the workstation. The RMF PM Java Edition provides an interface between the workstation and the z/OS sysplex through a TCP/IP connection that gives you the flexibility to create unique scenarios to monitor the performance of your sysplex. The Spreadsheet Reporter, running on your Windows workstation, gives you the ability to extract reports from RMF Postprocessor output to convert them into a common spreadsheet format and allows your spreadsheet application to use the RMF data. This function enables you to integrate RMF data into your business process. It also means you can easily produce presentation graphics which illustrate performance analysis results.

### SDSF (System Display and Search Facility)

SDSF provides you with information to monitor, manage and control your z/OS system. SDSF provides an easy and efficient way to control job processing (hold, release, cancel and purge jobs) and to control devices (such as printers, lines and initiators). It allows you to monitor jobs while they are running and browse output without printing it. You can also browse the system log, including the sysplex-wide operations log. SDSF provides sort, filter, arrange, search, and print functions to help you locate and organize information. Single-character commands eliminate the need to learn and remember complex system commands. You can easily change characteristics of an object, such as a job or node, by typing over a displayed value. An optional action bar and pop-up windows make it easy to find and use SDSF functions. You can establish security for SDSF using SDSF's own security parameters, or with IBM's standard interface, SAF (System Authorization Facility). You can access SDSF function through REXX execs or Java programs.

SDSF provides complete online help and an interactive tutorial.

### **Security Server**

The Security Server includes:

#### Resource Access Control Facility (RACF)

RACF provides a strong security base that enables the Security Server element of z/OS to incorporate additional components that aid in securing your system as you make your business data and applications accessible by your intranet, extranets, or the Internet.

### XL C/C++

This language-centered XL C/C++ application development environment on the z/OS platform includes a C compiler, a C++ compiler, and C/C++ application development utilities. This feature exploits the C/C++ runtime environment and library of runtime services available with the Language Environment and Run-Time Library Extensions elements of z/OS.

### z/OS Security Level 3

z/OS Security Level 3 includes IBM Tivoli Directory Server for z/OS Security Level 3 (new in z/OS V1R8; replaces LDAP Security Level 3), Network Authentication Service Security Level 3, OCSF Security Level 3, and System Secure Sockets Layer (SSL) Security Level 3.

### Appendix. Accessibility

Accessible publications for this product are offered through IBM Knowledge Center (http://www.ibm.com/support/knowledgecenter/SSLTBW/welcome).

If you experience difficulty with the accessibility of any z/OS information, send a detailed message to the "Contact us" web page for z/OS (http://www.ibm.com/systems/z/os/zos/webqs.html) or use the following mailing address.

**IBM** Corporation

Attention: MHVRCFS Reader Comments

Department H6MA, Building 707

2455 South Road

Poughkeepsie, NY 12601-5400

**United States** 

### Accessibility features

Accessibility features help users who have physical disabilities such as restricted mobility or limited vision use software products successfully. The accessibility features in z/OS can help users do the following tasks:

- Run assistive technology such as screen readers and screen magnifier software.
- Operate specific or equivalent features by using the keyboard.
- Customize display attributes such as color, contrast, and font size.

### Consult assistive technologies

Assistive technology products such as screen readers function with the user interfaces found in z/OS. Consult the product information for the specific assistive technology product that is used to access z/OS interfaces.

### Keyboard navigation of the user interface

You can access z/OS user interfaces with TSO/E or ISPF. The following information describes how to use TSO/E and ISPF, including the use of keyboard shortcuts and function keys (PF keys). Each guide includes the default settings for the PF keys.

- z/OS TSO/E Primer
- z/OS TSO/E User's Guide
- z/OS ISPF User's Guide Vol I

### **Dotted decimal syntax diagrams**

Syntax diagrams are provided in dotted decimal format for users who access IBM Knowledge Center with a screen reader. In dotted decimal format, each syntax element is written on a separate line. If two or more syntax elements are always present together (or always absent together), they can appear on the same line because they are considered a single compound syntax element.

Each line starts with a dotted decimal number; for example, 3 or 3.1 or 3.1.1. To hear these numbers correctly, make sure that the screen reader is set to read out

punctuation. All the syntax elements that have the same dotted decimal number (for example, all the syntax elements that have the number 3.1) are mutually exclusive alternatives. If you hear the lines 3.1 USERID and 3.1 SYSTEMID, your syntax can include either USERID or SYSTEMID, but not both.

The dotted decimal numbering level denotes the level of nesting. For example, if a syntax element with dotted decimal number 3 is followed by a series of syntax elements with dotted decimal number 3.1, all the syntax elements numbered 3.1 are subordinate to the syntax element numbered 3.

Certain words and symbols are used next to the dotted decimal numbers to add information about the syntax elements. Occasionally, these words and symbols might occur at the beginning of the element itself. For ease of identification, if the word or symbol is a part of the syntax element, it is preceded by the backslash (\) character. The \* symbol is placed next to a dotted decimal number to indicate that the syntax element repeats. For example, syntax element \*FILE with dotted decimal number 3 is given the format 3 \\* FILE. Format 3 \\* FILE indicates that syntax element FILE repeats. Format 3\* \\* FILE indicates that syntax element \* FILE repeats.

Characters such as commas, which are used to separate a string of syntax elements, are shown in the syntax just before the items they separate. These characters can appear on the same line as each item, or on a separate line with the same dotted decimal number as the relevant items. The line can also show another symbol to provide information about the syntax elements. For example, the lines 5.1\*, 5.1 LASTRUN, and 5.1 DELETE mean that if you use more than one of the LASTRUN and DELETE syntax elements, the elements must be separated by a comma. If no separator is given, assume that you use a blank to separate each syntax element.

If a syntax element is preceded by the % symbol, it indicates a reference that is defined elsewhere. The string that follows the % symbol is the name of a syntax fragment rather than a literal. For example, the line 2.1 %0P1 means that you must refer to separate syntax fragment OP1.

The following symbols are used next to the dotted decimal numbers.

#### ? indicates an optional syntax element

The question mark (?) symbol indicates an optional syntax element. A dotted decimal number followed by the question mark symbol (?) indicates that all the syntax elements with a corresponding dotted decimal number, and any subordinate syntax elements, are optional. If there is only one syntax element with a dotted decimal number, the ? symbol is displayed on the same line as the syntax element, (for example 5? NOTIFY). If there is more than one syntax element with a dotted decimal number, the ? symbol is displayed on a line by itself, followed by the syntax elements that are optional. For example, if you hear the lines 5 ?, 5 NOTIFY, and 5 UPDATE, you know that the syntax elements NOTIFY and UPDATE are optional. That is, you can choose one or none of them. The ? symbol is equivalent to a bypass line in a railroad diagram.

#### ! indicates a default syntax element

The exclamation mark (!) symbol indicates a default syntax element. A dotted decimal number followed by the ! symbol and a syntax element indicate that the syntax element is the default option for all syntax elements that share the same dotted decimal number. Only one of the syntax elements that share the dotted decimal number can specify the ! symbol. For example, if you hear the lines 2? FILE, 2.1! (KEEP), and 2.1 (DELETE), you know that (KEEP) is the

default option for the FILE keyword. In the example, if you include the FILE keyword, but do not specify an option, the default option KEEP is applied. A default option also applies to the next higher dotted decimal number. In this example, if the FILE keyword is omitted, the default FILE(KEEP) is used. However, if you hear the lines 2? FILE, 2.1, 2.1.1! (KEEP), and 2.1.1 (DELETE), the default option KEEP applies only to the next higher dotted decimal number, 2.1 (which does not have an associated keyword), and does not apply to 2? FILE. Nothing is used if the keyword FILE is omitted.

#### \* indicates an optional syntax element that is repeatable

The asterisk or glyph (\*) symbol indicates a syntax element that can be repeated zero or more times. A dotted decimal number followed by the \* symbol indicates that this syntax element can be used zero or more times; that is, it is optional and can be repeated. For example, if you hear the line 5.1\* data area, you know that you can include one data area, more than one data area, or no data area. If you hear the lines 3\*, 3 HOST, 3 STATE, you know that you can include HOST, STATE, both together, or nothing.

#### Notes:

- 1. If a dotted decimal number has an asterisk (\*) next to it and there is only one item with that dotted decimal number, you can repeat that same item more than once.
- 2. If a dotted decimal number has an asterisk next to it and several items have that dotted decimal number, you can use more than one item from the list, but you cannot use the items more than once each. In the previous example, you can write HOST STATE, but you cannot write HOST.
- 3. The \* symbol is equivalent to a loopback line in a railroad syntax diagram.

#### + indicates a syntax element that must be included

The plus (+) symbol indicates a syntax element that must be included at least once. A dotted decimal number followed by the + symbol indicates that the syntax element must be included one or more times. That is, it must be included at least once and can be repeated. For example, if you hear the line 6.1+ data area, you must include at least one data area. If you hear the lines 2+, 2 HOST, and 2 STATE, you know that you must include HOST, STATE, or both. Similar to the \* symbol, the + symbol can repeat a particular item if it is the only item with that dotted decimal number. The + symbol, like the \* symbol, is equivalent to a loopback line in a railroad syntax diagram.

### **Notices**

This information was developed for products and services offered in the U.S.A. or elsewhere.

IBM may not offer the products, services, or features discussed in this document in other countries. Consult your local IBM representative for information on the products and services currently available in your area. Any reference to an IBM product, program, or service is not intended to state or imply that only that IBM product, program, or service may be used. Any functionally equivalent product, program, or service that does not infringe any IBM intellectual property right may be used instead. However, it is the user's responsibility to evaluate and verify the operation of any non-IBM product, program, or service.

IBM may have patents or pending patent applications covering subject matter described in this document. The furnishing of this document does not give you any license to these patents. You can send license inquiries, in writing, to:

IBM Director of Licensing IBM Corporation North Castle Drive Armonk, NY 10504-1785 U.S.A

For license inquiries regarding double-byte character set (DBCS) information, contact the IBM Intellectual Property Department in your country or send inquiries, in writing, to:

Intellectual Property Licensing Legal and Intellectual Property Law IBM Japan, Ltd. 19-21, Nihonbashi-Hakozakicho, Chuo-ku Tokyo 103-8510, Japan

The following paragraph does not apply to the United Kingdom or any other country where such provisions are inconsistent with local law: INTERNATIONAL BUSINESS MACHINES CORPORATION PROVIDES THIS PUBLICATION "AS IS" WITHOUT WARRANTY OF ANY KIND, EITHER EXPRESS OR IMPLIED, INCLUDING, BUT NOT LIMITED TO, THE IMPLIED WARRANTIES OF NON-INFRINGEMENT, MERCHANTABILITY OR FITNESS FOR A PARTICULAR PURPOSE. Some states do not allow disclaimer of express or implied warranties in certain transactions, therefore, this statement may not apply to you.

This information could include technical inaccuracies or typographical errors. Changes are periodically made to the information herein; these changes will be incorporated in new editions of the publication. IBM may make improvements and/or changes in the product(s) and/or the program(s) described in this publication at any time without notice.

Any references in this information to non-IBM Web sites are provided for convenience only and do not in any manner serve as an endorsement of those Web sites. The materials at those Web sites are not part of the materials for this IBM product and use of those Web sites is at your own risk.

IBM may use or distribute any of the information you supply in any way it believes appropriate without incurring any obligation to you.

Licensees of this program who wish to have information about it for the purpose of enabling: (i) the exchange of information between independently created programs and other programs (including this one) and (ii) the mutual use of the information which has been exchanged, should contact:

Site Counsel **IBM** Corporation 2455 South Road Poughkeepsie, NY 12601-5400 **USA** 

Such information may be available, subject to appropriate terms and conditions, including in some cases, payment of a fee.

The licensed program described in this information and all licensed material available for it are provided by IBM under terms of the IBM Customer Agreement, IBM International Program License Agreement, or any equivalent agreement between us.

Information concerning non-IBM products was obtained from the suppliers of those products, their published announcements or other publicly available sources. IBM has not tested those products and cannot confirm the accuracy of performance, compatibility or any other claims related to non-IBM products. Questions on the capabilities of non-IBM products should be addressed to the suppliers of those products.

All statements regarding IBM's future direction or intent are subject to change or withdrawal without notice, and represent goals and objectives only.

If you are viewing this information softcopy, the photographs and color illustrations may not appear.

#### COPYRIGHT LICENSE:

This information might contain sample application programs in source language, which illustrate programming techniques on various operating platforms. You may copy, modify, and distribute these sample programs in any form without payment to IBM, for the purposes of developing, using, marketing or distributing application programs conforming to the application programming interface for the operating platform for which the sample programs are written. These examples have not been thoroughly tested under all conditions. IBM, therefore, cannot guarantee or imply reliability, serviceability, or function of these programs. The sample programs are provided "AS IS", without warranty of any kind. IBM shall not be liable for any damages arising out of your use of the sample programs.

### Policy for unsupported hardware

Various z/OS elements, such as DFSMS, HCD, JES2, JES3, and MVS, contain code that supports specific hardware servers or devices. In some cases, this device-related element support remains in the product even after the hardware devices pass their announced End of Service date. z/OS may continue to service element code; however, it will not provide service related to unsupported hardware devices. Software problems related to these devices will not be accepted for service, and current service activity will cease if a problem is determined to be associated with out-of-support devices. In such cases, fixes will not be issued.

### Minimum supported hardware

The minimum supported hardware for z/OS releases identified in z/OS announcements can subsequently change when service for particular servers or devices is withdrawn. Likewise, the levels of other software products supported on a particular release of z/OS are subject to the service support lifecycle of those products. Therefore, z/OS and its product publications (for example, panels, samples, messages, and product documentation) can include references to hardware and software that is no longer supported.

- For information about software support lifecycle, see: IBM Lifecycle Support for z/OS (http://www.ibm.com/software/support/systemsz/lifecycle/)
- For information about currently-supported IBM hardware, contact your IBM representative.

### **Trademarks**

IBM, the IBM logo, and ibm.com® are trademarks or registered trademarks of International Business Machines Corp., registered in many jurisdictions worldwide. Other product and service names might be trademarks of IBM or other companies. A current list of IBM trademarks is available on the Web at "Copyright and trademark information" at www.ibm.com/legal/copytrade.shtml (http://www.ibm.com/legal/copytrade.shtml).

Adobe, the Adobe logo, PostScript, and the PostScript logo are either registered trademarks or trademarks of Adobe Systems Incorporated in the United States, and/or other countries.

Java and all Java-based trademarks and logos are trademarks or registered trademarks of Oracle, its affiliates, or both.

UNIX is a registered trademark of The Open Group in the United States and other countries.

Linux is a registered trademark of Linus Torvalds in the United States, other countries, or both.

Microsoft and Windows are trademarks of Microsoft Corporation in the United States, other countries, or both.

## Index

| Α                                                    | Hardware Configuration Manager<br>(HCM) 95       | K                                                             |
|------------------------------------------------------|--------------------------------------------------|---------------------------------------------------------------|
| Abstract z/OS Introduction and Release               | new funcion 45 Hardware Instrumentation Services | keyboard<br>navigation 99                                     |
| Guide vii                                            | (HIS) 7                                          | PF keys 99                                                    |
| accessibility 99                                     | HISSERV service 7                                | shortcut keys 99                                              |
| contact IBM 99<br>features 99                        | HyperSwap 8                                      |                                                               |
| Advanced Copy Services                               |                                                  | L                                                             |
| enhancements 31                                      | 1                                                | Library Server 58                                             |
| allocation 3                                         | I/O autoconfiguration 46                         | Elibrary Server 50                                            |
| assistive technologies 99                            | IBM HTTP Server 85                               |                                                               |
|                                                      | Infoprint Server                                 | M                                                             |
| В                                                    | new function 49                                  | MCS consoles 5                                                |
| base element                                         | overview 96<br>V2R1 new function 49, 50          | MODIFY VLF command 13                                         |
| fonts 1                                              | Input/Output Supervisor 8                        | multithreading 11<br>MVS 79                                   |
| Base element                                         | integrated 3270 console 5                        | JCL symbol service 52                                         |
| z/OS Font Collection 90<br>base elements 77          |                                                  | new function 3                                                |
| BCP 79                                               |                                                  | SSI 80 53, 54                                                 |
| new function 3                                       | J                                                | SSI 85 52                                                     |
| BCP allocation 3, 4, 11                              | Java Script Object Notation (JSON)               |                                                               |
| BCP supervisor 4, 11                                 | parser 2<br>JES2 52                              | N                                                             |
| BCPii 4 BookManager Build 93                         | 512 job classes 52                               | navigation                                                    |
| zooiamanger zana - ye                                | 64-bit storage requests 53                       | keyboard 99                                                   |
|                                                      | 8-character job class names 52                   | new function                                                  |
| C                                                    | access controls<br>job classes 53                | BCP 3                                                         |
| Communications Server                                | in-stream data 53                                | MVS 3<br>NFS 59                                               |
| new function 15                                      | JCL symbolics 52                                 | Notices 103                                                   |
| support considerations 15<br>console 5               | JES symbol service 52                            |                                                               |
| consoles 5                                           | job classes                                      |                                                               |
| contact                                              | access controls 53<br>job correlator 52          | O                                                             |
| z/OS 99                                              | JOB JCL statement 53                             | Object Access Method (OAM)                                    |
| cross-system coupling facility (XCF) 14              | job modification 52                              | enhancements 39                                               |
|                                                      | keywords 53                                      | optional features 78                                          |
| D                                                    | PROC and INCLUDE statements 53<br>SAPI 53        |                                                               |
| DADSM/CVAF enhancements 32                           | SYSOUT work selection                            | Р                                                             |
| DFSMS catalog enhancements 32                        | optimization 53                                  | PDSE enhancements 40                                          |
| DFSMSdfp utility enhancements 34                     | JES3 53                                          | Peripheral Component Interconnect                             |
| DFSMSdss enhancements 35                             | 64-bit storage requests 54 access controls       | Express (PCIe) 46                                             |
| DFSMShsm enhancements 35<br>DFSMSrmm enhancements 37 | job classes 55                                   | Predictive Failure Analysis 9 Purpose of this information vii |
| diagnosis                                            | deleting spool volumes 54                        | rulpose of this information. Vir                              |
| new 1                                                | ENF 70 events 54                                 | _                                                             |
|                                                      | in-stream data 54                                | R                                                             |
| _                                                    | job classes<br>access controls 55                | Resource Measurement Facility (RMF)                           |
| F                                                    | JOB JCL statement 54                             | V2R1 59                                                       |
| fonts 1, 90                                          | keywords 54                                      |                                                               |
| FORCE TCB command 6                                  | PROC and INCLUDE statements 54                   | S                                                             |
|                                                      | spool allocation 54<br>system symbols 54         |                                                               |
| Н                                                    | TSO/E logon 55                                   | Security Server (RACF) new function 65                        |
| Hardware Configuration Definition                    | JSON 2                                           | sending comments to IBM ix                                    |
| (HCD)                                                | JSON parser 2                                    | Service Aids 10                                               |
| new funcio 45                                        |                                                  | SETLOAD command 11                                            |

```
shortcut keys 99
SMS enhancements 40
sockets 8
summary of changes
   as updated February 2015 xi
supervisor 11
Supervisor
   multithreading 11
symbols 11
sysplex services 14
system symbols 11
system-level
   new function
     component diagnosis 1
      fonts 1
Т
TCB address 6
trademarks 105
TSO/E
   multiple ID logon 55
U
Unicode 8, 13, 79
user interface
   ISPF 99
   TSO/E 99
V
VLF 13
VSAM enhancements 40
VSAM RLS enhancements 40
W
What's new 1
WLM
   V2R1 13
X
XML 79
Z
z/OS
   base elements 77
   client web enablement toolkit 2
   optional features 78
   protocol enabler 2
z/OS client web enablement toolkit 2
z/OS Font Collection 1, 90
z/OS Introduction and Release Guide
   Abstract vii
z/OS Problem Management 1
zDAC 9
zEDC 8
```

# IBM.

Product Number: 5650-ZOS

Printed in USA

GA32-0887-01

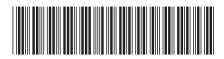